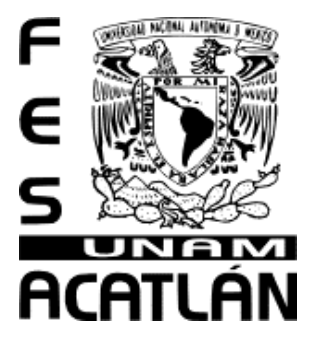

# **UNIVERSIDAD NACIONAL AUTONÓMA DE MÉXICO**

# FACULTAD DE ESTUDIOS SUPERIORES A C A T L Á N

" Sistema de apoyo para la toma de decisiones basada en el consumo de sus productos para una empresa de telefonía celular."

> Seminario Taller Extracurricular: Temas Selectos de Ingeniería de Software

QUE PARA OBTENER EL TÍTULO DE LICENCIADO EN MATEMÁTICAS APLICADAS Y COMPUTACIÓN

P R E S E N T A :

# **Barrios Tavera Edith Rosario**

Asesor: Lic. Maritza Nova Juárez

Abril del 2007.

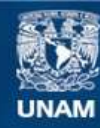

Universidad Nacional Autónoma de México

**UNAM – Dirección General de Bibliotecas Tesis Digitales Restricciones de uso**

# **DERECHOS RESERVADOS © PROHIBIDA SU REPRODUCCIÓN TOTAL O PARCIAL**

Todo el material contenido en esta tesis esta protegido por la Ley Federal del Derecho de Autor (LFDA) de los Estados Unidos Mexicanos (México).

**Biblioteca Central** 

Dirección General de Bibliotecas de la UNAM

El uso de imágenes, fragmentos de videos, y demás material que sea objeto de protección de los derechos de autor, será exclusivamente para fines educativos e informativos y deberá citar la fuente donde la obtuvo mencionando el autor o autores. Cualquier uso distinto como el lucro, reproducción, edición o modificación, será perseguido y sancionado por el respectivo titular de los Derechos de Autor.

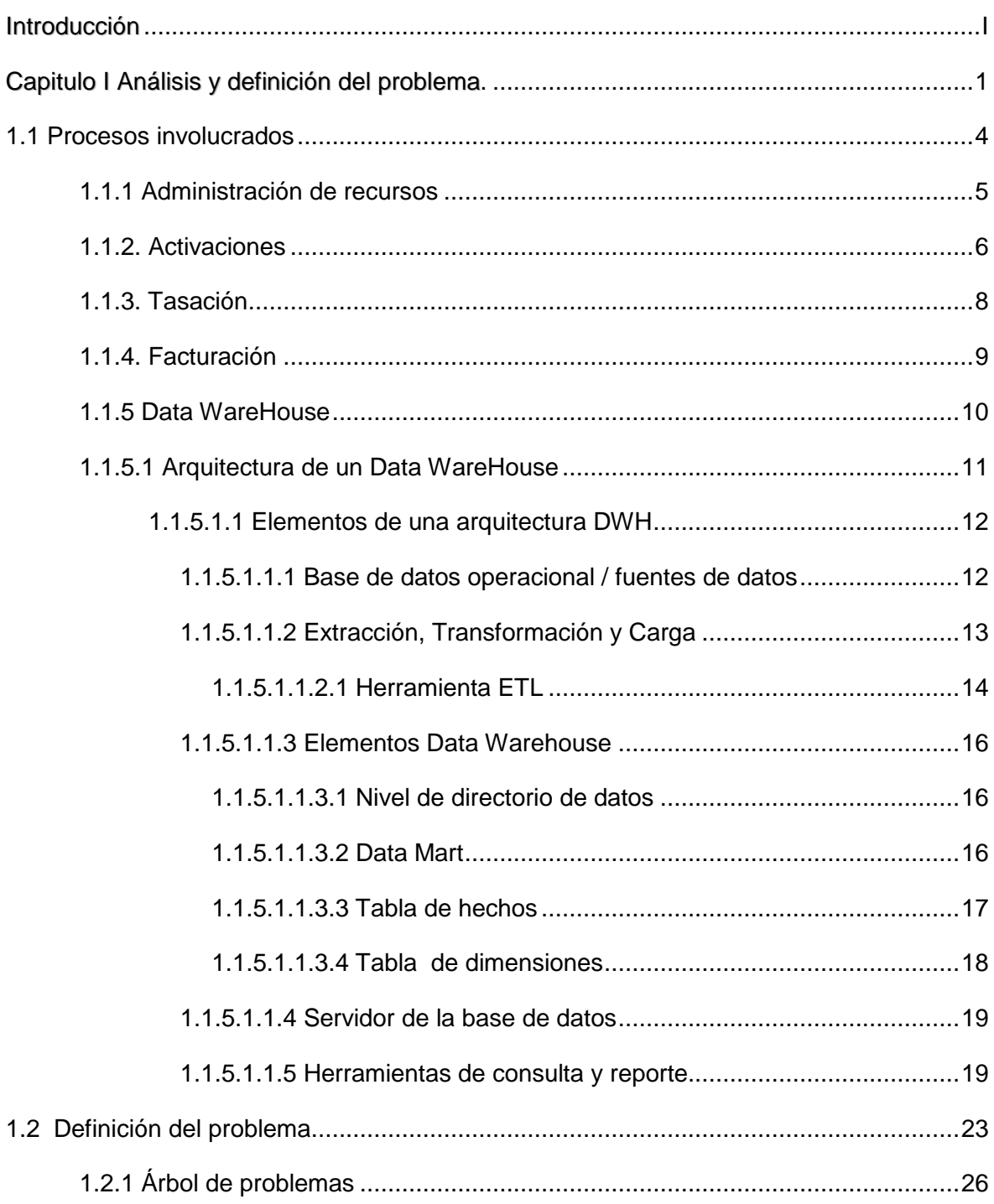

# Índice

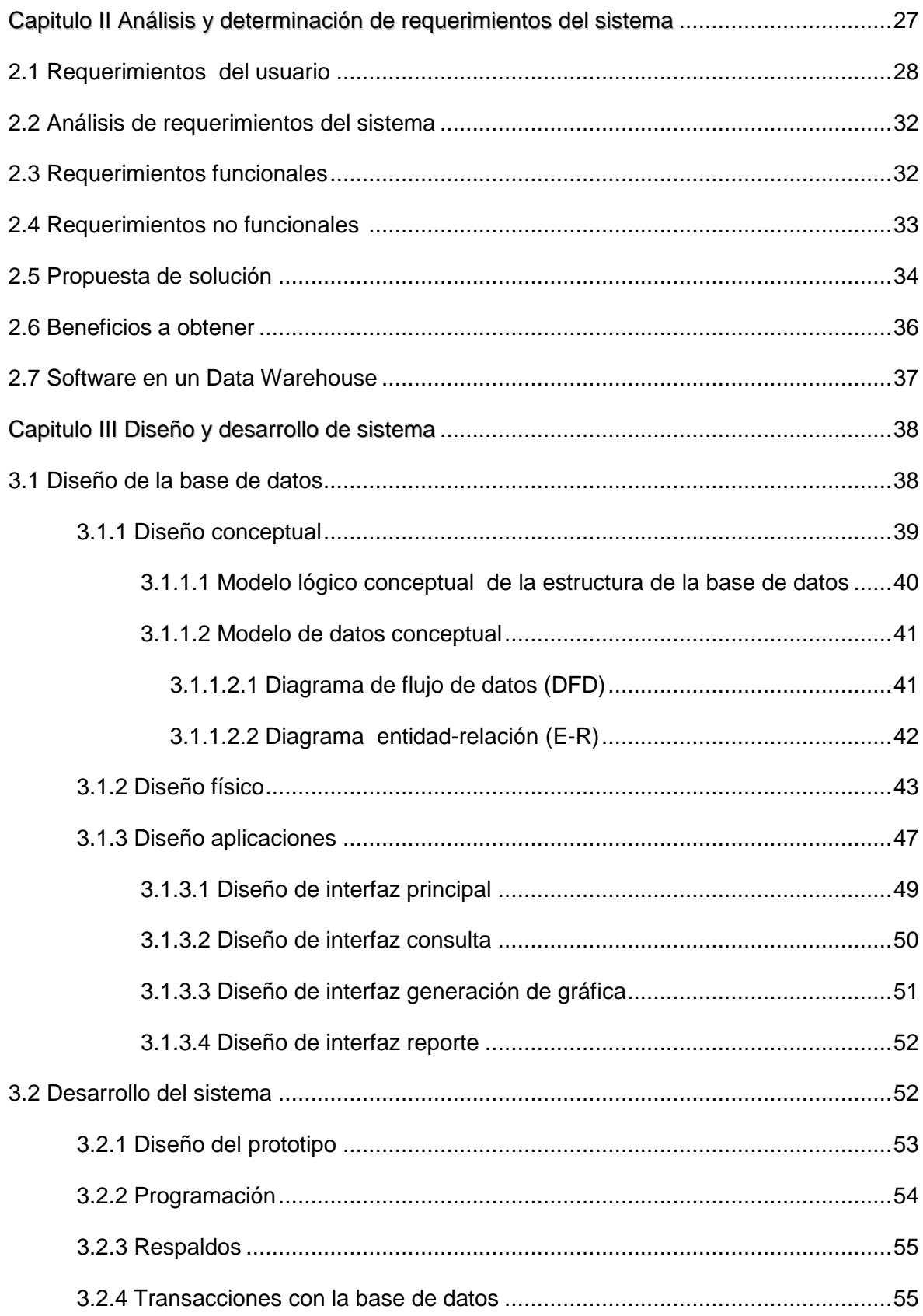

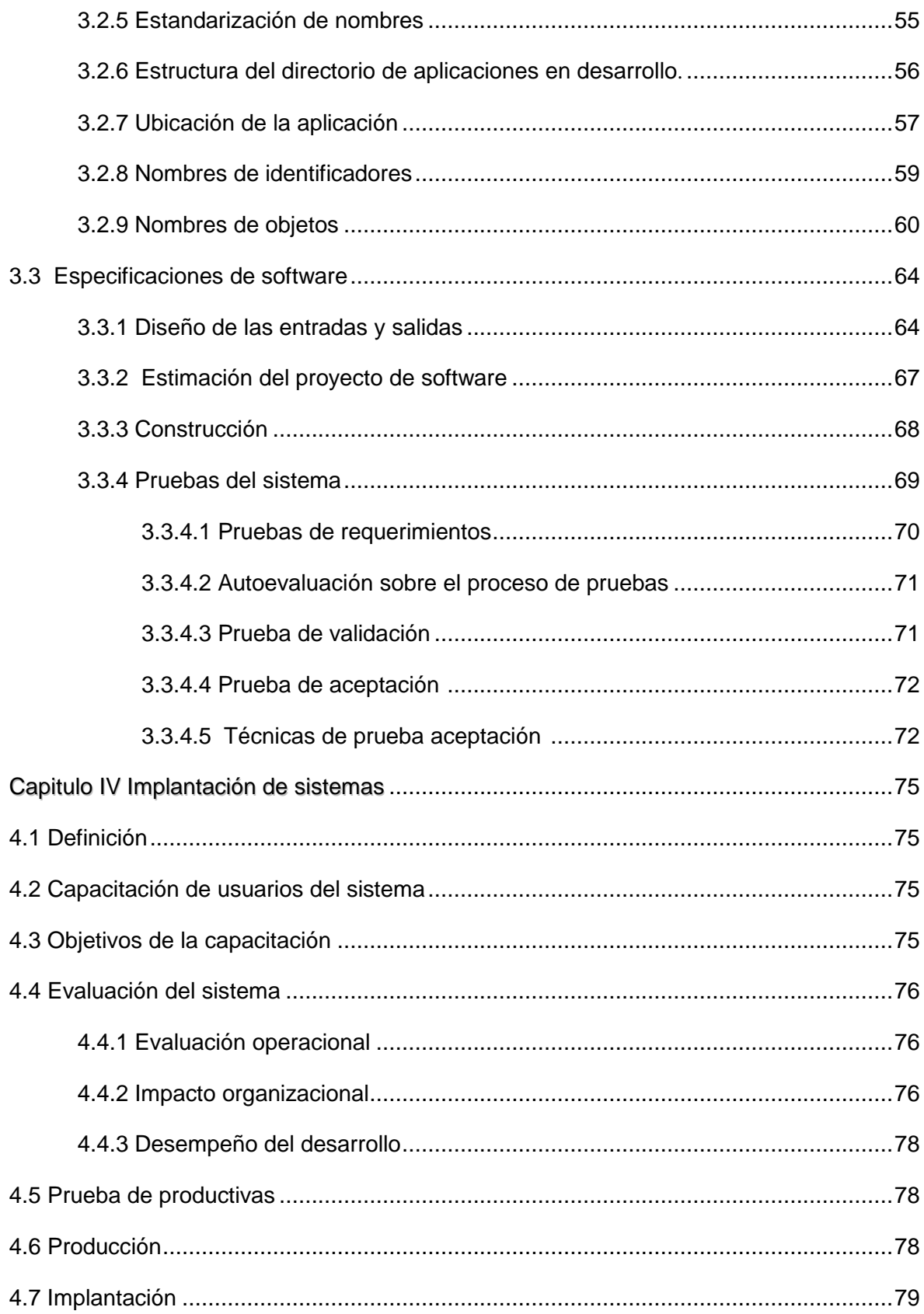

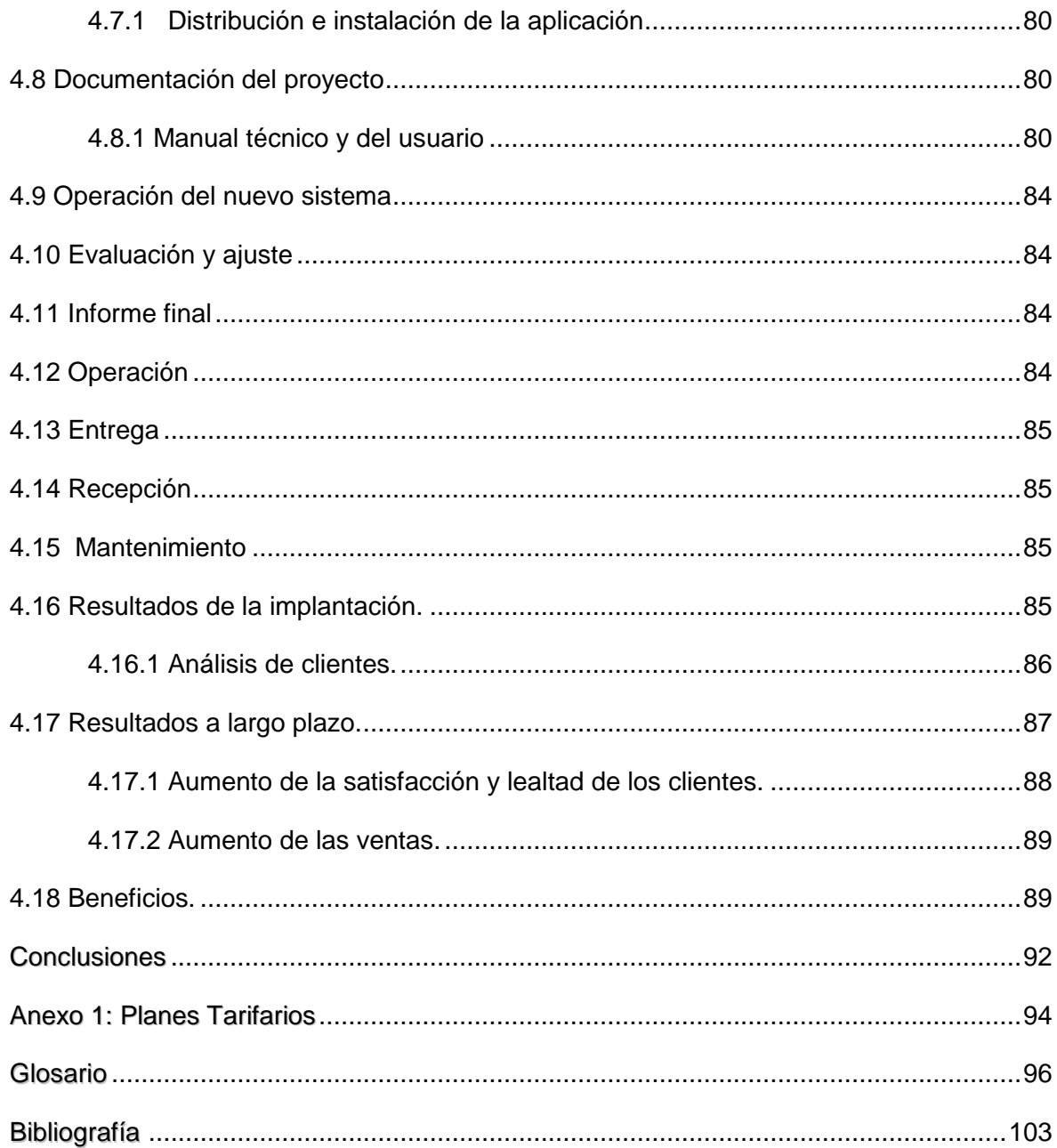

# **Introducción.**

La toma de decisiones es un proceso en el cual se deberá escoger entre dos o más alternativas. Los sistemas de apoyo para la toma de decisiones son sistemas que ayudan en el análisis de información de negocios. Su propósito es ayudar a la administración para que "marque tendencias, señale problemas y tome decisiones inteligentes". La idea básica es recolectar datos operacionales del negocio y reducirlos a una forma que sea usada para analizar el comportamiento del mismo de una manera inteligente.

Hoy en día, son pocas las empresas que no se plantean el tipo de relación a mantener con sus clientes, y de qué manera las tecnologías informáticas pueden facilitar esa relación. Las estrategias  $\textsf{ERM}^1$  contribuyen a dar respuesta a estas preguntas. Sin embargo, al igual que otras aplicaciones de gestión de la información implantadas en los últimos años en un alto porcentaje de compañías, no han dado en la mayoría de los casos los resultados esperados.

En la actualidad, ante la fuerte y amplia competencia, los usuarios pueden fácilmente pasar de una empresa a otra al cabo de cierto tiempo. Esto obedece a múltiples causas como precio, competencia, desmotivación, falta de información acerca de los beneficios, simple desinterés, etc. Es por esto, que la empresa esta principalmente interesada en conservar a su clientela y mantener su nivel de fidelidad (para no perder ingresos considerables al no mantener a sus clientes actuales) se debe estar alerta y para esto el sistema da la respuesta a las preguntas relacionadas con el consumo de los clientes, está es la base de acción no sólo para sostener el contacto directo con el cliente, sino también para identificar sus necesidades, de tal forma que lejos de abandonar el producto, se mantenga apegado y fiel al producto y a la marca.

1

<sup>1</sup> Customer Relationship Management: Es la implementación y uso de una serie de tácticas dirigidas, basadas a la mercadotecnia para la atención de los clientes.

La necesidad de obtener información para una amplia variedad de individuos es la principal razón de negocios que conduce al concepto de DATAWAREHOUSE. El ambiente competitivo en las empresas así como el avance tecnológico en materia de sistemas de información, han provocado un nuevo enfoque en el tratamiento y proceso de la información ejecutiva, la cual es un elemento vital hoy en día como soporte en el proceso de toma de decisiones.

En un mundo cada vez más acelerado y competitivo, el acceso a la información operacional es una necesidad esencial en el proceso decisivo de los negocios. Una estructura adecuada de almacenamiento de datos va a satisfacer esta necesidad, y proporcionar el acceso a la información actual y a los datos históricos a través de diversas bases de datos corporativas, permitiéndole una mejor toma de decisiones basadas en la información. Sustentada a menudo con información externa, tal como datos económicos y demográficos, las soluciones de almacenamiento de datos se convierten en el depósito central de los datos.

# **Capitulo I**

# **Análisis y Definición del Problema.**

La empresa líder de servicios de telecomunicación celular en México tiene su origen en 1978 cuando se inicia la instalación y operación de un sistema de radiotelefonía móvil (teléfono en el automóvil) en el Distrito Federal. En 1984 se obtiene la concesión para explotar la red de servicio radiotelefónico móvil en el área metropolitana de la ciudad de México. En el año de 1989 se comienzan ofrecer los servicios de telefonía celular en la ciudad de Tijuana B.C., al autorizar la Secretaría de Comunicaciones y Transportes la introducción de la telefonía celular en nuestro país. A partir de 1990 se expanden los servicios de telefonía celular en el Distrito Federal y su zona metropolitana y paulatinamente se ofrece el servicio a nivel nacional.

El "Sistema de Telefonía Celular" es un concepto reciente, se ha desarrollado mucho más que otros sistemas de telecomunicaciones. El nombre completo del Sistema es "SISTEMA DE RADIOTELEFONÍA MÓVIL CON TECNOLOGÍA CELULAR", siendo sus tres características más importantes:

- 1. Radiotelefonía: Se refiere a la telefonía a través de ondas de radio.
- 2. Móvil: Es la capacidad para dar servicio a teléfonos en movimiento, inclusive a altas velocidades.
- 3. Tecnología Celular: Es la técnica que permite reutilizar un número limitado de frecuencias para aumentar "ilimitadamente" la capacidad del sistema, mediante el uso de "células".

A fin de optimizar la operación y el servicio a los clientes la empresa se organiza en nueve regiones de trabajo que comprenden diferentes áreas geográficas de nuestro país. La región nueve es la más grande, y esta representada principalmente por la ciudad de México. Cada una de éstas regiones tiene una estructura administrativa muy similar y adicionalmente existe una área de oficinas centrales (Corporativo) que brinda apoyo a la operación de todas las regiones que integran la empresa.

La siguiente figura ilustra la organización de la empresa:

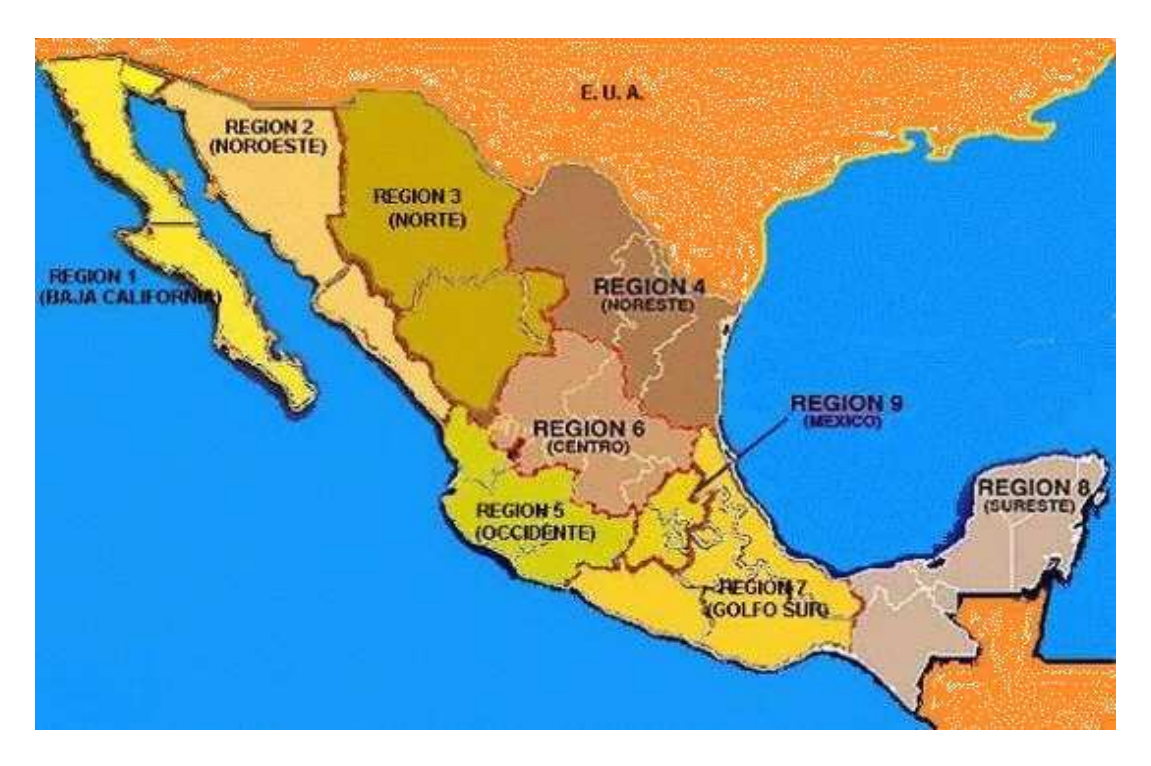

Figura 1 Organización de la empresa a nivel nacional.

El flujo de la información inicia desde que el cliente activa su equipo telefónico y selecciona la forma de pago del consumo del producto (tiempo aire, larga distancia, consulta de saldo) ya sea por ingreso de fichas pre-pagadas; modo pre-pago ó con facturación mensual; modo post-pago, entre ambas redes. La base de clientes esta segmentada en un 85% con modalidad de post-pago y el 15 % con la de pre-pago.

Actualmente soporta dos diferentes tecnologías: TDMA<sup>1</sup> (análoga) y GSM<sup>2</sup> (digital), cuando el usuario utiliza su teléfono, cada consumo se registra en la red central, guardando la información correspondiente en cada uno de los sistemas transaccionales.

A continuación se ilustra el flujo de información:

1

<sup>&</sup>lt;sup>1</sup> Time Division Multiple Access (TDMA): El usuario utiliza todo el ancho de banda del canal de frecuencia asignado para él, lo que permite la comunicación con una mayor cantidad de usuarios y diferentes operadores de telefonía.<br>2. Oktobre Gustan for Mabile Communications (CCM): Las caminicas personales de comunicación intro

Global System for Mobile Communications (GSM): Los servicios personales de comunicación introducen la telefonía celular multimedia, además de que se puede hacer videoconferencia, almacenamiento y transmisión de imágenes.

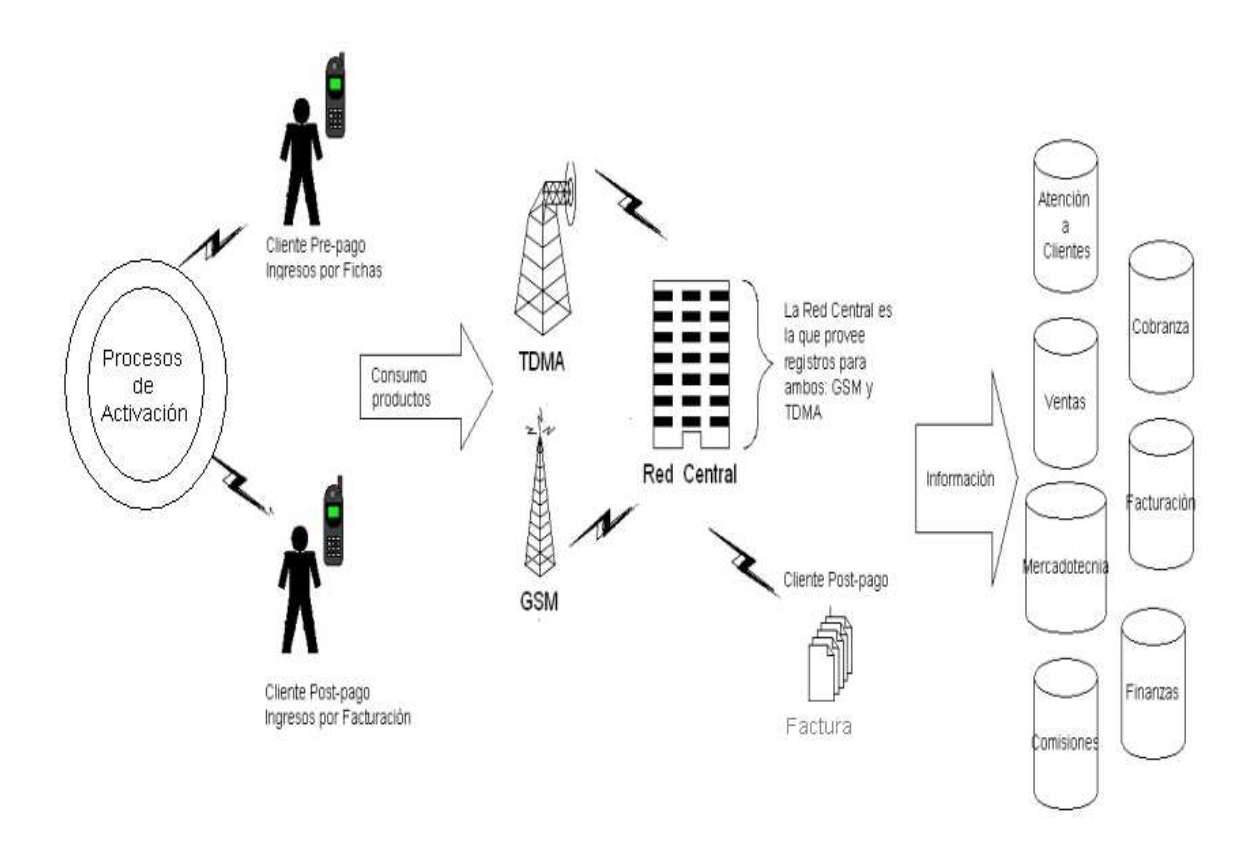

Figura 2 Flujo general de la información.

Como política de la empresa es importante considerar:

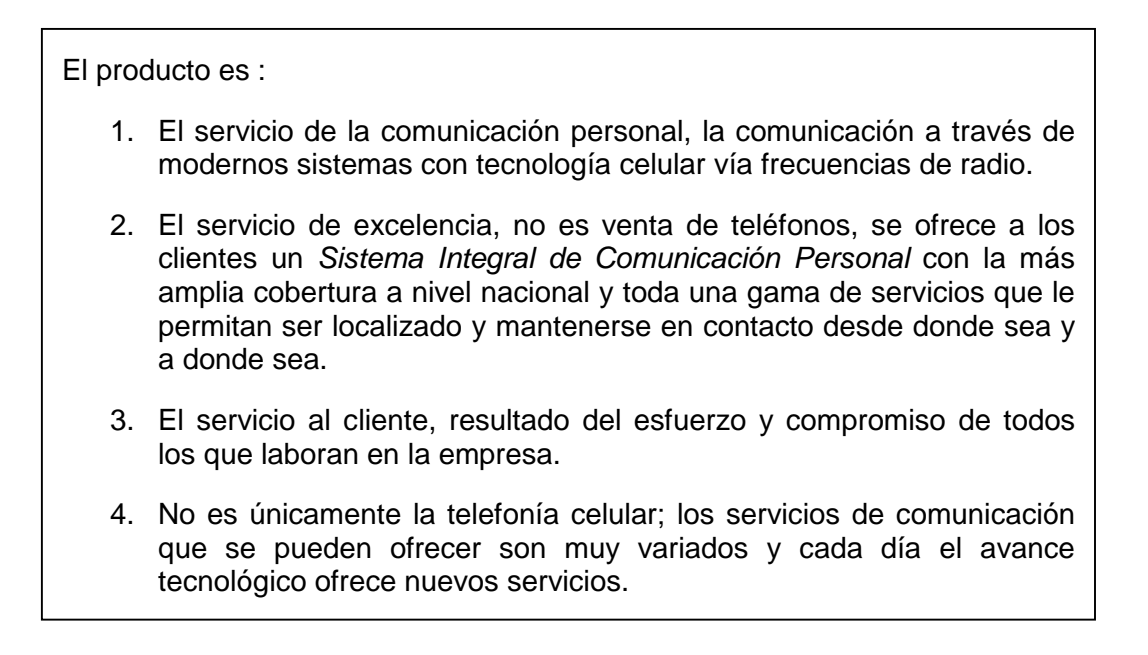

## **1.1 Procesos involucrados.**

Una cadena productiva integra el conjunto de eslabones que conforma un proceso económico, desde la materia prima hasta la distribución de los productos terminados. La cadena de valores completa, abarca toda la logística desde el proveedor al cliente. De este modo, al revisarse todos los aspectos de la cadena se optimizan los procesos empresariales y se controla la gestión del flujo de mercancías e información entre proveedores, minoristas y consumidores finales.

La figura ilustra la Cadena de Valor de la empresa.

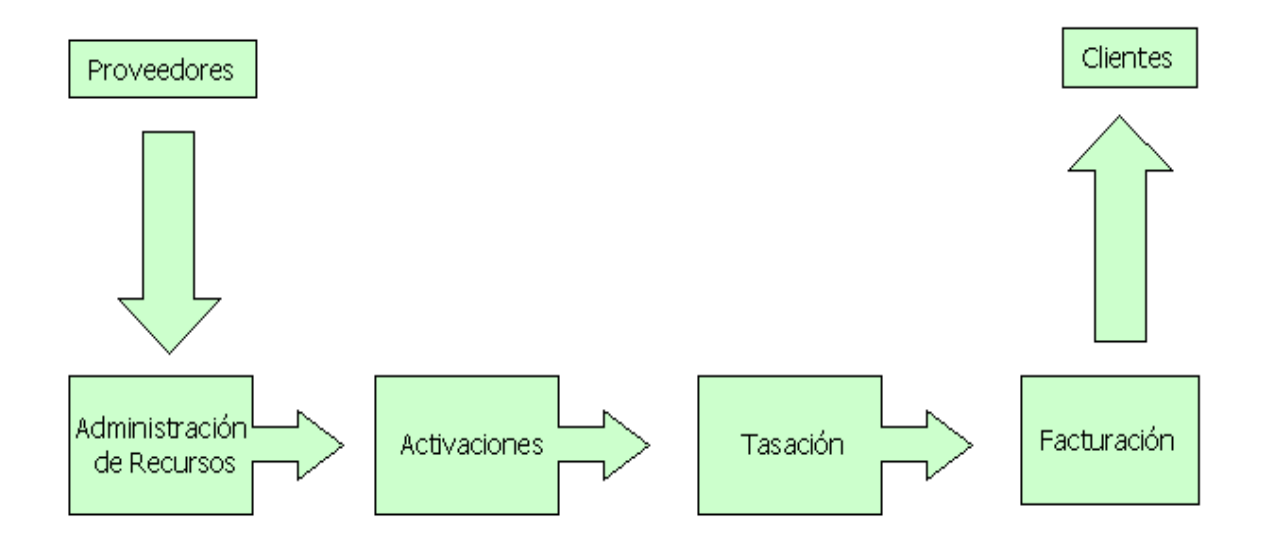

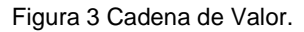

El flujo permite determinar claramente la cadena de valor de acuerdo a los procesos de negocios que efectúa la empresa. El flujo de éstos es muy simple, la empresa es una entidad que engloba en distintas áreas de negocio, la cadena de valor que soporta el flujo de sus procesos básicos. A modo de comprenderlos adecuadamente han sido divididos en diversas áreas de acuerdo a su función en la cadena.

#### **1.1.1 Administración de recursos.**

En esta sección se analizan los detalles respecto a la administración y operación de los recursos que maneja la empresa con relación a la cadena de valor: los números telefónicos, tarjetas SIM, las terminales o equipos telefónicos. Los recursos mencionados contienen información adicional que ayudan al control y seguridad durante la asignación de los mismos a clientes nuevos o existentes.

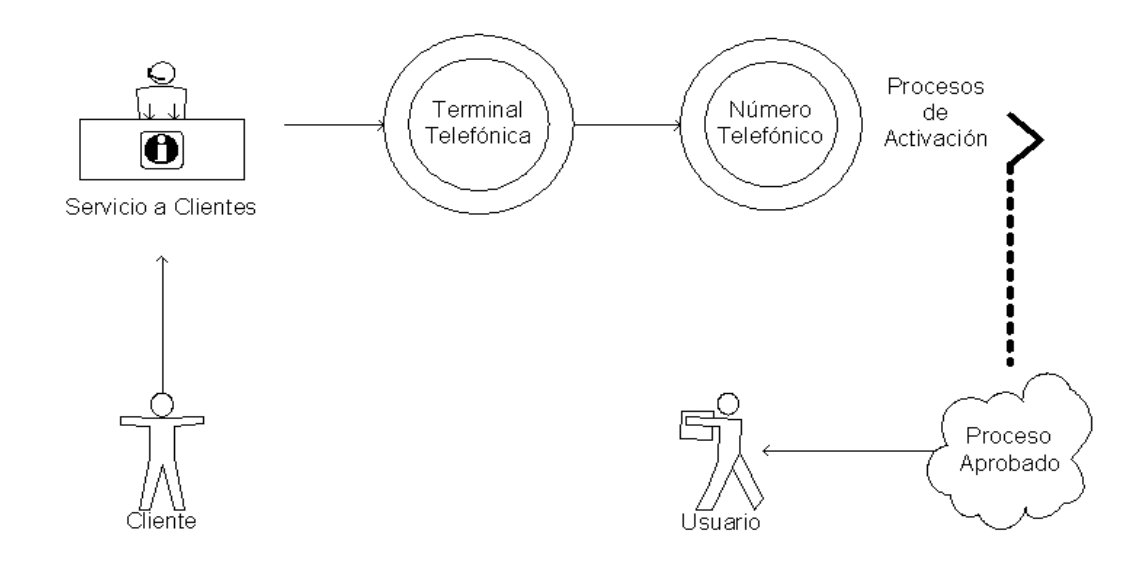

Figura 4 Administración de Recursos.

Como se muestra en la figura, los recursos tienen una secuencia (primero equipos y tarjetas, y luego los números telefónicos), todos los recursos deben ser cargados inicialmente en el sistema. Asimismo los números telefónicos están divididos en series especiales para aquellos que pertenezcan a diferentes tecnologías (TDMA o GSM), o por el tipo de red, es decir, para pre-pago y post-pago. Generalmente, el organismo gubernamental que asigna la serie de números, autoriza un rango de números para GSM y TDMA, a lo cual la empresa, manualmente efectúa la división y asignación de los mismos a los distintos grupos.

#### **1.1.2 Activaciones.**

El proceso de Activaciones es uno de los pasos claves dentro de la cadena de valor de la empresa. Sobre la base de las activaciones, se efectúan diversas operaciones, tales como el proceso de comisiones, o el proceso mismo del negocio, como la tasación o la facturación. Como tal, y siendo este proceso muy importante, se encuentra centralizado en las oficinas de la empresa, dentro de un grupo que maneja, autoriza y efectúa todas las activaciones que son realizadas en el sistema. La razón fundamental es de control, y la de permitir un mayor manejo y normalización respecto a los datos del cliente, dando así mayor seguridad al momento de ingresar los datos del cliente.

Las acciones que son realizadas por el área de Activaciones se basan en requerimientos que son ingresados al sistema intermedio que se encuentra en los distribuidores o los centros de atención de la empresa o puntos de venta internos de empresa. Este sistema controla la mayoría de las acciones de activaciones y los cambios.

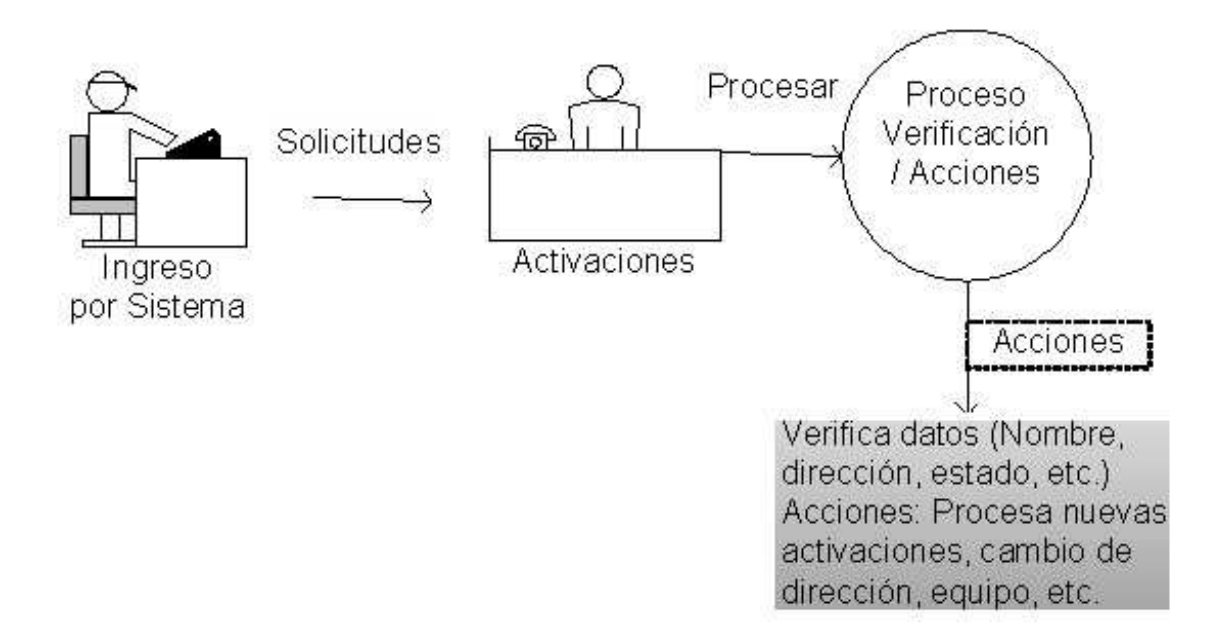

Figura 5 Proceso de Activaciones.

Las acciones posibles de ser efectuadas son los siguientes:

- Activaciones y re-activaciones de nuevos equipos o equipos suspendidos, ó líneas.
- Cambio de los equipos telefónicos o tarjetas SIM para el mercado de GSM.
- Los cambios de región de los clientes, es decir, el movimiento de los clientes entre las nueve regiones disponibles de la empresa.
- La activación o desactivación de los servicios, en función de los requerimientos de los clientes (alta y baja de servicios adicionales).
- Los cambios de dirección de los clientes.
- Ingreso de nuevos clientes.
- Los cambios en las formas de pago.
- Migración de tecnologías, de TDMA a GSM, con el mismo número telefónico. Este es un proceso automático al igual que el proceso inverso, de GSM a TDMA.
- Los cambios de los planes tarifarios.

Actualmente se tiene una serie de sistemas integrados entre sí, que interactúan para el soporte de la base de clientes de post-pago y pre-pago.

Asimismo, existen sistemas con los cuales no existe una interacción directa, pero que sí existe una interacción indirecta por medio de los procesos de negocios involucrados.

### **1.1.3 Tasación.**

El proceso de tasación forma parte importante de la cadena de valor de negocios. En la empresa, se dan soporte a dos tipos de mercados: TDMA y GSM, por lo que se han dado secuencias distintas de flujo de información dependiendo del tipo de mercado a los que un registro de llamadas pertenece. Del mismo modo, la forma de recolectar la información de la red varía dependiendo de la tecnología utilizada, la cual luego es derivada a la cadena de tasación de las llamadas y/o registros de uso.

La empresa actualmente soporta dos tipos de planes de tarifa a sus usuarios: Clientes con MPP (Mobile Party Pays, que pagan tanto las llamadas entrantes como salientes), y los de CPP (Calling Party Pays, el que llama paga). Para cada tipo de plan, existen formas distintas de tasación, la cual es determinada por cada uno de los escenarios en los que una llamada puede encontrarse, es decir, la zona que se marca, la hora en que efectúa la llamada, etc.

La siguiente figura muestra el proceso para identificar el tipo de información, dependiendo del número marcado:

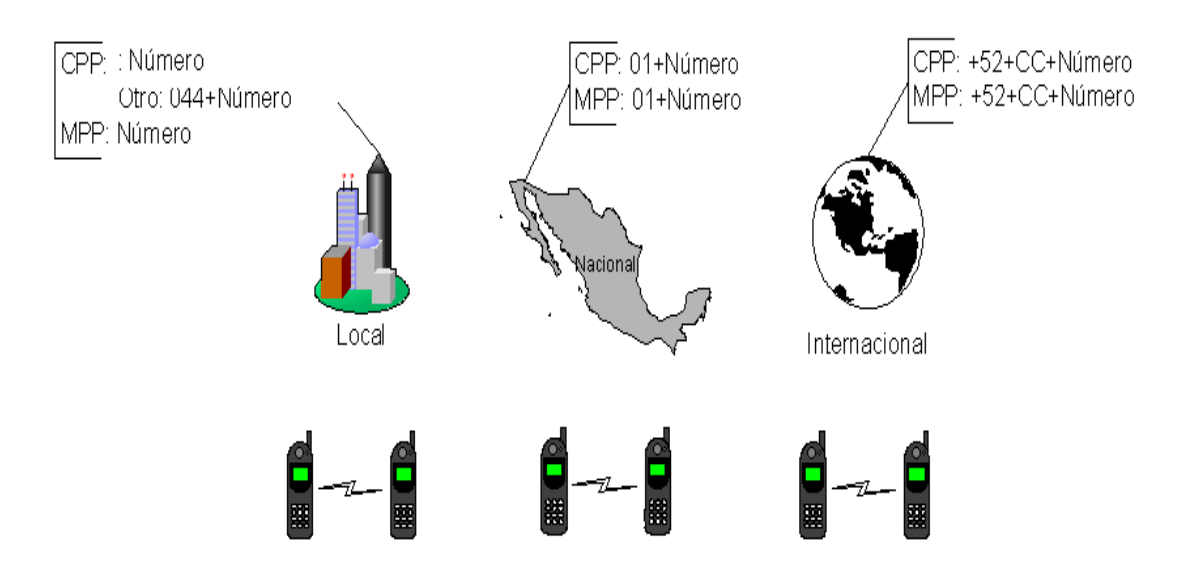

Figura 6 Proceso de tasación.

La figura anterior indica las diferencias de marcación cuando un cliente sea del tipo MPP, o del tipo CPP. El gráfico también muestra como es el marcado, para el caso de que la llamada sea de un teléfono de la misma empresa, en el que es indistinto si el usuario llama a un teléfono CPP o MPP, aunque los cobros si dependen de la tarifa y el tipo de contrato que se tiene.

### **1.1.4 Facturación.**

Este es uno de los procesos claves dentro de la cadena de valor de la empresa, y se refiere al proceso que realiza los cálculos respectivos de las rentas básicas, además de los cargos por facturación y re-cálculo de las unidades libres y/o adicionales, los cargos por tiempo aire, larga distancia, marcaciones especiales y servicios adicionales; además de los impuestos según la ubicación del uso de los servicios y el domicilio de los clientes. Asimismo, se incluyen los reportes de los ajustes de la facturación.

El proceso de facturación tiene básicamente dos tipos de salidas: una salida netamente relacionada a la factura en sí, la cual consiste en las imágenes é impresión de éstas, y la otra que consiste en reportes que se generan como producto de la facturación, en adición a todos aquellos archivos que se generan como consecuencia de este proceso, pero que afectan procesos externos.

El proceso de facturación solo aplica para la plataforma post-pago, pero es la fuente de donde se obtienen la mayor cantidad de ingresos.

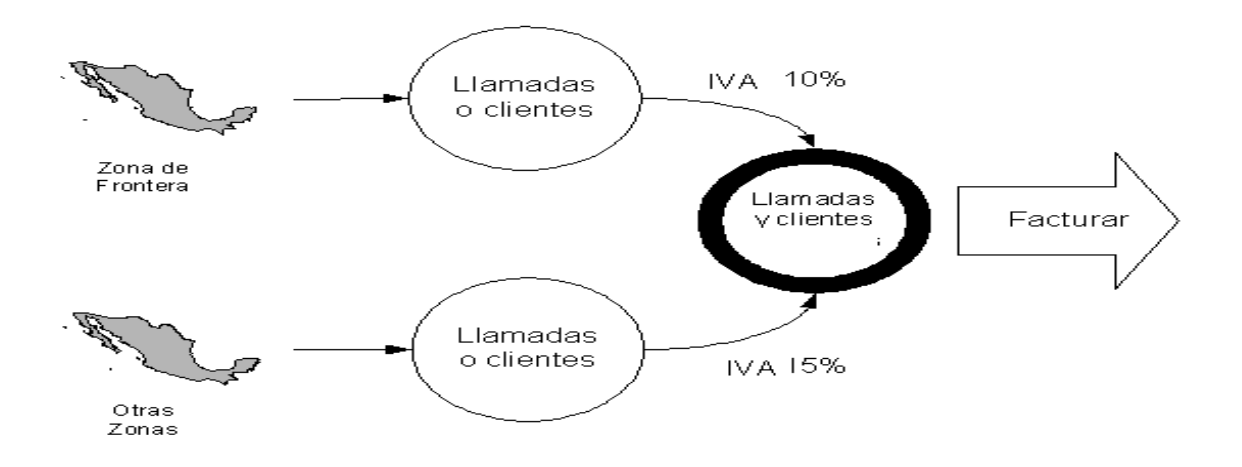

Figura 7 Proceso de facturación para teléfonos de post-pago.

### **1.1.5 Data WareHouse.**

-

El Datawarehouse (DWH)<sup>3</sup> surgió con el objetivo de hacer consultable la información que se tiene de una empresa en un tiempo determinado. El DWH organiza y orienta los datos desde la perspectiva del usuario final, mientras que los sistemas operacionales organizan sus datos desde la perspectiva de la aplicación, para lograr eficiencia en el acceso a datos.

Un DWH tiene cuatro características primarias:

- 1. Es una colección de datos orientada a un tema, integrada, variable en el tiempo y no volátil que sea útil para la toma de decisiones. Esta orientada a un tema porque tiene en cuenta los procesos de negocio de la empresa que se deseen priorizar.
- 2. Es integrado porque agrupa a todos los sistemas operacionales en un sistema de información con formatos y códigos consistentes.
- 3. Es variante en el tiempo porque los datos se organizan y almacenan en jerarquías en el tiempo, lo que permite análisis comparativos de estados actuales y de períodos anteriores.
- 4. Es no volátil porque se usa principalmente para operaciones de recuperación de información y no para actualizaciones.

Estas características incluyen el objetivo (ayuda a la decisión) y las principales características (orientados al tema, integrados, no volátiles e historiados). Con base en ella se puede ver claramente que la existencia de un DWH no conlleva exclusivamente el hecho de que se realice una copia masiva de datos, sino que esa copia tiene un determinado fin y que su propia existencia involucra una dinámica de trabajo diferenciada.

<sup>3</sup> El Data Warehouse es una colección de datos orientados al tema, integrados, no volátiles e historiados, organizados para el apoyo de un proceso de ayuda a la decisión.

Los principales objetivos de un DWH son:

- Comprender las necesidades de los usuarios por áreas dentro del negocio.
- Determinar qué decisiones se pueden tomar con la ayuda del DWH
- Seleccionar un subconjunto del sistema de fuentes de datos que sea el más efectivo y procesable para presentar el DWH.
- Asegurar que los datos sean precisos, correctos y confiables y que mantengan la consistencia.
- Monitorear continuamente la precisión y exactitud de los datos y el contenido de los reportes generados.
- Publicar los datos.

# **1.1.5.1 Arquitectura de un Data WareHouse.**

Una de las razones por las que el desarrollo de un DWH crece rápidamente, es que porqué es una tecnología entendible. De hecho, DWH puede representar la estructura amplia de la empresa para administrar sus datos dentro de ella. A fin de comprender cómo se relacionan todos los componentes involucrados es esencial tener una Arquitectura Data Warehouse.

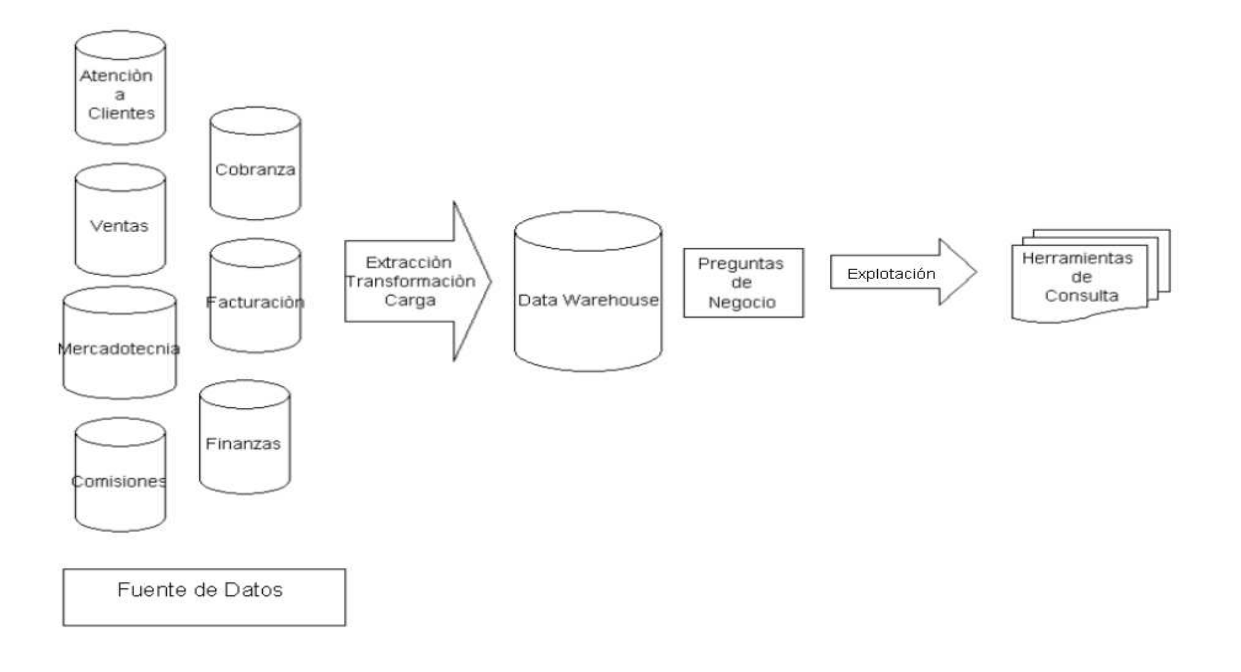

Figura 8 Arquitectura del DWH corporativo.

#### **1.1.5.1.1 Elementos de una arquitectura DWH**

Una arquitectura DWH (Data Warehouse Architecture – DWHA) es una forma de representar la estructura total de datos, comunicación, procesamiento y presentación, que existe para los usuarios finales que disponen de una computadora dentro de la empresa.

La arquitectura se constituye de un número de partes interconectadas.

### **1.1.5.1.1.1 Base de datos operacional / fuentes de datos.**

Los sistemas operacionales procesan datos para apoyar las necesidades operacionales críticas. Para hacer eso, se han creado las bases de datos operacionales históricas que proveen una estructura de procesamiento eficiente, para un número relativamente pequeño de transacciones comerciales bien definidas.

Sin embargo, a causa del enfoque limitado de los sistemas operacionales, las bases de datos diseñadas para soportar estos sistemas, tienen dificultad al acceder a los datos para otra gestión o propósitos informáticos. Esta dificultad en acceder a los datos operacionales es amplificada por el hecho que muchos de estos sistemas tienen de 10 a 15 años de antigüedad.

El tiempo de algunos de estos sistemas significa que la tecnología de acceso a los datos disponible para obtener los datos operacionales, es así mismo antigua.

La meta del DWH es liberar la información que es almacenada en bases de datos operacionales y combinarla con la información desde otra fuente de datos, generalmente externa.

# **1.1.5.1.1.2 Extracción, Transformación y Carga.**

Es el proceso que accede la información en los diversos sistemas operacionales, la limpia, calcula y transforma para dejarla en un formato homogéneo en el DWH. En este proceso se integra la información en el nivel de detalle que requieren los tomadores de decisiones.

Generalmente este es el proceso más costoso del DWH y está formado por los siguientes subprocesos:

- 1. **Extracción**, es la lectura de los datos necesarios, del sistema origen y su copia para su uso por el siguiente sub-proceso.
- 2. **Transformación**, una vez que los datos han sido leídos del origen, pasan por la etapa de:
	- Limpieza, se corrigen los errores de captura, se verifica que los valores originales de los datos correspondan al conjunto valido de valores para la base de datos destino, se eliminan los registros sin información o incompletos y si es necesario se convierte al formato que solicita el DWH.
	- Purga, se eliminan los datos que no son útiles para el DWH.
	- Combinación, se mezcla la información de las distintas fuentes de datos, a través de las llaves, para obtener un conjunto integrado de datos.
	- Generación de llaves, se asignan llaves para cada registro de acuerdo a las dimensiones del modelo de datos del DWH, para eliminar dependencia de los sistemas origen y garantizar la integridad referencial entre las tablas dimensionales y las tablas de hechos del repositorio corporativo.
	- Cálculo, si es necesario se calculará a partir de los datos primitivos de los sistemas transaccionales, los indicadores de negocio que alojará el DWH.
	- Creación de agregados de acuerdo a los niveles de sumarización que permitan un mejor tiempo de respuesta a los usuarios que consulten los datos.
- 3. **Carga,** es la escritura de los datos en la base de datos que aloja el DWH.

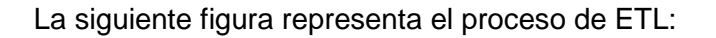

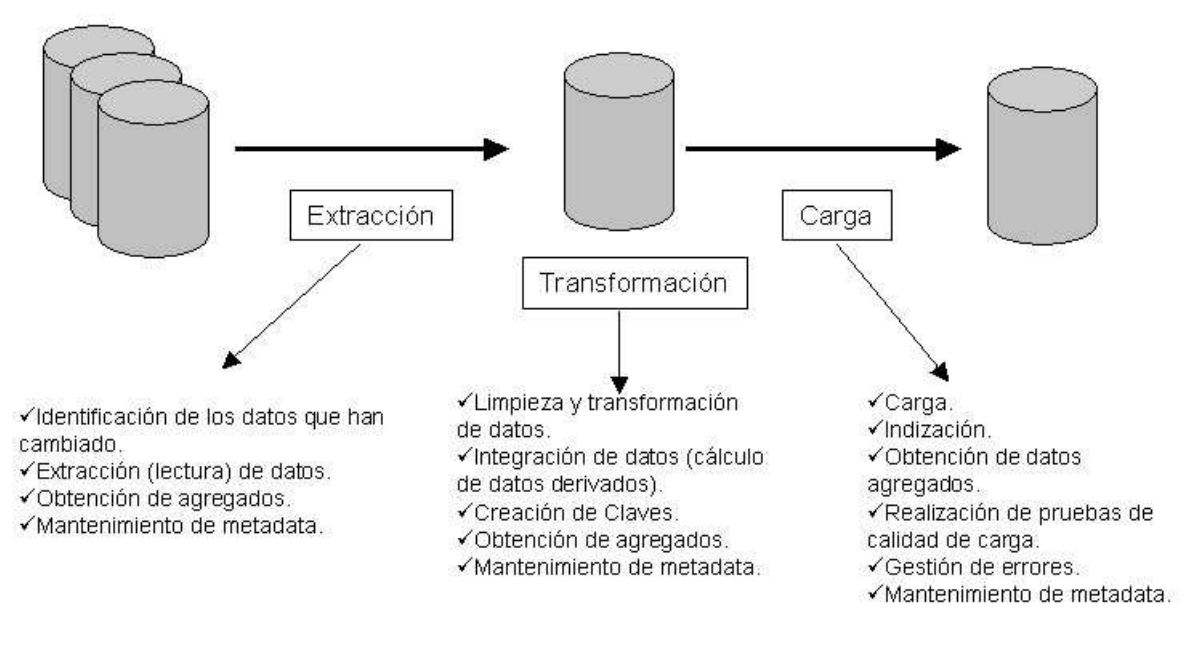

Figura 9 Proceso ETL.

# **1.1.5.1.1.2.1 Herramienta ETL**.

La herramienta utilizada para este proceso es Ascential DataStage es el módulo de movimiento de datos, está totalmente adaptado a la problemática de extracción, transformación, integración y carga de datos (ETL) porque está basado sobre componentes abiertos, optimizados y reutilizables que permiten:

- El desarrollo de procesos de movimiento y de transformación de los flujos de datos por modelización gráfica;
- La reutilización natural de los entornos ya existentes (modelos, flujos, programas, etc.).

Ofrece funciones de gestión de meta datos y de garantía de calidad de los datos para la gestión y la integración de sus aplicaciones estratégicas para DWH.

Esta definido por las siguientes características:

- Garantiza que las decisiones de negocio se basan en datos completos y pertinentes.
- Acelera los tiempos de desarrollo y el retorno sobre inversión de sus aplicaciones de empresa.
- Asegura la integración de grandes volúmenes de datos, cualquiera que sea la complejidad de las estructuras de estos datos.

La figura siguiente muestra la pantalla principal de la herramienta:

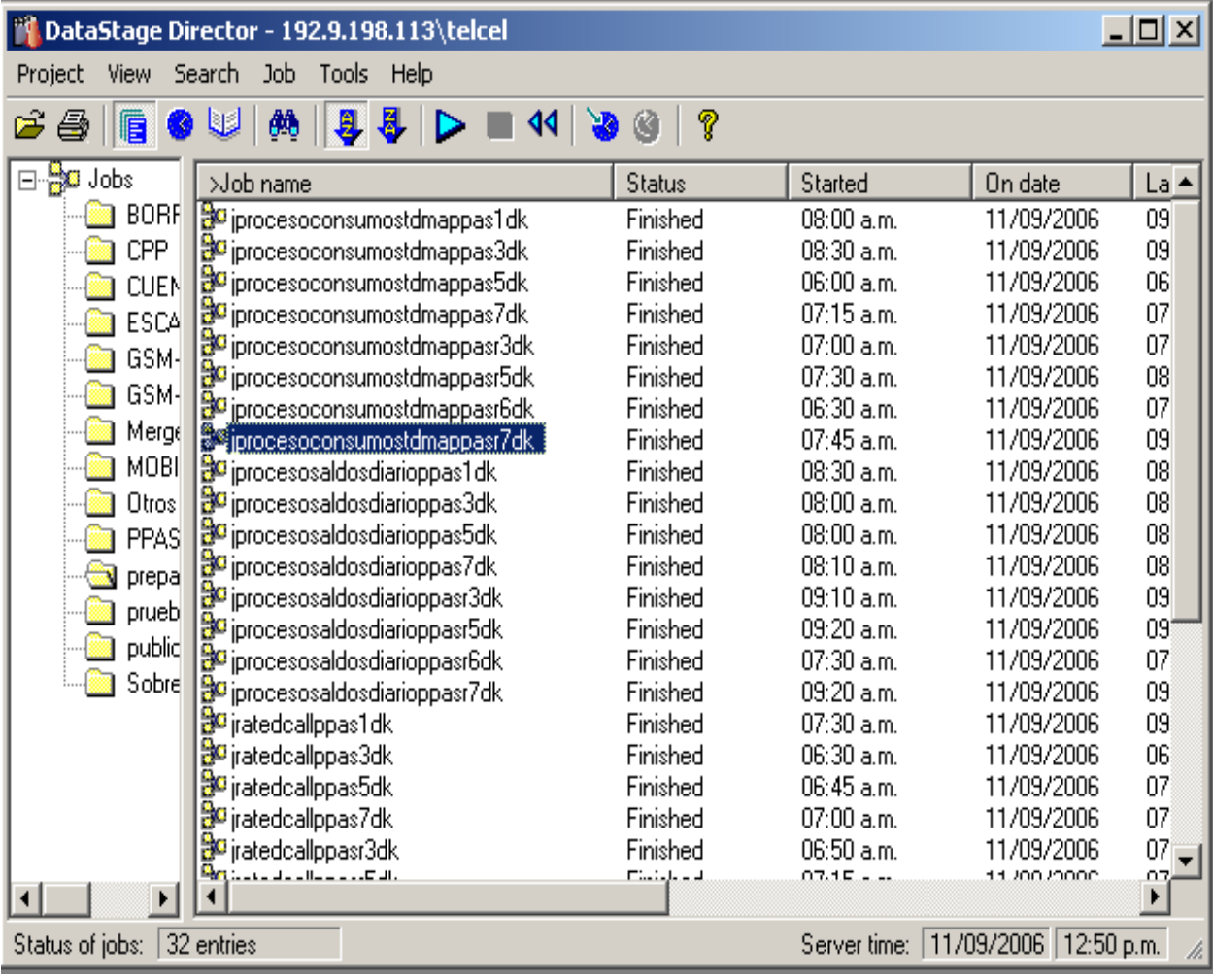

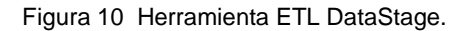

### **1.1.5.1.1.3 Elementos DWH.**

Cada uno de estos elementos interactúan concentrándose en el DWH, para resolver las preguntas de negocio.

#### **1.1.5.1.1.3.1 Nivel de directorio de datos (Metadatos).**

A fin de tener un depósito totalmente funcional, es necesario tener una variedad de metadatos disponibles, información sobre las vistas de datos de los usuarios finales e información sobre las bases de datos operacionales. Idealmente, los usuarios finales deberían de acceder a los datos desde el DWH, sin tener que conocer dónde residen los datos o la forma en que se han almacenados.

El DWH ayuda a resolver preguntas de forma eficiente y aporta elementos valiosos en la toma de decisiones al personal encargado de las mismas, los cuales pueden ser analistas, ejecutivos o directores, y en forma inmediata, estos es, consultas en línea, sin necesidad de que el usuario final solicite que se elaboren y ejecuten procesos especiales.

### **1.1.5.1.1.3.2 Data Mart.**

Esta estrategia es particularmente apropiada cuando el DWH crece muy rápido y los distintos departamentos requieren sólo una pequeña porción de los datos contenidos en él. La creación de los Data Mart<sup>4</sup> requiere de algo más que una simple réplica de datos: se necesitarán tanto la segmentación como algunos métodos adicionales de consolidación.

Entre algunas características tenemos las siguientes:

Es una vista del DWH.

1

<sup>&</sup>lt;sup>4</sup> DATA MART: Repositorio de datos obtenido desde datos operacionales está diseñado para satisfacer requerimientos de una comunidad de usuarios con ciertos conocimientos específicos, es más pequeño que un Datawarehouse.

- Se definen para satisfacer las necesidades de un departamento o sección dentro de una empresa.
- Normalmente, en la practica, suelen contener más cantidad de información agrupada que en detalle.

En esta situación los Data Marts obtendrían la información necesaria, ya previamente cargada y depurada en el DWH corporativo, simplificando el crecimiento de una base de conocimientos a nivel de toda la empresa. Dado que un Data Mart soporta menos usuarios que un DWH se puede optimizar para recuperar más rápidamente los datos que necesitan los usuarios.

# **1.1.5.1.1.3.3 Tabla de hechos.**

Hechos: Información (sobre la actividad) que se desea almacenar en cada tabla de hechos y que será el objeto del análisis.

Una tabla de hechos, al contener una llave compuesta, siempre representa una relación de muchos a muchos. Cada tabla de hechos contiene una ó más métricas, las cuales generalmente son numéricas y sumarizables. Las métricas en un modelo multi – dimensional, son los datos cuantificables acerca de un área del negocio.

Ellas responden a las preguntas cuántos o cuánto, en el análisis, por ejemplo:

- ¿Qué clientes produjeron las ganancias más altas el año pasado?
- ¿Cuáles fueron las ventas por vendedor?
- ¿Cuántas unidades fueron vendidas para cada producto?

Una métrica puede estar basada en una columna, en una tabla o puede ser calculada.

La tabla de hechos es el centro del modelo dimensional.

Contiene una lista de todas las dimensiones y las llaves a los valores más bajos de cada dimensión.

## **1.1.5.1.1.3.4 Tabla de dimensiones.**

Las tablas de dimensiones son los puntos de entrada al DWH. Las dimensiones son los calificadores que dan significado a las métricas. Estas organizan los datos basados en qué, cuándo, dónde de una pregunta de negocios.

Algunos ejemplos son:

- ¿Qué clientes produjeron las ganancias más altas el año pasado?
- ¿Cuáles fueron las ventas por vendedor?
- ¿Cuántas unidades fueron vendidas para cada producto?

Las dimensiones son almacenadas en tablas de dimensiones generadas por elementos y atributos. Las dimensiones son jerarquías de elementos relacionados. Cada elemento representa diferente nivel de sumarización.

Esto permite al usuario seleccionar la información y profundizar en el nivel de detalle de la información.

Una dimensión puede tener múltiples jerarquías, como por ejemplo:

- Día Semana Año
- Día Mes Año

Los atributos de las dimensiones contienen la descripción de cada nivel de la jerarquía, y algunos datos asociados con cada una, por ejemplo: La dimensión geográfica, para el atributo de región puede tener como elementos adicionales el tamaño de la región. Los atributos facilitan a los usuarios finales la construcción de consultas usando los términos de negocio con los que están familiarizados. Las tablas de dimensiones consisten de un elemento y un atributo para cada nivel de la jerarquía. El nivel más bajo en la jerarquía es determinado por el nivel más bajo de detalle requerido para el análisis.

#### **1.1.5.1.1.4 Servidor de la Base de Datos.**

La plataforma para el DWH es casi siempre un servidor de base de datos relacional. Cuando se manipulan volúmenes muy grandes de datos puede requerirse una  $\text{configuration}$  en bloque de servidores UNIX $^5$  con multiprocesador. Los extractos de los datos transformados se cargan en el DWH. Uno de los más populares RDBMSs<sup>6</sup> disponibles para DWH sobre la plataforma UNIX generalmente es Teradata.

La elección de la plataforma es crítica. El depósito crecerá y hay que comprender los requerimientos después de 3 o 5 años.

### **1.1.5.1.1.5 Herramientas de consulta y reporte.**

Existe una gran cantidad de poderosas herramientas de consulta y reporte en el mercado las más simples de estas herramientas son productos de reporte y consultas básicas. Aunque un usuario visualiza las consultas desde una interfaz gráfica, las consultas típicamente se formulan como pedidos  $SQL^7$ , porque SQL es un lenguaje universal y el estándar de hecho para el acceso a datos. La herramienta de consulta genera un llamado a una base de datos, extrae los datos pertinentes, efectúa cálculos

 5 UNIX: Sistema operativo de multiprogramación (o Sistemas Operativos de multitarea).

<sup>7&</sup>lt;br>RDBMS: Sistema Administrador de Bases de Datos Relacionales en inglés Relational Data Base Management System.

<sup>8&</sup>lt;br><sup>8</sup> Lenguaje de Consulta Estructurado (Structured Query Language) es un lenguaje declarativo de acceso a bases de datos relacionales que permite especificar diversos tipos de operaciones sobre las mismas.

adicionales, manipula los datos si es necesario y presenta los resultados en un formato especifico.

Pueden proveerse a los usuarios del DWH muchos de estos tipos de herramientas. Estos pueden incluir software de consultas, generadores de reportes, procesamiento analítico en línea, herramientas data/visual mining, etc., dependiendo de los tipos de usuarios y sus requerimientos particulares. Sin embargo, una sola herramienta no satisface todos los requerimientos, por lo que es necesaria la integración de una serie de herramientas y procesos muy tediosos y repetitivos que minimizan la productividad.

BrioQuery es la herramienta de query, análisis y reporte para desarrolladores y administradores de sistemas es una herramienta a la medida de acuerdo a la pregunta de negocios, que permite que el usuario recupere datos de un DWH. Entre su funcionalidad principal se encuentra la capacidad de crear repositorios centralizados, modelos de datos maestros, grupos y perfiles de usuarios, seguridad a nivel de reporte, auditoria del uso, exploración predefinida de datos, importación de SQL, manejo de metadata y resultados.

Tiene las características:

- Acceso inmediato a toda fuente de datos estándar.
- Potentes facilidades de análisis y presentación visual.
- Fácil de manejar para usuarios no informáticos.
- **Totalmente escalable en prestaciones y costos.**

BrioQuery requiere la instalación del cliente abierto de Sybase en tu sitio de trabajo. El cliente abierto de Sybase es el software que permite que el uso (BrioQuery) y el servidor (la computadora que resida el almacén de los datos encendido) se comuniquen con uno a para recibir y para procesar los comandos.

La figura que se muestra a continuación corresponde a la pantalla principal de la herramienta.

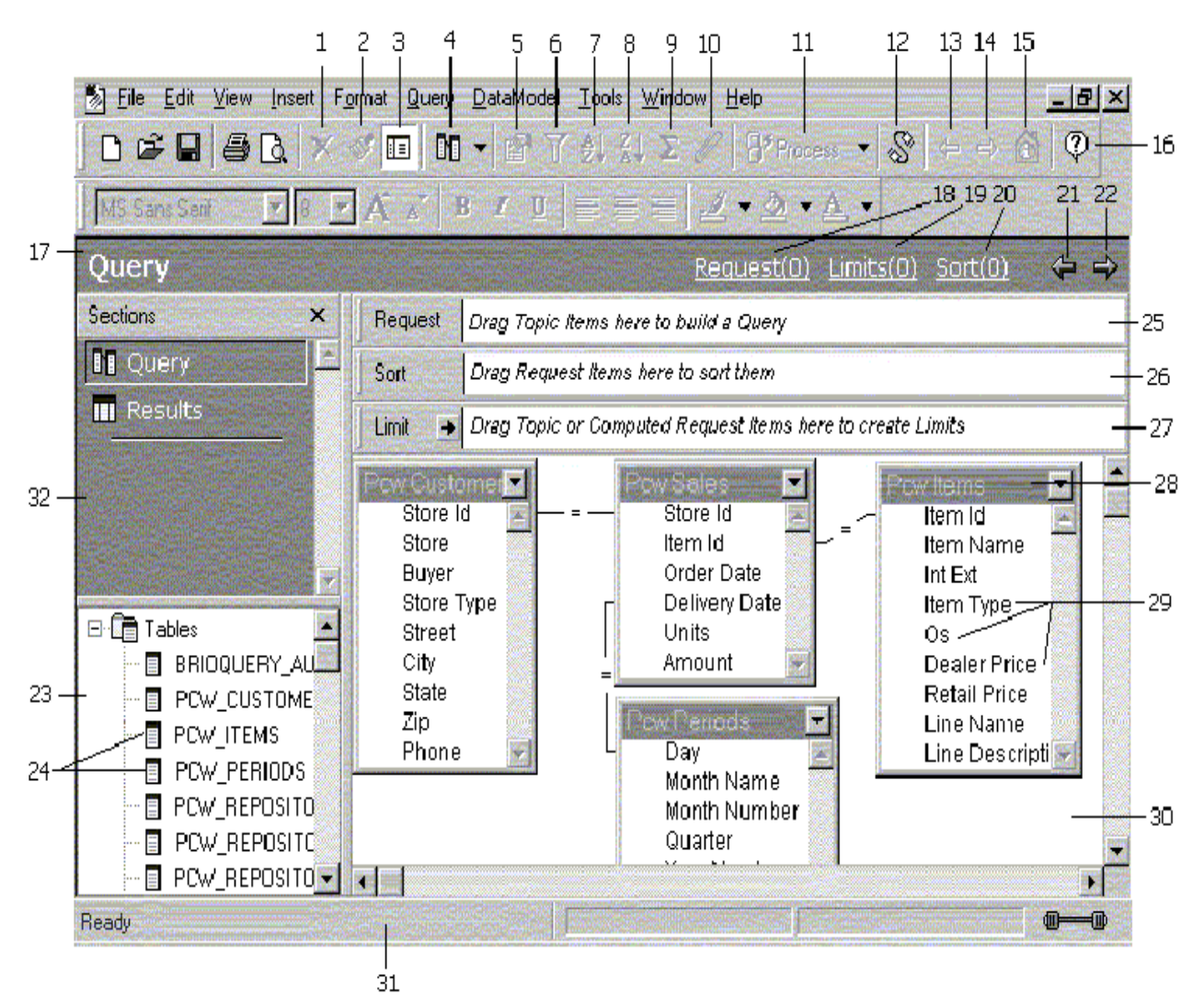

Figura 11 Pantalla principal Brioquery sección Query.

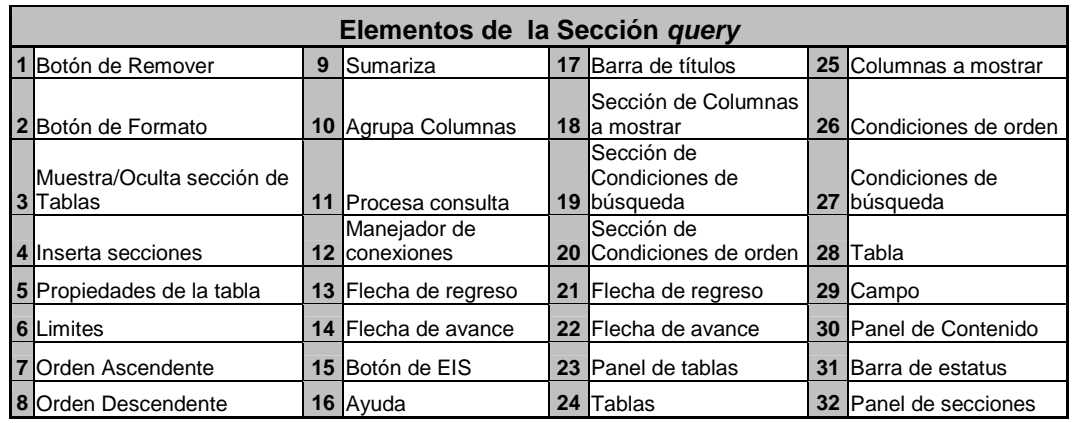

Una vez que se genera la búsqueda se presenta la pantalla de resultados:

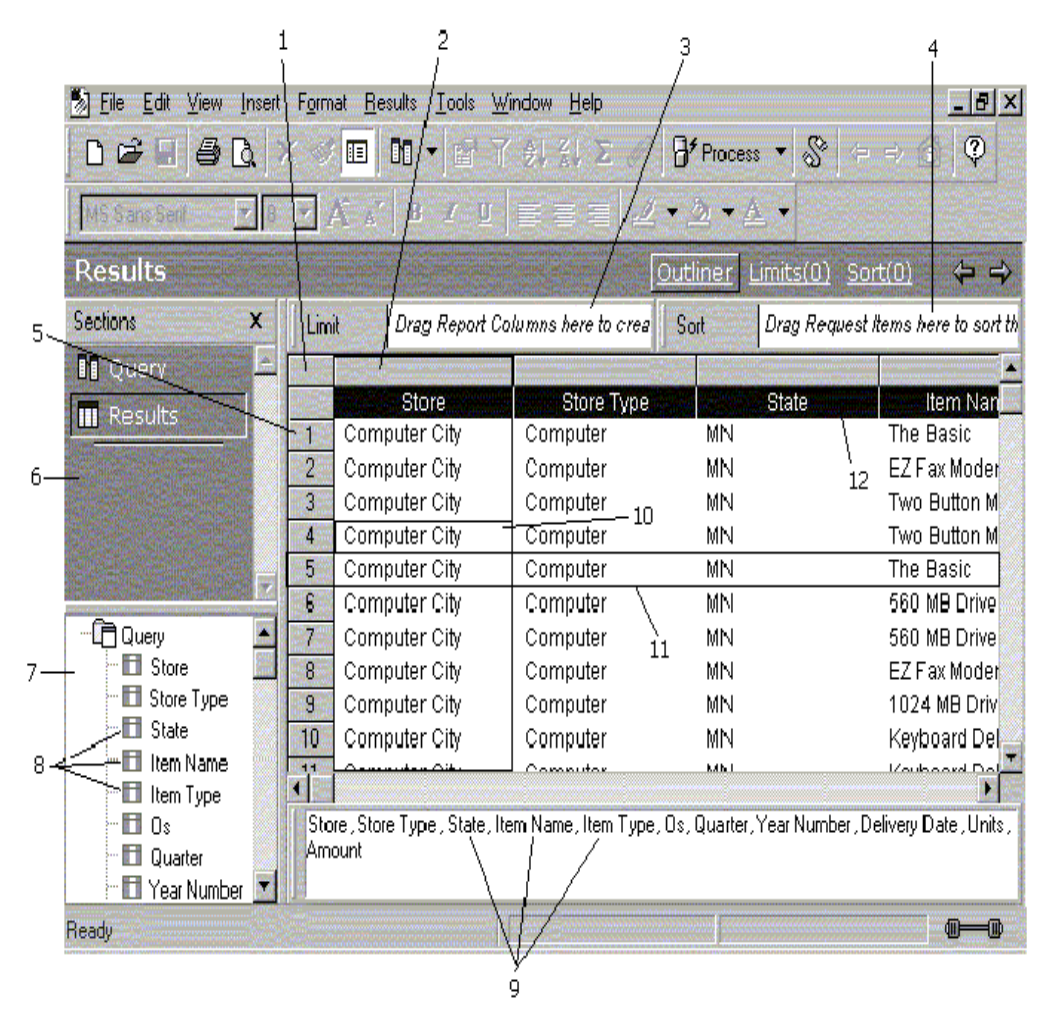

Figura 12 Pantalla principal Brioquery sección Resultados.

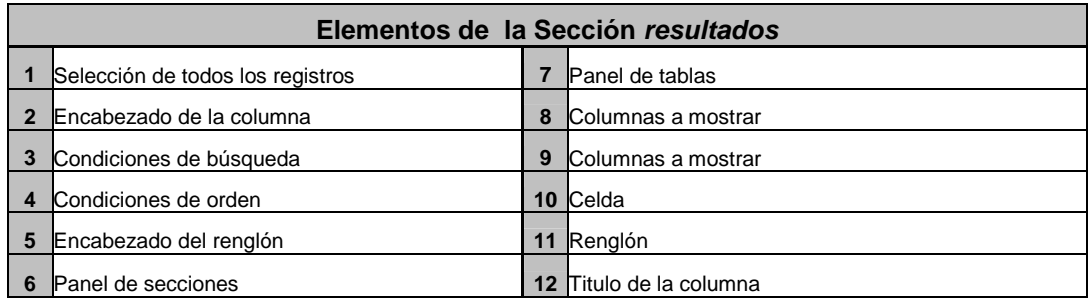

Una vez generados los resultados es necesario exportarlos a una herramienta de hoja de cálculo para generación de gráficas o reportes más detallados de acuerdo a las necesidades de cada área.

## **1.2 Definición del Problema.**

Debido a la gran cantidad de sistemas de información que en la actualidad interactúan entre sí para soportar el incremento constante de la base de subscriptores, la empresa ha tenido muchos problemas para poder afrontar con efectividad la creciente competencia en la industria de las telecomunicaciones, en especial, en el sector de servicios de telefonía inalámbrica, por la constante evolución de nuevas tecnologías, la misma que ha hecho imperativo la necesidad de contar con sistemas que permitan una extensiva flexibilidad en la definición de nuevos productos y servicios, para de esa manera estar a la vanguardia en la oferta de nuevos y competitivos servicios.

La empresa cuenta con herramientas para el análisis del comportamiento del consumo de los productos entre las que se encuentra el DWH permite consultar información institucional actual, proveniente de los diferentes sistemas post-pago y prepago. Esta herramienta proporciona soporte en la toma de decisiones por medio de análisis de información y reportes de acuerdo a las necesidades de los usuarios.

La información contenida en el DWH permite diferentes tipos de análisis, identificando tendencias no anticipadas y creando una visión unificada de los clientes en las diferentes áreas de la organización, permitiendo a los usuarios reaccionar rápidamente a cambios en los indicadores de negocio y dando a los tomadores de decisiones una visión específica de su área así como de la organización en general.

Los directivos no tienen mucho tiempo, ni la habilidad en muchos casos, para efectuar el análisis de grandes volúmenes de datos, es necesario proporcionar una herramienta poderosa automática y de fácil manejo para la consulta de información con reportes específicos que le ayuden a la toma de decisiones, propiciando la visualización, inspección, modificación y mejoramiento de su área con fines encaminados a aumentar la productividad y con esto contribuir al cumplimiento de las metas de la empresa.

Entre algunas causas que no permiten el cumplimiento de los objetivos podemos mencionar:

- Falta de alineación para alcanzar los objetivos organizacionales.
- Percepción de los sistemas muy distinta a la realidad.
- Sistemas orientados a transacciones y no al análisis de información.
- **Proyecciones de negocio complejas y manuales.**
- Utilizar hojas de cálculo o bases de datos intermedias para consolidar información de múltiples fuentes.
- Pérdida de tiempo en buscar información en vez de poder analizarla.
- **Información obsoleta, con pérdida de vigencia en la toma de decisiones.**
- Necesidad de obtener información integrada proveniente de múltiples fuentes dispersas.
- Múltiples interpretaciones de cada departamento a la misma pregunta.
- Dependencia de terceros (gente de sistemas, auxiliares, secretarias) para tener información en el escritorio.

# **Proceso actual para obtención de la información.**

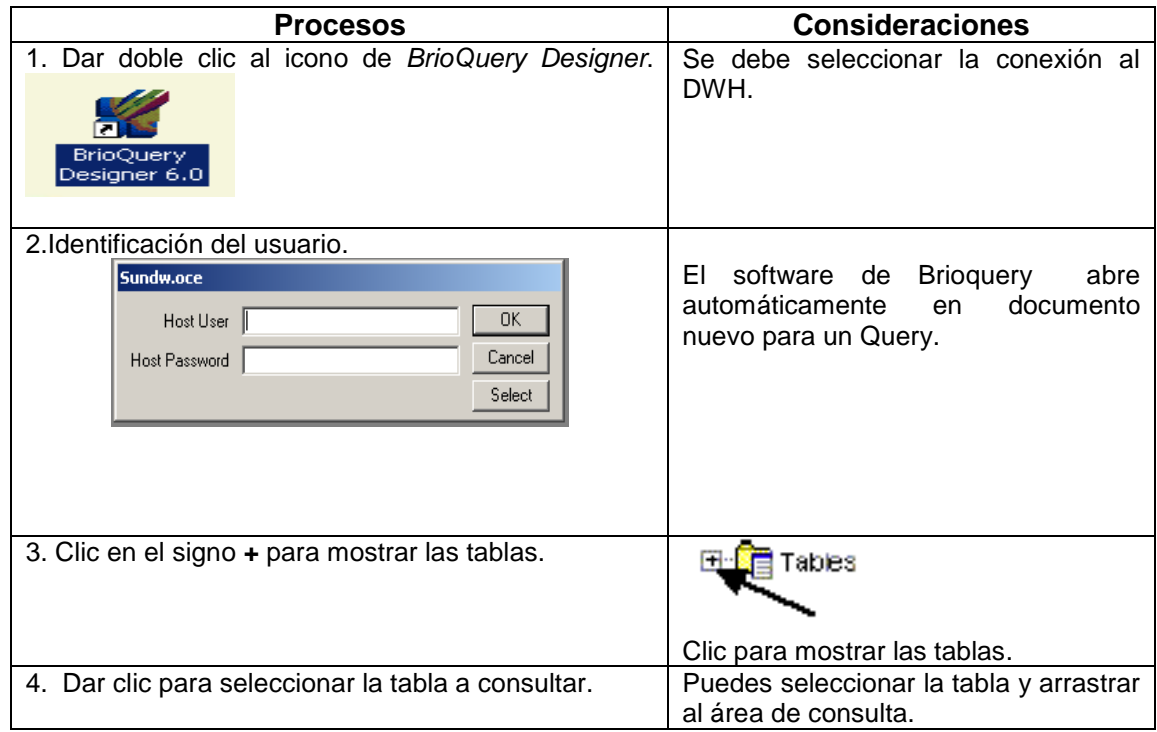

Una vez seleccionadas las tablas, se deben de realizar las relaciones entre las tablas dimensionales y las tablas de hechos, para lo cual es necesario conocer la estructura de las tablas e identificar las llaves primarias y foráneas. Las consultas de apoyo para la toma de decisiones tienden a ser bastante complejas.

Éstos son algunos de los tipos de complejidades que pueden presentarse:

- Complejidad de expresiones lógicas: las consultas de apoyo para la toma de decisiones involucran expresiones complejas en la cláusula WHERE; las cuales son difíciles de escribir, difíciles de comprender y difíciles de manejar adecuadamente por el sistema.
- Complejidad de juntas: las consultas de apoyo para la toma de decisiones requieren frecuentemente acceso a muchas clases de hecho. Por consecuencia, en una base de datos diseñada adecuadamente dichas consultas involucran, por lo general a muchas juntas.
- Complejidad de función: las consultas de apoyo para la toma de decisiones involucran frecuentemente funciones estadísticas y matemáticas. Pocos productos soportan tales funciones.
- Complejidad analítica: las preguntas de negocios rara vez son respondidas con una sola consulta. No sólo es difícil para los usuarios escribir consultas de gran complejidad, sino que las limitaciones que tienen las implementaciones de SQL pueden impedir el procesamiento de una de las consultas.

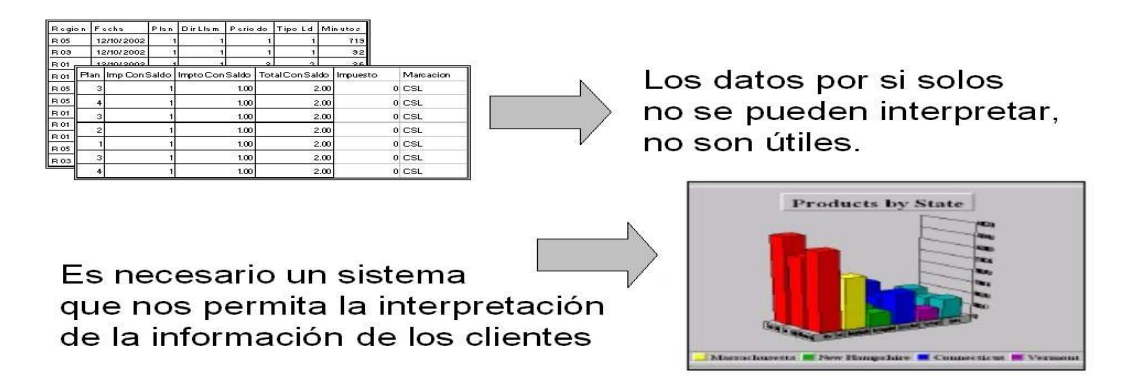

Figura 13 Definición del problema.

# **1.2.1 Árbol de problemas.**

Una vez analizado los sistemas fuente y el proceso del DWH con las áreas involucradas, para identificar las causas y efectos del problema actual, se presenta el árbol que representa dicho problema.

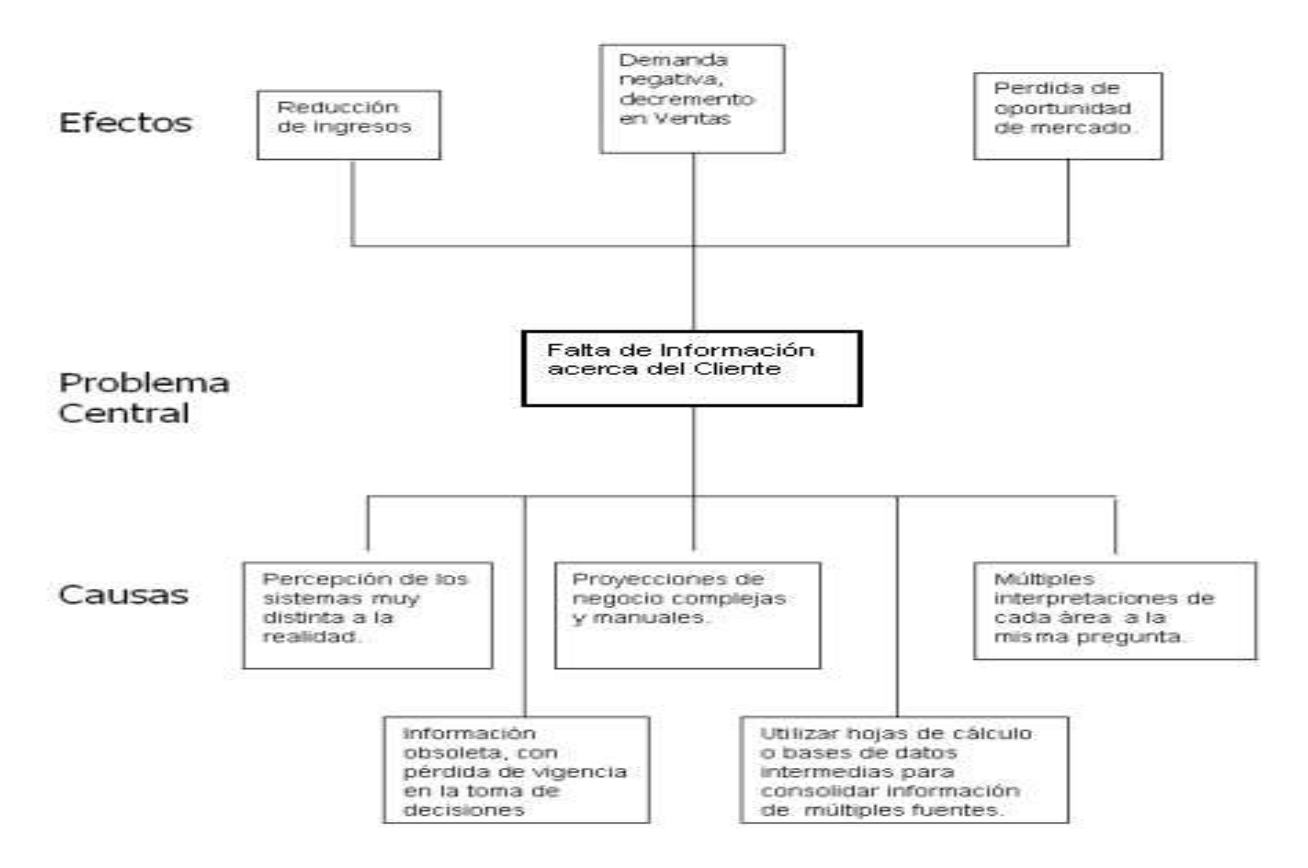

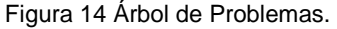

En conclusión un proyecto de desarrollo de un sistema comprende varios componentes o pasos llevados a cabo durante la etapa del análisis, el cual ayuda a traducir las necesidades del cliente en un modelo de sistema que utiliza uno mas de los componentes: software, hardware, personas, base de datos, documentación y procedimientos. De esta manera la entrega de información a los diferentes usuarios finales, involucra una sola herramienta de reporteo, otra de presentación y una más análisis de información, entre ellas se encuentran. Este es el verdadero punto contacto entre los usuarios y el DWH, así que es importante optimizar y automatizar este punto a fin de obtener mejores resultados para la obtención de la información a preguntas de negocios.

# **Capitulo II**

# **Análisis y determinación de requerimientos del sistema.**

El presente capitulo consiste en buscar las fuentes de información, es decir, antecedentes sobre el sistema o "problema" en estudio, con el fin de obtener información para la definición de los requerimientos que se deben satisfacer para el cumplimiento de su objetivo.

Luego de una investigación exhaustiva de la operación y análisis de la problemática de le empresa y además de poseer un conocimiento formal del problema, la organización y de haber definido la solución tecnológica para apoyar y solventar las o situaciones problemáticas encontradas, en esta fase se detallan los requisitos identificados durante la fase de definición del proyecto con la finalidad de identificar los requisitos funcionales, de información y operacionales que el sistema debe satisfacer para lograr los objetivos planteados.

Las necesidades de información requeridas dentro de la organización varían de acuerdo al nivel dentro de la estructura organizacional. Las decisiones generales son menos estructuradas en el sentido que no existen situaciones repetitivas y por ende no pueden aplicarse recetas únicas de solución; por el contrario, deben establecerse criterios de evaluación y puntos de vistas para cada situación donde muchos de los datos son inexactos y deben provenir de fuentes externas y subjetivas en entornos con riesgos e incertidumbre.

Es necesario reunir los elementos de datos apropiados desde diversas fuentes de aplicación en un ambiente integral centralizado, acelerar el proceso de análisis, consultas y el menor tiempo de uso de la información. Las aplicaciones para soporte de decisiones basadas en un DWH, pueden hacer práctica y fácil la explotación de datos para una mayor eficacia del negocio, que no se logra cuando se usan sólo los datos que provienen de las aplicaciones operacionales, en los que la información se obtiene realizando procesos independientes y muchas veces complejos.

## **2.1 Requerimientos del usuario.**

En la actualidad la forma de obtener la información es mediante una herramienta de reporteo, la cual es una interfase sencilla de conexión a la base de datos de DWH; de acuerdo a los privilegios del usuario, se accede a la herramienta, regularmente el personal que conoce el contenido y definición de las tablas. Existe un gran número de personas relacionadas con el proceso de obtención de información, para el cual es necesario crear el query de consulta, generar la información, exportarla, formatearla y finalmente distribuirla para darle un enfoque diferente de acuerdo a cada área de la empresa, todo esto conlleva un mínimo de tiempo de 4 días hábiles y un gran número de recursos humanos, es necesario que el sistema haga automáticamente y en sólo minutos este proceso, de tal manera que la siguiente figura ilustra el proceso de obtención de información a seguir:

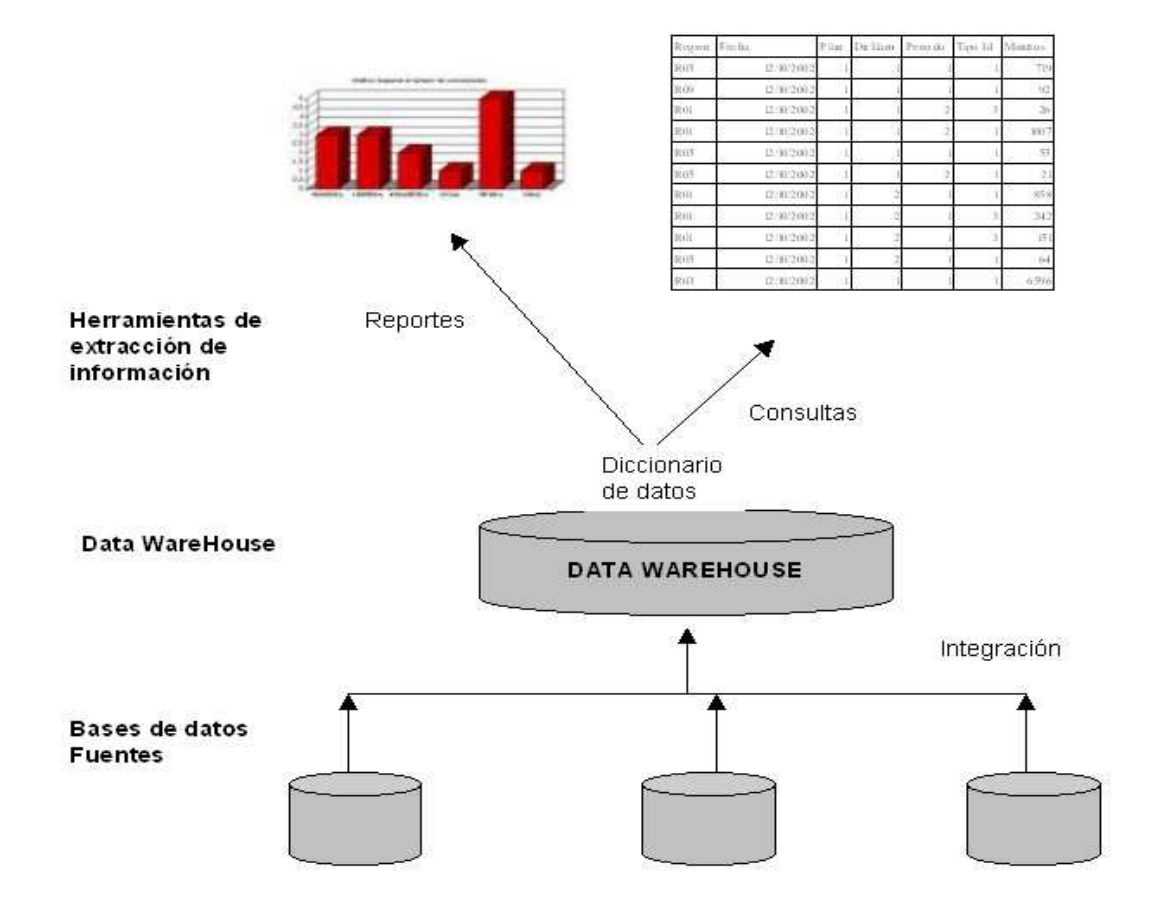

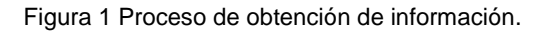
Las personas claves son los gerentes de área y directivos de la empresa los cuales evalúan la información de consumo de productos en todas las regionales y toman decisiones de acuerdo al comportamiento de los datos involucrados. La obtención de la información es manual, tediosa, tardada, y en la mayoría de las ocasiones no es de fácil interpretación, la herramienta es difícil de operar en caso de no estar familiarizado con el diccionario de datos, la exportación de la información no es automática, por lo que existe la dificultad para diseñar reportes analíticos, el sistema no solamente debe tender a optimizar estas consultas en su ejecución, sino que para hacerlo debe capturar los diferentes perfiles de consultas que presentan los usuarios, de tal forma que pueda capturar y dirigir las consultas a los agregados ya existentes y que reflejen la información solicitada. Es necesaria la creación de parámetros variables, productos de acuerdo al área de negocios, visualización de la delimitación de las regionales en general para productos y fechas seleccionadas, gráficas y totalizados en tablas posibles de exportar, sin necesidad de tener experiencia en informática.

La generación de la consulta, el análisis de la información, la exportación de la información que tienen como objetivos medir y controlar el desarrollo de las variables importantes del negocio, buscando identificar, proyectar y predecir tendencias a partir de los datos acumulados, se debe realizar tal como lo muestra la figura.

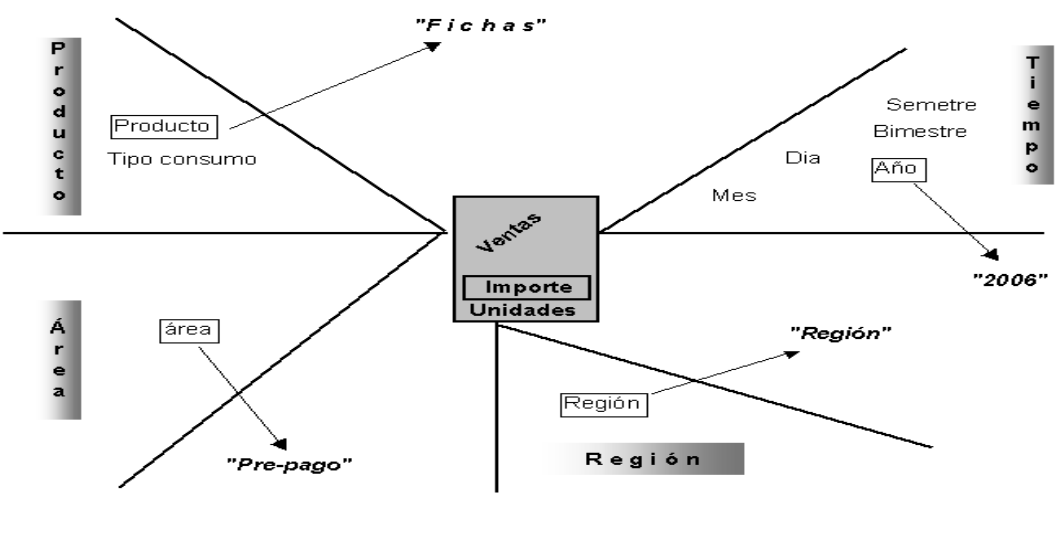

Importe total de consumo de fichas por región en el año actual del área de prepago.

Figura 2 Ejemplo de obtención de la información.

El objetivo del proceso es evitar la perdida de clientes e ingresos por bajos consumos, mejorar las ventas a través de una mejor identificación de los segmentos de mercado. Bajar los costos identificando los servicios devaluados, mejorar la satisfacción y la retención del cliente, proveer de métricas para mejorar la productividad de la cadena de valor. En resumen se debe manejar un conjunto coordinado de datos, sistemas, herramientas y técnicas que se apoya en programas y equipos de computación mediante los cuales una organización recaba e interpreta información importante proveniente del DWH y la convierte en una base para emprender toma de decisiones.

Es necesario eliminar el proceso manual, seleccionar las tablas de consulta, modificar parámetros, generar consulta, exportar información, formatear información, crear graficas y distribuirlas, la siguiente figura resume los requerimientos del usuario:

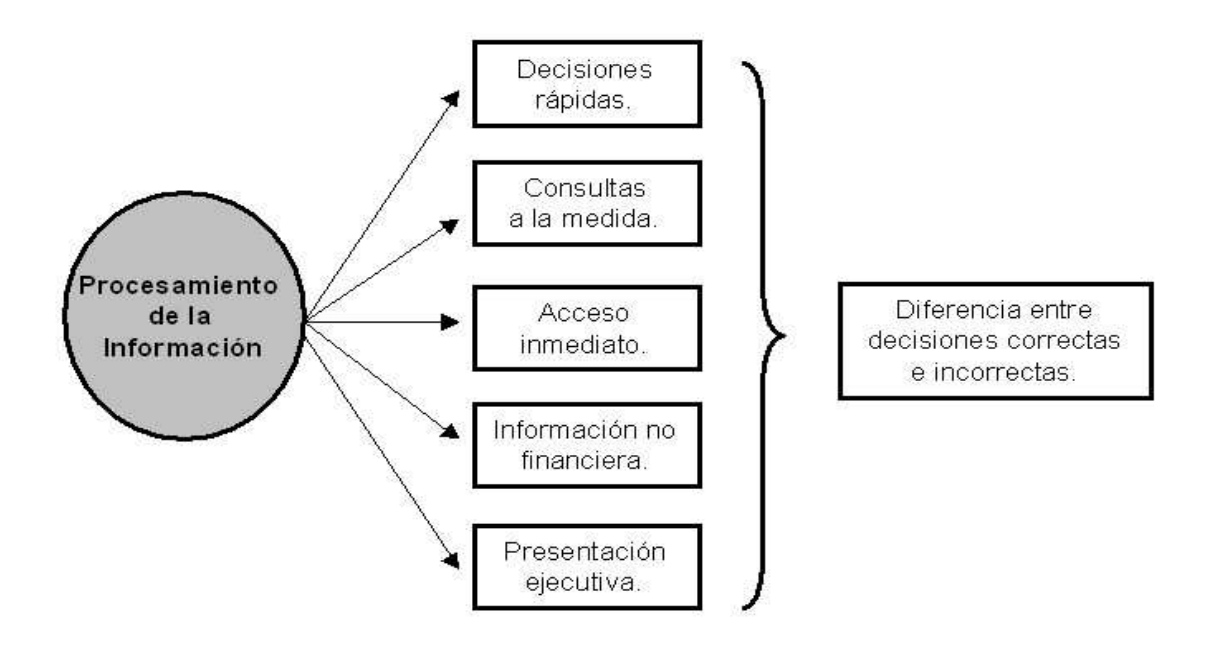

Figura 3 Requerimientos del usuario.

Dado que diariamente se generan millones de registros para generar la información del sistema prepago, consumos de tiempo aire, larga distancia, consulta de saldos, fichas por región y plan; para post-pago se desea hacer el conteo por teléfono, plan y grupo plan, región; para facturación, activaciones, cancelaciones, rentas, consumos minutos pico, no pico, minutos por usuario.

### **¿Qué Información se genera en esta actividad?**

Los parámetros obligatorios a seleccionar son Fecha 1 vs Fecha2, área de negocio (sistema prepago o sistema post-pago ), producto, plataforma (tdma ó gsm) e indicadores de comparación, al procesar estos parámetros se presentará la información sumarizada por región, fecha, producto, tecnología.

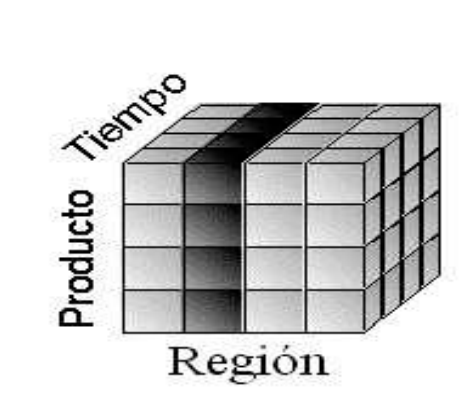

Figura 4 Información generada.

El total de ingreso por consumo de cada producto, los procesos que obtienen la información con la estructura adecuada (resumidos, globalizados, etc.) son sistemas que, a priori, involucran un alto costo en consumo de recursos dado el gran volumen de datos sobre el que actúan y el tiempo de procesamiento que conlleva la obtención de las nuevas estructuras.

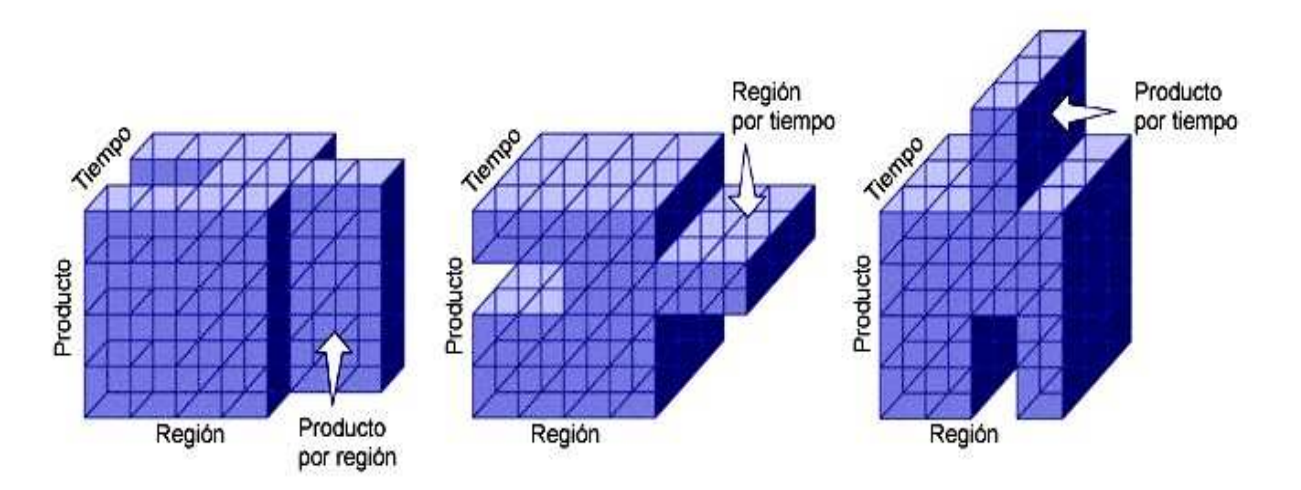

Figura 5 Información utilizada para tomar la decisión.

**Sistemas transaccionales producen los datos utilizados en el proceso de decisión.** 

Sistema de Atención a Clientes, Ventas, Mercadotecnia, Comisiones, Cobranza, Activaciones, facturación, Sistema de consumos prepago, sistema de consumos postpago.

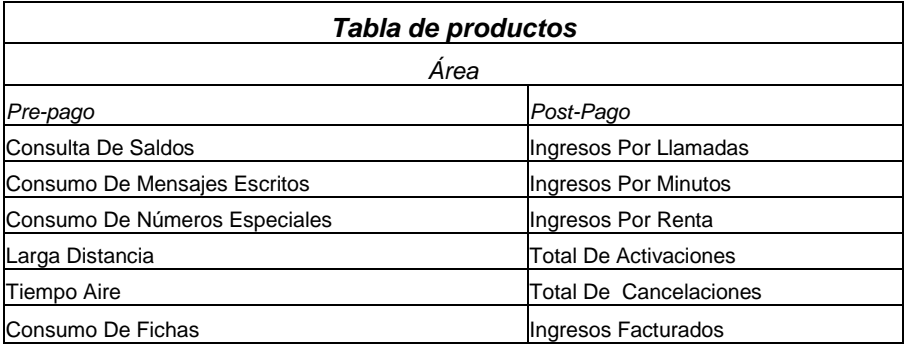

### **2.2 Análisis de requerimientos del sistema.**

Partiendo de lo elaborado en la etapa anterior tales como funciones, datos, requerimientos no funcionales, objetivos, restricciones de diseño/implementación o costos, e independientemente de la forma en que se realice, esta etapa es un proceso de descripción del requerimiento, razón por la cual si se presentan dificultades para especificar un requerimiento se debe volver a la etapa anterior que se crea conveniente.

El sistema de búsqueda debe ser flexible y de ser posible, las combinaciones de búsqueda deben ser diseñadas directamente por los usuarios. La velocidad de acceso a la información, también debe ser un requisito en la aplicación para lograr una conectividad satisfactoria con otros sistemas de Información de la entidad. (activaciones, ventas, atención a clientes, etc.)

#### **2.3 Requerimientos funcionales.**

Las funciones del sistema se pueden dividir principalmente en dos, consulta y exportación de la información. Se puede consultar información gráfica y descriptiva, pero el proceso de exportación sólo permite la información descriptiva, es decir la que se encuentre agrupada en un reporte tabular. Los elementos geográficos que se presentan en el sistema son únicamente para consulta. Aunado a esto, el sistema consta de dos partes cliente y servidor.

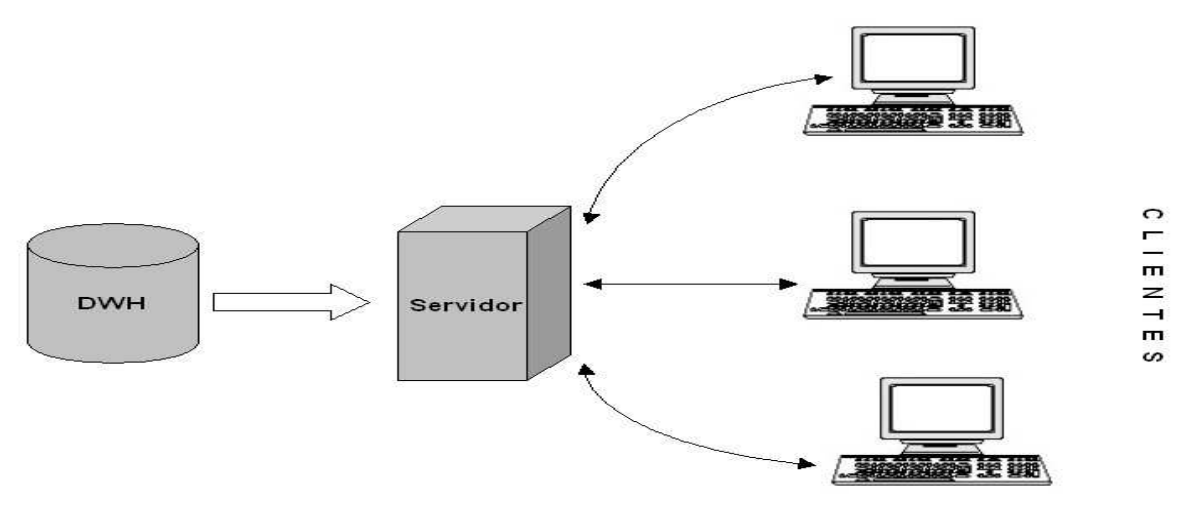

Figura 6 Diagrama general de Comunicación.

Como se puede observar en la figura los clientes se conectan a un solo servidor que contiene la base de datos. La consulta y exportación de datos se genera en los clientes, mientras que el servidor es el que permite el paso de la información.

- El servidor es quien se encarga de realizar un correcto manejo de la base de datos así como de las peticiones de los clientes.
- El sistema se desarrollará en Power Builder ver 8.0.
- **El software** *MapInfo* **para manipular las imágenes, mostrar mapas y representar** mediante una tabla con extensión (.TAB), donde almacena las representaciones geográficas de cada regional que representa un objeto dentro del Mapa. Este para guardar los objetos en el directorio local.
- Desde el programa Geopoint el mapa principal de la República Mexicana que se muestra como menú principal en el sistema.
- La Base de datos puede contemplar grandes volúmenes de información.
- El sistema puede realizar consultas a través de las regiones de los mapas en forma rápida.

### **2.4 Requerimientos no funcionales.**

Los requerimientos no funcionales son la condición o capacidad que debe poseer un sistema para satisfacer un contrato, un estándar, una especificación u otro documento formalmente impuesto. Para realizar bien el desarrollo de software es esencial realizar una especificación completa de los requerimientos de los mismos, podrían representar una limitación para el sistema (mantenimiento, seguridad, rendimiento, etc.)

- Que la información requerida se encuentre completa y correctamente procesada.
- Tiempo de respuesta en la consulta.
- Conexión de la aplicación a través de ODBC.
- Que las delimitaciones regionales no cambien.
- Cambios en la información de la Base de Datos.
- Cambios en las reglas de negocios.

### **2.5 Propuesta de solución**

Al realizar esta tarea se debe tener presente siempre el objetivo del sistema que es: Consultar, analizar y difundir información oportuna y confiable disponible en una sola base de datos desde una aplicación automática.

La creación de un sistema es la solución al problema, pues por medio de dicha información puede generar escenarios, pronósticos y reportes que apoyen a la toma de decisiones, lo que se traduce en una ventaja competitiva. La clave es la información y uno de sus mayores beneficios es la posibilidad de utilizarla en la toma de decisiones. En la actualidad hay una gran variedad de software con aplicaciones similares que pueden ser utilizados en las diferentes áreas de la empresa, tales como, ventas, marketing, finanzas, etc. Son muchas las empresas que se han beneficiado por la implementación de un sistema, además se pronostica que con el tiempo se convertirá en una necesidad porqué cuenta con información histórica y además la información siempre esta disponible.

De acuerdo a los requerimientos del usuario, y el análisis de requerimientos, se contempla:

- Mediante la arquitectura Cliente Servidor el usuario de la aplicación debe tener acceso al sistema para consultar todos los consumos, debe terer instalados los componentes del software GeoPoint para visualizar las diferentes regionales.
- Para el servidor se considera un manejador de base de datos relacional que junto con el DWH permita el manejo de grandes volúmenes de información.
- El menú principal siempre presente el mapa de la de Republica Mexicana con todas las regiones numeradas para su fácil identificación.
- Permitir al usuario realizar consultas al DWH y reflejar la información por medio de mapas temáticos sobre los consumos de los diferentes productos.
- Una vez generados los mapas temáticos es posible realizar una gráfica comparativa de barras mediante un clic por medio de un objeto propio de power builder.
- Después de generar la gráfica es posible particularizar más en esta generando un reporte tabular con el totalizado de región seleccionada, producto e ingresos de los meses a comparar, éste reporte se puede exportar a Excel.

El sistema debe deberá proveer a los usuarios:

- Confianza en el uso de sistemas: El incremento en la rápidez de las consultas afianzará el uso de los sistemas operativos de la empresa.
- Reducción en tiempos de consultas: Se adquiere una solución que reduce tiempos de espera por parte de los usuarios.
- Apoyo a la toma de decisiones: Los empresarios tendrán a la mano los resúmenes de información para armar reportes comparativos, utilizando los indicadores más comunes de la empresa, para apoyarse en la toma de decisiones.

Muchos DWH se diseñan para contener un nivel de detalle hasta el nivel de transacción, con la intención de hacer disponible todo tipo de datos y características, para reportar y analizar. Así un DWH resulta ser un recipiente de datos transaccionales para realizar consultas operacionales. De esta forma, dentro de un almacén de datos existen dos tecnologías complementarias, una relacional para consultas y una multidimensional para análisis.

El sistema permitirá obtener :

- **Información disponible rápidamente y pulsando una simple tecla.**
- Acceso directo, fácil y económico a todos los datos de la empresa.
- Visualización en varias formas los resultados de sus consultas.
- Redactar informes con la ayuda de módulos de textos e informes prefabricados.
- Navegar rápida e intuitivamente por los datos de la empresa.
- **Identificar y analizar las tendencias en el tiempo más breve.**
- Capacidad para utilizar una variedad de herramientas para procesar y resumir los datos, así finalmente reagrupar toda la información.
- Capacidad para explorar e identificar relaciones de datos a través de múltiples bases de datos.
- Los datos históricos aumentan su valor a lo largo del tiempo.
- Crecimiento escalable.
- Las aplicaciones para soporte a la toma de decisiones basadas en un DWH, pueden hacer más práctica y fácil la explotación de datos para una mayor eficacia del negocio.

Las implementaciones de los DWH varían apreciablemente de acuerdo al área. Algunos son diseñados para soportar las necesidades de análisis específico para un solo departamento o área funcional de una organización, tales como finanzas, ventas o marketing. Las otras implementaciones reúnen datos a través de toda la empresa para soportar una variedad de grupos de usuarios y funciones. Por regla general, a mayor área del depósito, se requiere mayor potencia y funcionalidad del servidor y el RDBMS.

### **2.6 Beneficios a obtener.**

- **Para la empresa .-** El sistema permitirá a la empresa aprovechar el valor de la información y volver ese valor potencial en valor verdadero.
- **Para los usuarios.-** El sistema extiende el alcance de la información para que pueda ser accesada directamente en línea, lo que a la vez contribuye a la capacidad del usuario para operar con mayor efectividad las tareas rutinarias.

Los usuarios podrán acceder a información multidimensional por medio de sus estaciones de trabajo, pueden realizar análisis de datos y análisis estadístico para manipular y evaluar la información obtenida desde el sistema.

#### **2.7 Software en un Data Warehouse.**

La información estratégica sobre clientes importantes o un exitoso lanzamiento de producto, se almacena en gigabytes de datos de marketing o índice de transacciones de venta. Esa información debe ser extraída de alguna forma para la toma de decisiones. El software no debe limitarse únicamente al acceso a los datos, si no también a su análisis de datos. Es decir, transformar los datos de la información cruda o no procesada, en información útil para la empresa.

Las herramientas de negocios inteligentes se colocan sobre la plataforma DWH y proveen este servicio. Debido a que son el punto principal de contacto entre la aplicación del depósito y la gente que lo usa, estas herramientas pueden constituir la diferencia entre el éxito o fracaso de un depósito. Las herramientas de negocio inteligentes se han convertido en los sucesores de los sistemas de soporte de decisión, pero tienen un alcance más amplio. No solamente ayudan en las decisiones de soporte sino, en muchos casos, estas herramientas soportan muchas funciones operacionales y de misión crítica de la compañía. Sin embargo, estos productos no son infalibles ya que sólo se consigue el máximo provecho del DWH, si se eligen las herramientas adecuadas a las necesidades de cada usuario final.

Para concluir, esta etapa considerada la más critica, debido a que es uno de los principales pasos que determinan el éxito del proyecto y la calidad del sistema final.

Antes de comenzar con el desarrollo de cualquier proyecto, se conduce un estudio de sistemas para detectar todos los detalles de la situación actual de la empresa. La información reunida con este estudio sirve como base para crear varias estrategias de diseño.

# **Capitulo III**

# **Diseño y desarrollo de sistema.**

El objetivo de esta fase es diseñar y desarrollar el sistema, utilizando los requerimientos obtenidos en el capitulo anterior. El proceso engloba dos componentes: los datos y los procesos, los cuales serán analizados y diseñados desde una perspectiva conceptual a una física, dentro de las actividades que se encuentran en esta fase.

Actividades dentro de la fase de Diseño/Desarrollo.

- 1. Analizar y Diseñar Proceso: Las operaciones del negocio y los requerimientos de funcionamiento definidos con anterioridad, se toman en cuenta con el propósito de determinar la forma en que debe funcionar el sistema.
- 2. Analizar y Diseñar los Datos: Con los requerimientos de información definidos se deben organizar los distintos modelos de datos que nos ayuden a diseñar la base de datos que hacen falta para que el sistema funcione de acuerdo al modelo de funcionamiento.
- 3. Diseñar y Organizar los Componentes Físicos: Todo componente físico como (pantallas, base de datos) que hagan posible el funcionamiento del sistema de acuerdo al modelo de funcionamiento.
- 4. Planificar el Desarrollo de los Componentes Físicos: Actividad en la cual se planifica la forma en que pueden ser construidos e implementados los componentes físicos de una forma rápida y productiva.

# **3.1 Diseño de la Base de datos.**

El diseño lógico debe ser analizado primero. En esta etapa, el enfoque está en la corrección relacional: las tablas deben representar relaciones adecuadas y por lo tanto garantizar que las operaciones relacionales funcionen tal como se indica y no produzcan resultados sorprendentes. El diseño físico debe surgir a partir del diseño lógico. Por supuesto, en esta etapa el punto de atención está puesto sobre la eficiencia y el rendimiento del almacenamiento. En principio es permisible cualquier acomodo físico de

los datos, siempre y cuando exista una transformación que conserve la información entre los esquemas lógico y físico, y que pueda ser en relaciones.

### **3.1.1 Diseño Conceptual.**

En esta etapa de debe construir un esquema de la información que se utiliza en la empresa, independientemente de cualquier consideración física. Parte de los requerimientos y su resultado es el esquema conceptual de la base de datos. Un esquema conceptual es una descripción de alto nivel de la estructura de la base de datos, independiente del software que se use para manipularla.

Los diagramas de datos más ampliamente usados para del diseño conceptual de base de datos son los diagramas entidad-relación. Entonces las tres características lógicas de las bases de datos de apoyo para la toma de decisiones (DWH) :

- 1. Combinaciones de columnas y muy pocas dependencias.- Las consultas al DWH con frecuencia tratan a las combinaciones de columnas como una unidad, lo que significa que las columnas componentes nunca son acreditadas en forma individual. El efecto neto es que la cantidad total de dependencias se reduce y el diseño se vuelve más sencillo, con menos columnas y posiblemente hasta menos tablas.
- 2. Las restricciones de integridad en general.- Los DWH son principalmente de sólo lectura y la integridad de los datos se verifica al cargar (o actualizar) la base de datos. Declarar las restricciones proporciona un medio para decirles a los usuarios lo que significa los datos y por lo tanto, les ayuda en sus tareas de formular consultas. Además, la declaración de restricciones también puede proporcionar información crucial.
- 3. Claves temporales.- Por lo general, las bases de datos operacionales involucran sólo datos actuales. Por el contrario, el DWH involucra por lo general datos históricos y por lo tanto, tienden a poner marcas de tiempo en la mayoría o en todos los datos. Por consecuencia, las claves de dichas bases de datos incluyen frecuentemente columnas de marca de tiempo.

### **3.1.1.1 Modelo lógico conceptual de la estructura de la base de datos.**

En esta fase se elabora el modelo lógico de la estructura del DWH, que soportará las consultas, mediante las cuales se obtendrá la información requerida por los niveles directivos como apoyo a sus procesos de gestión y de toma de decisiones.

La elaboración de este modelo lógico comienza con los indicadores de gestión (necesidades de información gerencial), identificados en la fase anterior, y termina con la construcción de una representación multidimensional de las variables que conforman cada indicador.

Para facilitar el proceso de elaboración del modelo lógico, se utiliza una representación gráfica denominada diagrama tipo estrella, donde el elemento central del esquema es la Variable o Tabla de Hechos, la cual es referenciada por un conjunto de ejes, denominados Dimensiones, a través de los cuales se seleccionan los valores contenidos en la tabla de hechos.

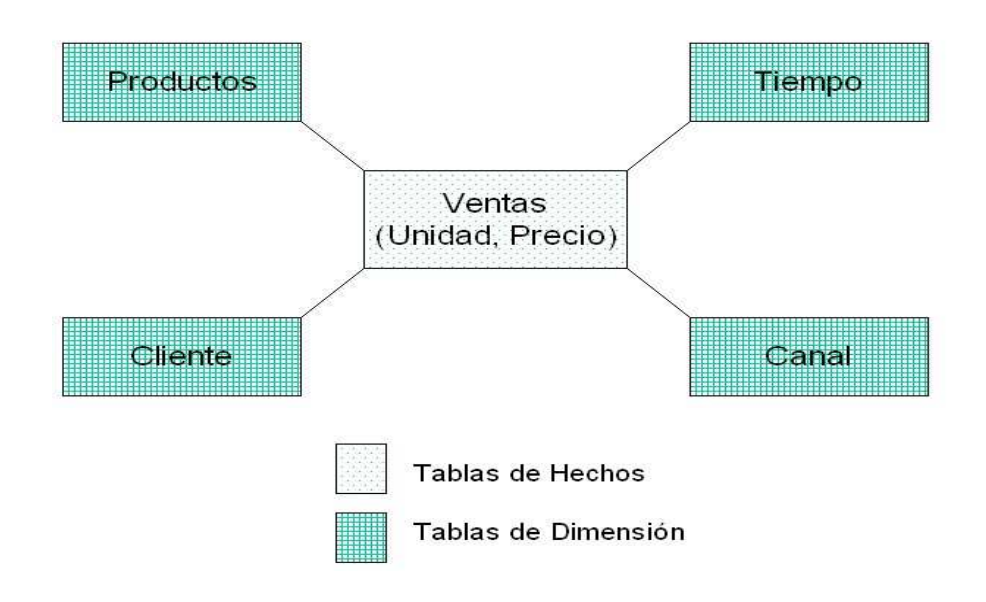

En la Figura 1 se esquematiza el modelo de un diagrama en estrella.

# **3.1.1.2 Modelo de datos conceptual.**

Para introducirnos en este tema, empezaremos definiendo que es un modelo.

Modelo.- Es una representación abstracta de la realidad que contiene las características generales de algo que se va a realizar. En base de datos, esta representación la elaboramos de forma gráfica.

Modelo de datos.- Es una colección de herramientas conceptuales para describir los datos, las relaciones que existen entre ellos, semántica asociada a los datos y restricciones de consistencia.

## **3.1.1.2.1 Diagrama de Flujo de Datos (DFD).**

La idea de analizar el flujo de datos es estudiar el empleo de datos en cada proceso al interior de una institución. Este análisis permite:

- **Tener una visión de lo general a lo particular.**
- Comprender las relaciones entre sistemas y subsistemas.
- Especificar, en forma rigurosa, procesos o transformaciones que ocurren en cada sistema.
- Mejor comunicación entre los desarrolladores y los usuarios.

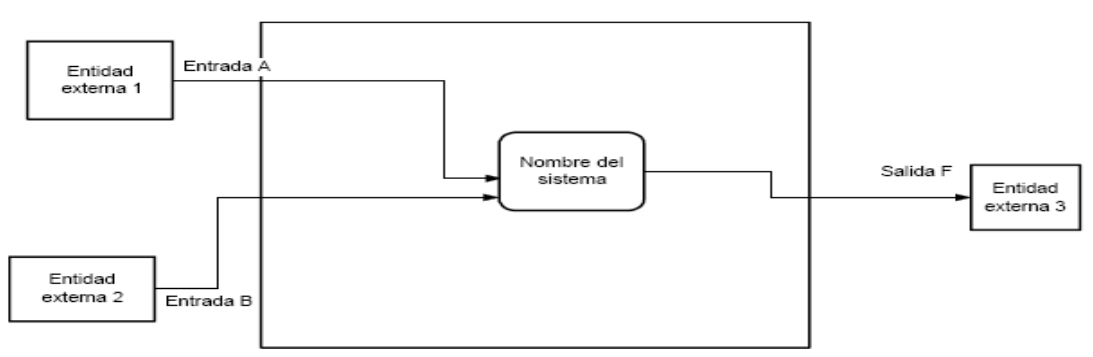

#### Ejemplo general de diagrama DFD de contexto

- Este diagrama muestra todo el sistema como un proceso sencillo con entidades externas y sus principales entradas y salidas
- No muestra los almacenes de datos

Figura 2 Diagrama de Flujo de Datos.

# **3.1.1.2.2 Diagrama Entidad-Relación (E-R).**

El diagrama entidad-relación se basa en "una percepción del mundo real que consiste en una colección de objetos básicos llamados entidades y relaciones entre estos objetos".

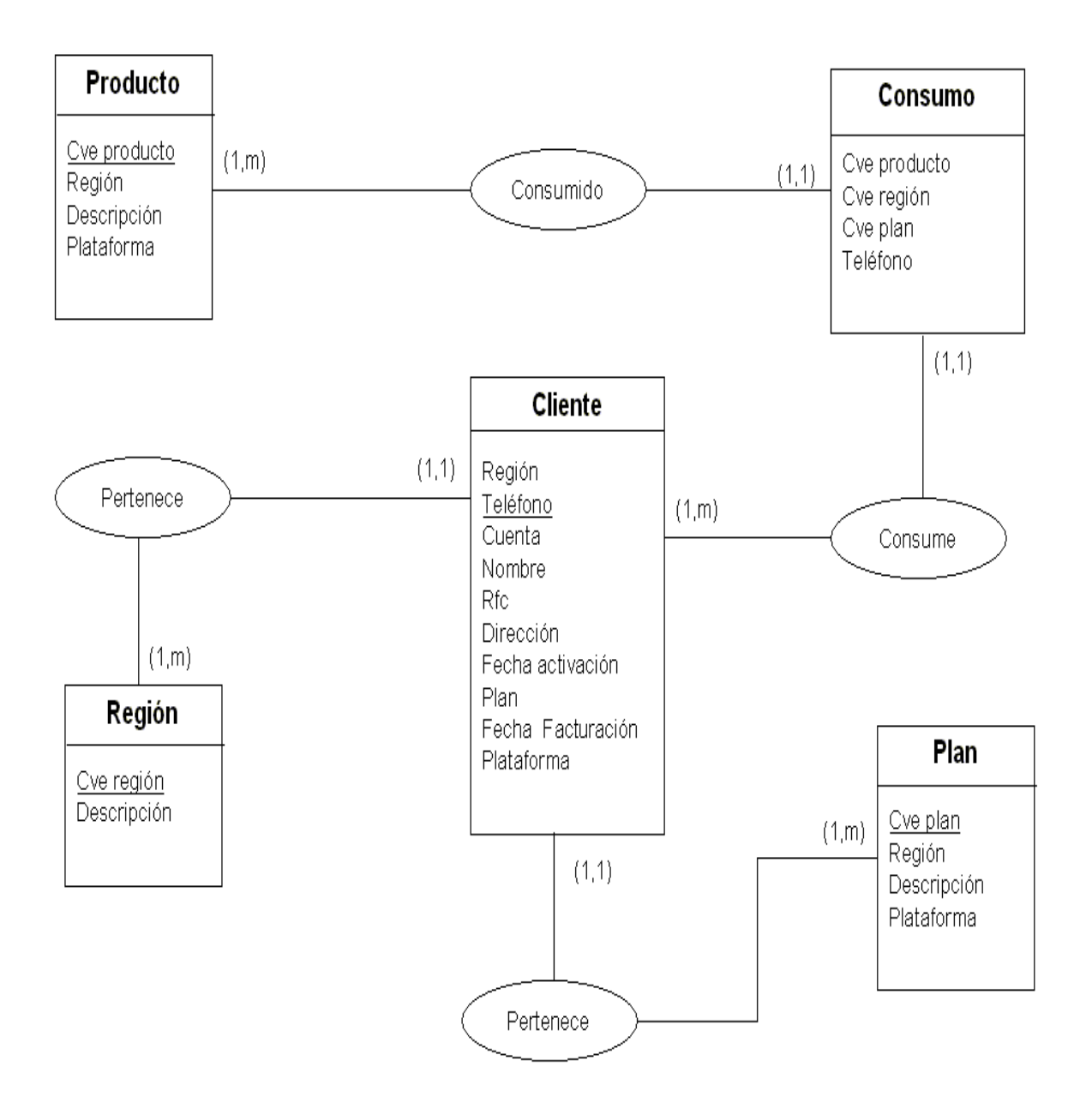

Figura 3 Diagrama Entidad-Relación.

## **3.1.2 Diseño físico.**

Partiendo del esquema lógico y se logra un esquema físico. Los modelos físicos describen cómo se almacenan los datos en la computadora: el formato de los registros, la estructura de las tablas y los métodos de acceso utilizados es el resultado de llevar el modelo lógico al sistema elegido para implementar la base de datos.

En esta fase la estructura de las entidades, atributos y relaciones dependerá del manejador de la base de datos.

Algunos de los elementos que deben intervenir en el diseño físico de la base de datos son:

- **Considerar el volumen que hay que mantener en línea.**
- Formatos y contenido de la información, especialmente si está proviene de fuente exterior a la aplicación.
- **Aplicaciones a desarrollar.**
- **Condiciones del equipo físico.**
- Factores de organización, soporte y gestión del sistema.

Es conveniente también tener a consideración aspectos relativos a:

- Niveles de información (capas).
- **Tablas de atributos.**
- **Interfaz con el Sistema Manejador de Base de Datos Relacionales (RDBMS).**
- Indexación de los datos.
- **Limitaciones y capacidades del software.**

El producto de esta fase es el modelo físico de la base de datos el cual presenta en forma esquemática las tablas, atributos y relaciones de los datos.

A continuación se muestra la relación de tablas correspondientes a los productos de post-pago, los cuales se refieren a los planes tarifarios:

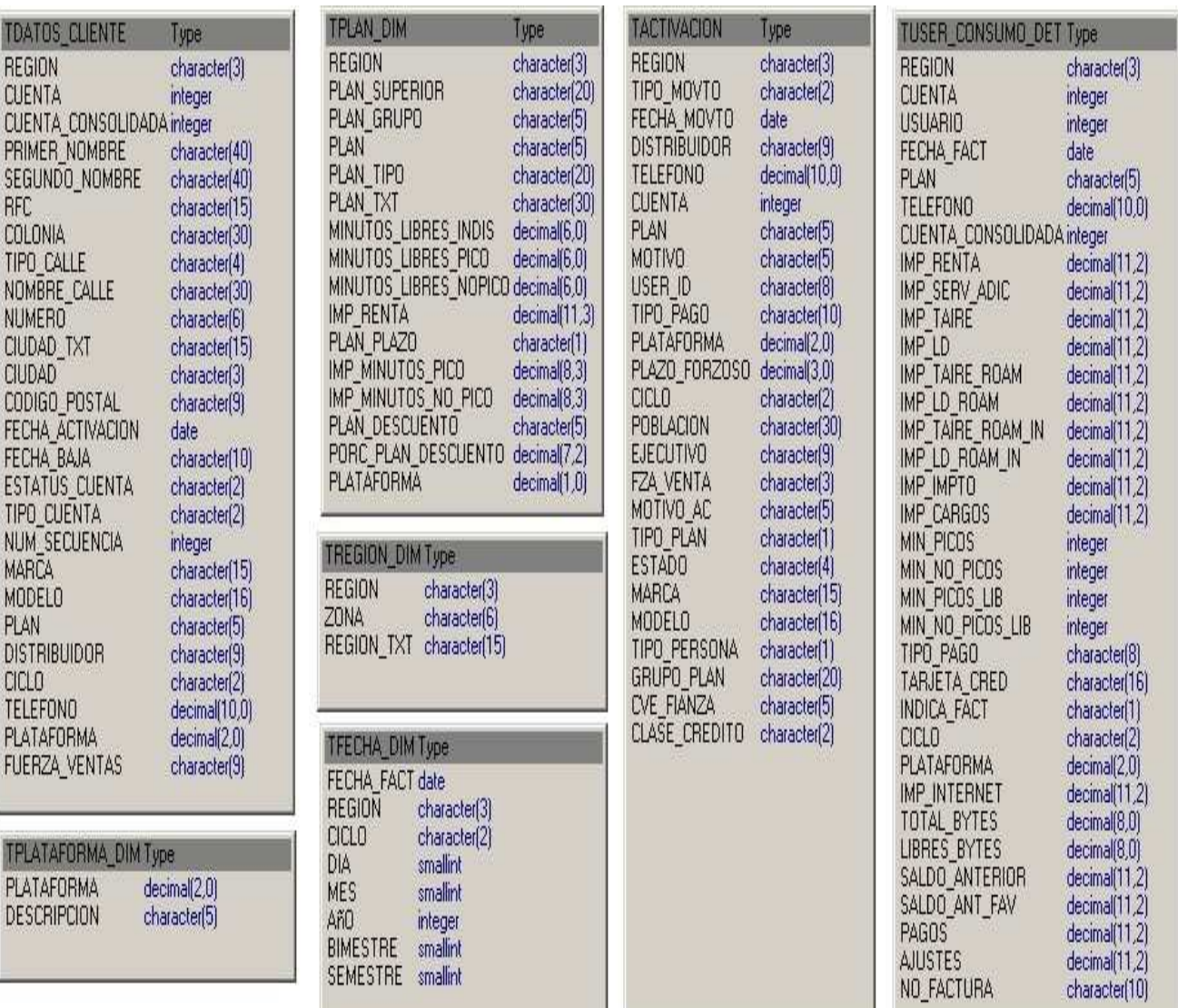

Figura 4 Estructura de las tablas productos post-pago.

A continuación se muestra la relación de tablas correspondientes a los productos de pre-pago, los cuales se refieren a los de ingresos por fichas prepagadas:

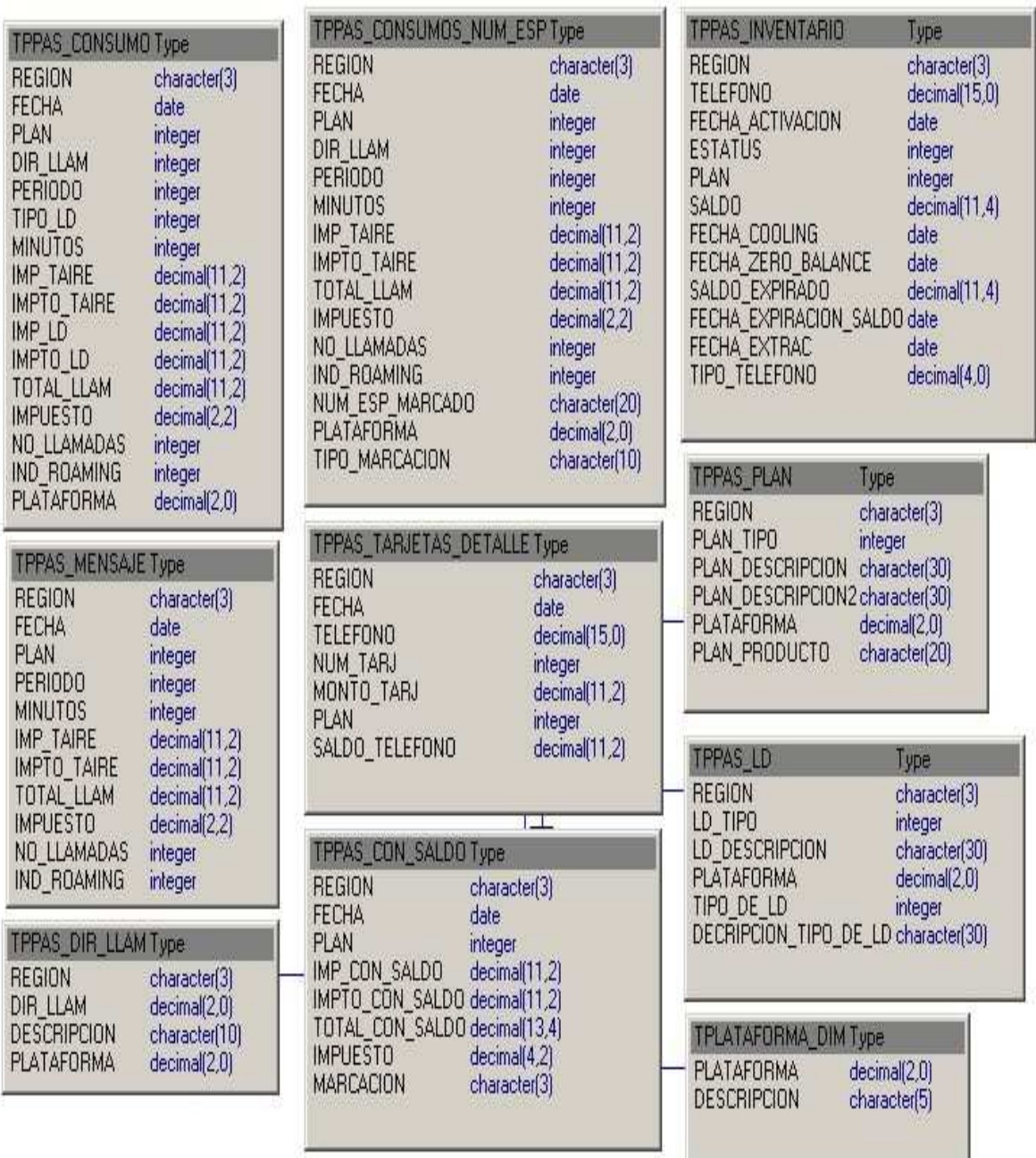

Figura 5 Estructura de las tablas productos post-pago.

A continuación se muestra el modelo conceptual de datos:

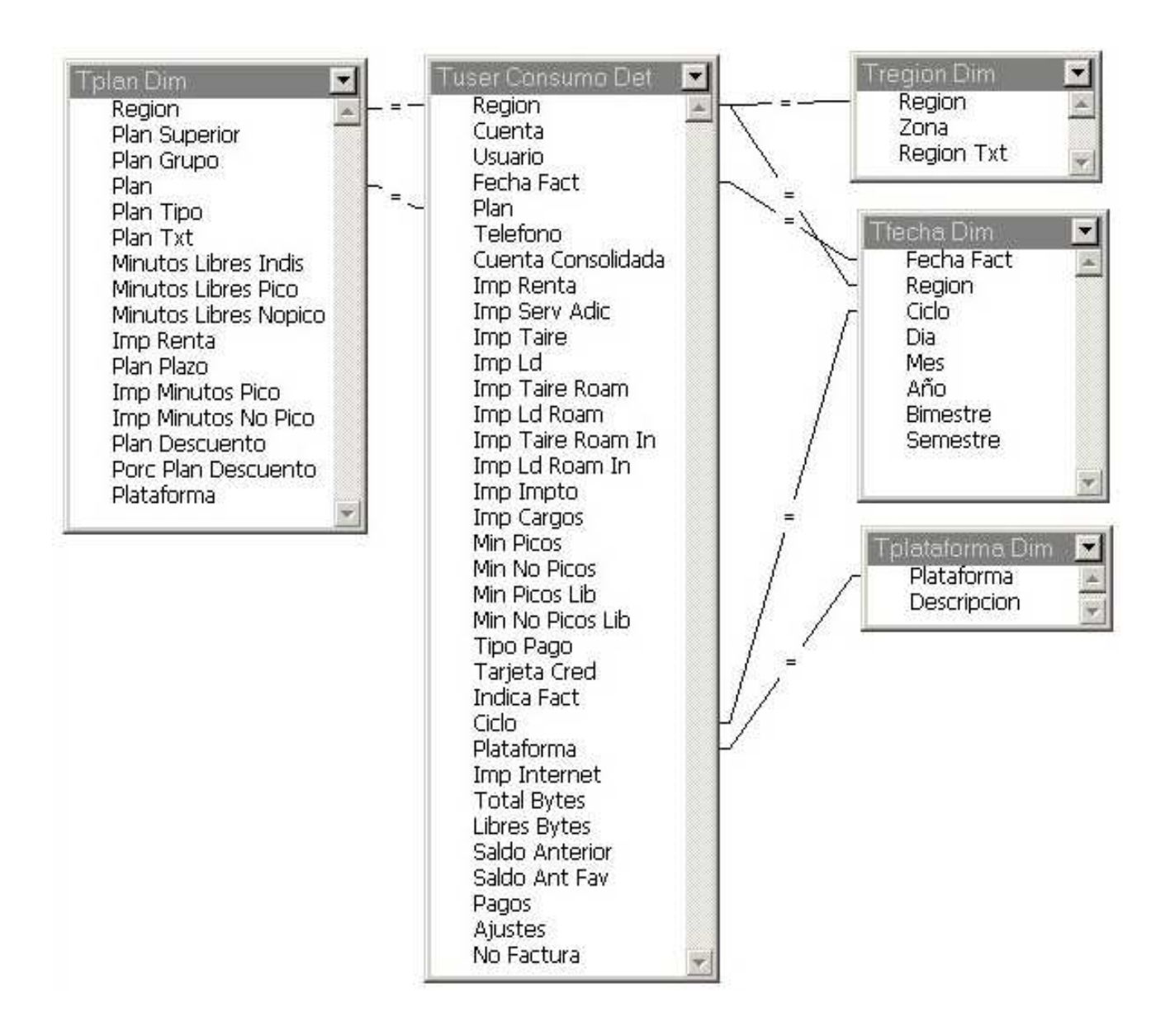

Figura 6 Modelo Conceptual de datos.

### **3.1.3 Diseño aplicaciones.**

El diseño del software es un proceso y un modelado a la vez. El proceso de diseño es un conjunto de pasos repetitivos que permiten al diseñador describir todos los aspectos del sistema a construir. A lo largo del diseño se evalúa la calidad del desarrollo del proyecto con un conjunto de revisiones técnicas:

- El diseño debe implementar todos los requisitos explícitos contenidos en el modelo de análisis y debe acumular todos los requisitos implícitos que desea el cliente.
- Debe ser una guía que puedan leer y entender los que construyan el código y los que prueban y mantienen el software.
- El diseño debe proporcionar una completa idea de lo que es el software, enfocando los dominios de datos, funcional y comportamiento desde el punto de vista de la Implementación.

 Para evaluar la calidad de una presentación del diseño, se deben establecer criterios técnicos para un buen diseño como son:

- Un diseño debe presentar una organización jerárquica que haga un uso inteligente del control entre los componentes del software.
- El diseño debe ser modular, es decir, se debe hacer una partición lógica del software en elementos que realicen funciones y subfunciones especificas.
- Un diseño debe contener abstracciones de datos y procedimientos.
- Debe producir módulos que presenten características de funcionamiento independiente.
- Debe conducir a interfaces que reduzcan la complejidad de las conexiones entre los módulos y el entorno exterior.
- Debe producir un diseño usando un método que pudiera repetirse según la información obtenida durante el análisis de requisitos de software.

Estos criterios no se consiguen por casualidad. El proceso de diseño del software exige buena calidad a través de la aplicación de principios fundamentales de diseño, metodología sistemática y una revisión exhaustiva.

Cuando se va a diseñar un sistema se debe tener presente que el proceso de un diseño incluye, concebir y planear algo en la mente, así como hacer un dibujo o modelo o croquis.

El diseño del sistema encierra cuatro etapas:

- 1. **El diseño de los datos.** Trasforma el modelo de dominio de la información, creado durante el análisis, en las estructuras de datos necesarios para implementar el software.
- 2. **El diseño arquitectónico.** Define la relación entre cada uno de los elementos estructurales del programa.
- 3. **El diseño de la interfaz.** Describe como se comunica el software consigo mismo, con los sistemas que operan junto con el y con los operadores y usuarios que lo emplean, tener en cuenta:
	- Títulos significativos que se identifiquen sin ambigüedad el propósito del reporte.
	- Apartado con información de los parámetros seleccionados.
	- Fecha de extracción.
	- Agrupado por región, plan, etc.
	- Utilizar información consistente, no abreviaturas.
	- **Mensajes de error.**
- 4. **El Diseño de procedimientos.** Transforma elementos estructurales de la arquitectura del programa. La importancia del diseño del software se puede definir en una sola palabra calidad, dentro del diseño es donde se fomenta la calidad del proyecto. El diseño es la única manera de materializar con precisión los requerimientos del cliente.

# **3.1.3.1 Diseño de interfaz principal.**

La interfaz principal es la que se muestra al acceder al sistema, se definió que debe contener:

- 1. La división por regiones claramente separadas
- 2. Seleccionar las áreas de negocios, y mostrar productos relacionados a ésta.
- 3. El rango de fechas inicial con el primer día del mes anterior.
- 4. El rango de fechas inicial con el primer día del mes actual.
- 5. El botón de Procesar deshabilitado hasta que no se completen los parámetros de búsqueda.
- 6. La opción de Institucional para realizar el promedio para todas las regiones.

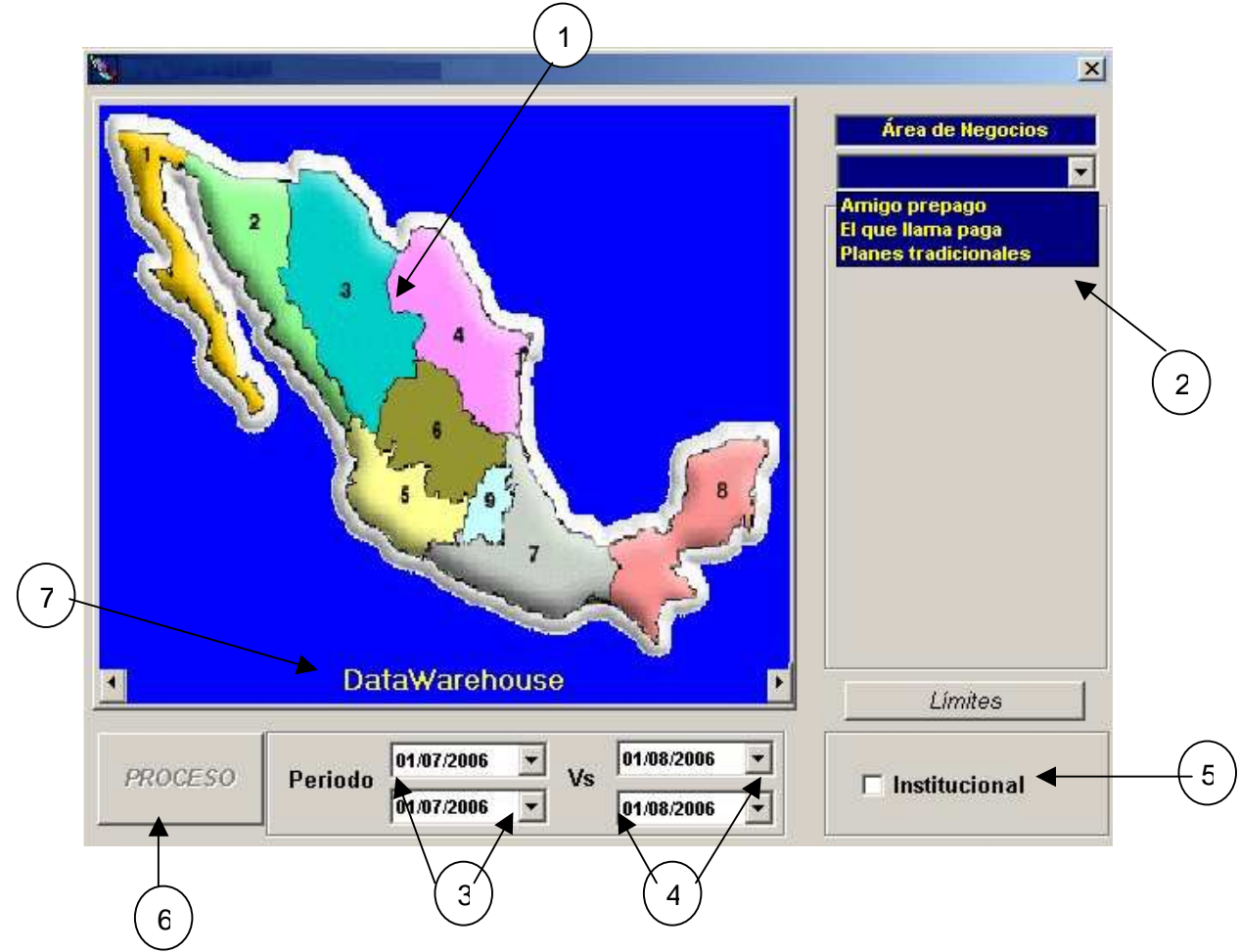

7. Mensaje en movimiento con nombre de la aplicación.

Figura 7 Diseño de interfaz principal.

# **3.1.3.2 Diseño de interfaz consulta.**

Una vez que se seleccionaron los parámetros de búsqueda y se generó la consulta, es necesario :

- 1. Cambiar el color en cada región al obtener la diferencia en cuanto a consumo del producto, para cada caso, **rojo**; para las pérdidas, **amarillo**; para la continuidad sin cambios, **verde**; para las ganancias y **gris**; cuando no fue posible hacer la comparación.
- 2. Mensaje en movimiento con el detalle del consumo del producto para periodo anterior y periodo actual.
- 3. Producto seleccionado.

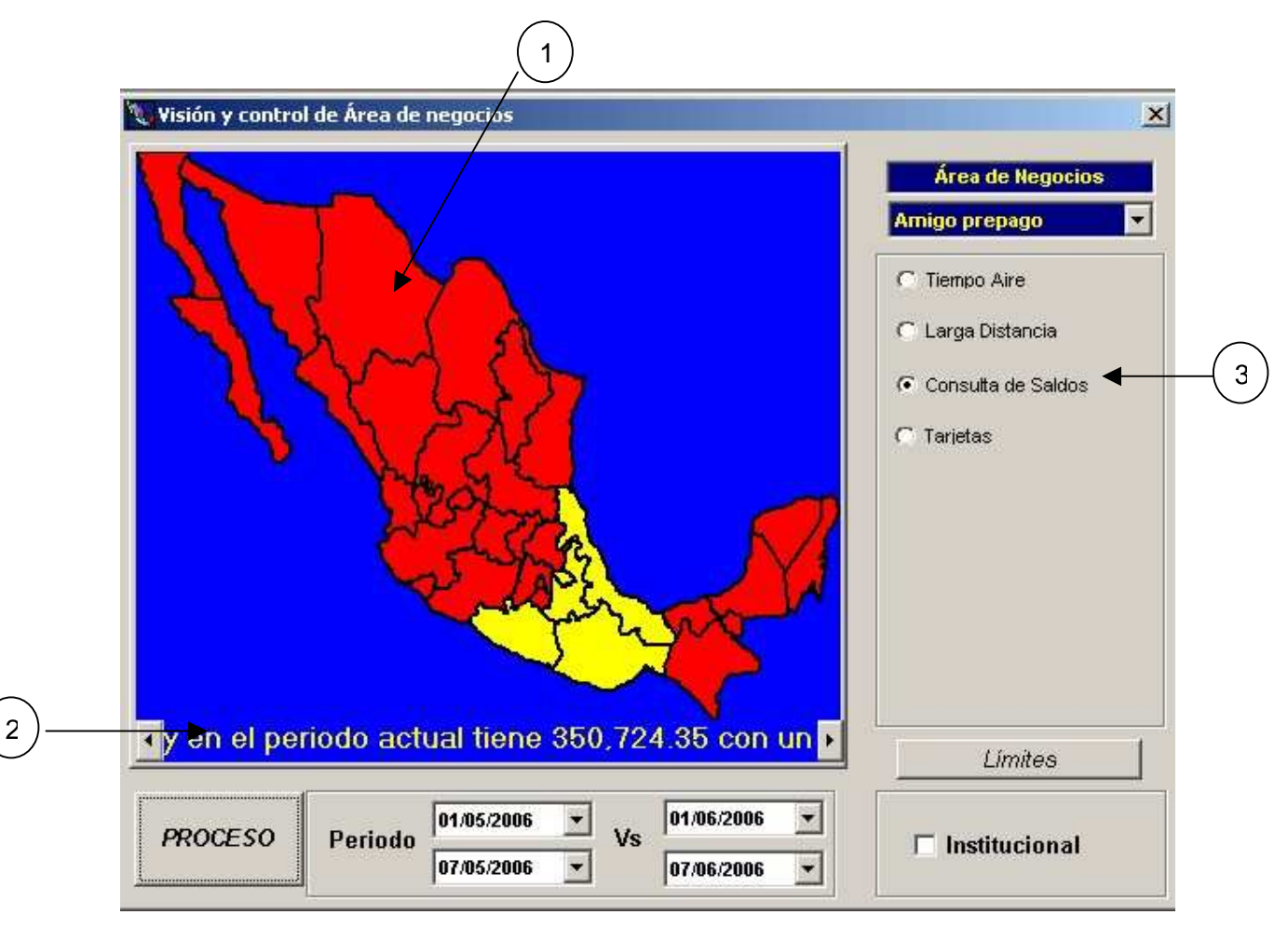

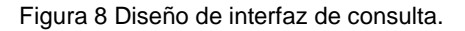

# **3.1.3.3 Diseño de interfaz generación de gráfica.**

Para la generación de la gráfica es necesario que se hayan procesado los parámetros de búsqueda y la separación por regiones tenga las diferencias en color, de tal manera que el diseño de la interfaz de la gráfica debe permitir:

- 1. Dar doble clic a la región que desea consultar.
- 2. La pantalla de Gráfica debe contener el nombre del producto y la región.
- 3. Visualizar el nombre del producto, la región, periodo anterior y periodo actual.
- 4. Ver el consumo del producto.
- 5. Unidades de medición del consumo del producto.
- 6. Bloque de periodo anterior.
- 7. Bloque de periodo actual.
- 8. Leyenda para identificar a cada periodo.

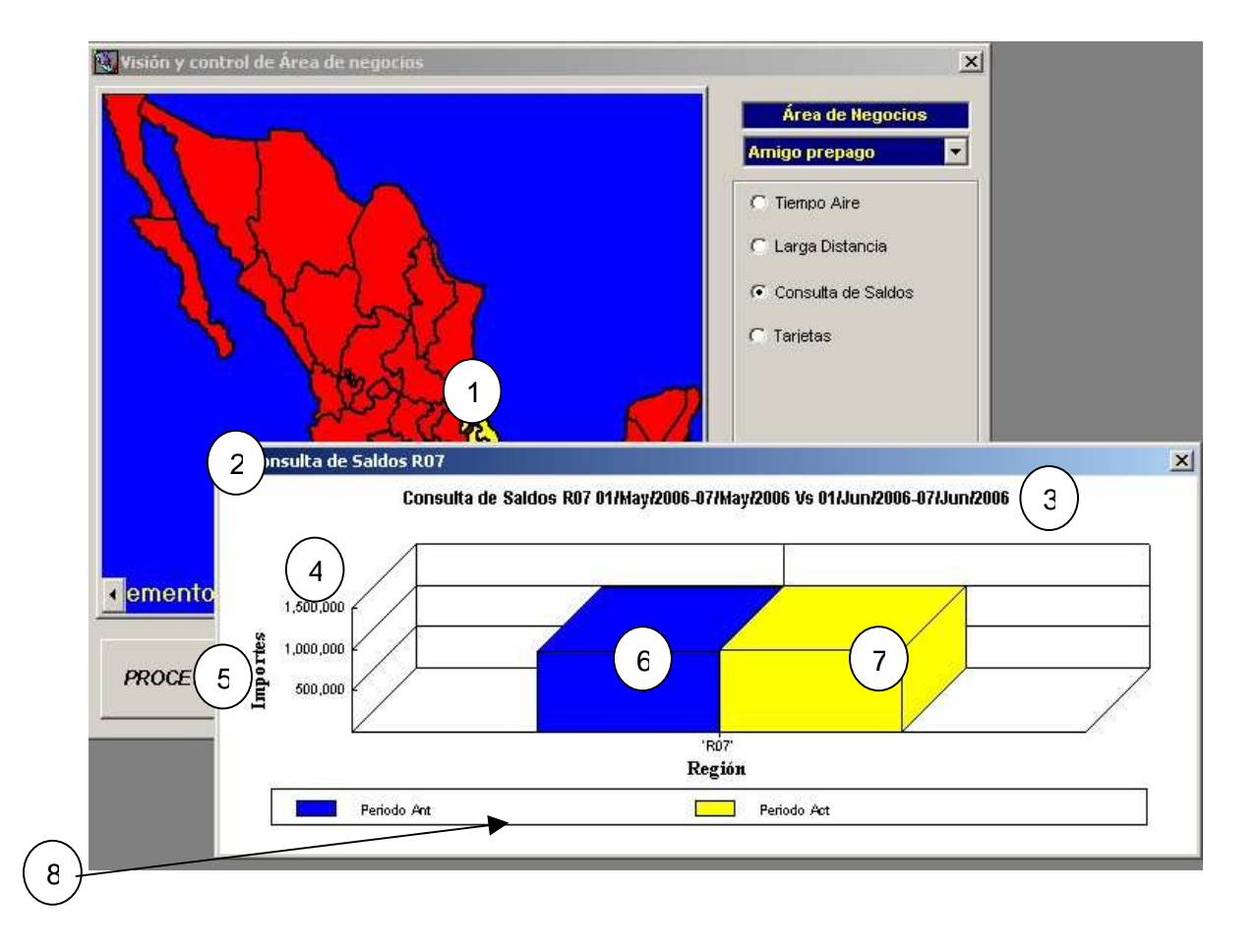

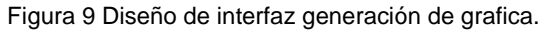

### **3.1.3.4 Diseño de interfaz reporte.**

Permite la generación de los consumos del producto en una forma detallada, debe contener las siguientes características:

- 1. La región como título en la ventana.
- 2. Nombre del producto y región.
- 3. Rango de fechas.
- 4. Logotipo de la empresa.
- 5. Detalle del consumo del producto con periodos actual y anterior.

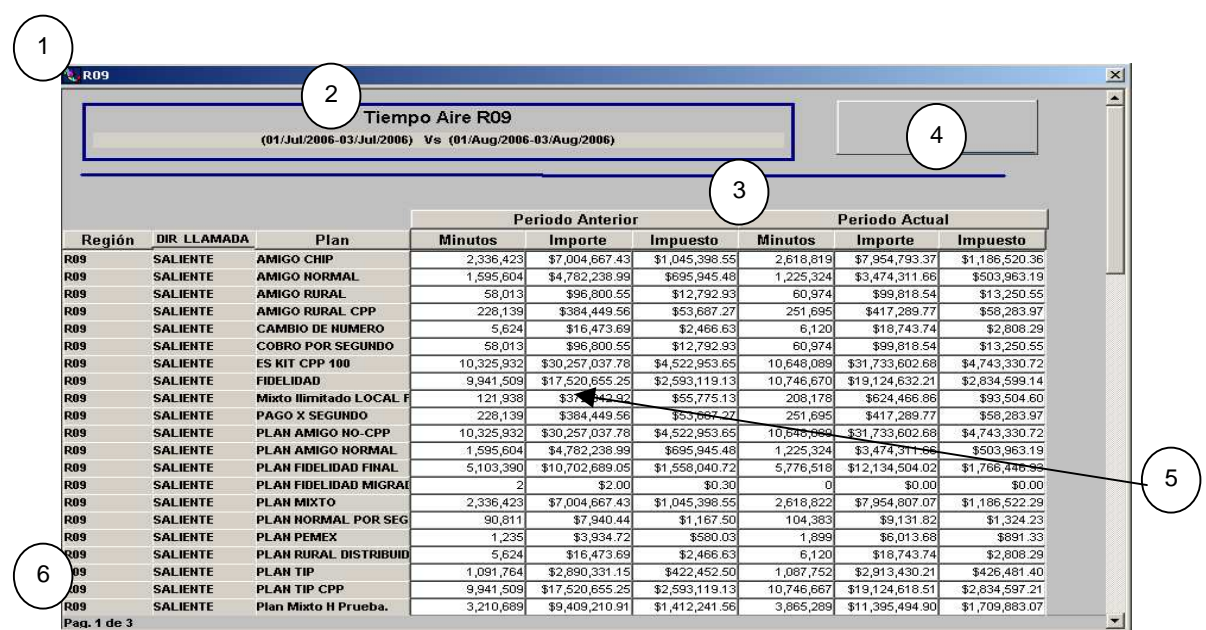

6. Total de páginas.

Figura 10 Diseño de interfaz reporte.

### **3.2 Desarrollo del Sistema.**

En esta fase se desarrolla la aplicación en base al análisis realizado y con la intervención constante de los usuarios de la aplicación. Se define cómo los procesos y la información requerida para satisfacer los requerimientos identificados son implementados en procedimientos y cómo es el enlace entre el usuario final y la aplicación. Una vez finalizado el diseño se procede a la codificación del mismo, en la cual se tienen puntos de control para realizar evaluaciones.

Siempre para iniciar un desarrollo, se deben tener cubiertos los siguientes puntos:

- a) Análisis de requerimientos por parte del analista de sistemas.
- b) Prototipo.
- c) Diagrama de Entidad Relación.

Si alguno de los puntos anteriores no ésta completamente analizado y validado en conjunto con el usuario, existe una gran probabilidad que al terminar el sistema no cumpla con los requerimientos o que existan nuevos y tengamos que regresar al punto a) debido a las fallas presentadas.

Beneficios del enfoque de Programación Orientado a Objetos (POO)<sup>1</sup> son:

- **Primero**, el uso del modelo POO nos ayuda a explotar el poder expresivo de todos los lenguajes de programación basados en objetos y los orientados a objetos, como Power Builder.
- **Segundo**, el uso del modelo POO alienta el re-uso no solo del software, sino de diseños completos.
- **Tercero**, produce sistemas que están construidos en formas intermedias estables y por ello son más resistentes al cambio en especificaciones y tecnología.

# **3.2.1 Diseño del prototipo.**

1

El diseño del prototipo consiste en presentar las pantallas, reportes y menús que contendrá el sistema. El prototipo se puede desarrollar en la plataforma en la que quedará finalmente el sistema pero NO debe contener programación lógica que resuelva el requerimiento en cuestión; sólo son dibujos donde se presentan las pantallas con los campos para capturar la información y donde se podrán ver los resultados. Lo importante de ésta parte, es mostrar al usuario lo que podrá capturar y ver. El formato de la pantalla debe parecerse, en lo posible, a la final. Debe contener el menú de las opciones y debe transferir a todas las pantallas indicadas.

<sup>&</sup>lt;sup>1</sup> POO: La programación orientada a objetos expresa un programa como un conjunto de estos objetos, que colaboran entre ellos para realizar tareas. Esto permite hacer los programas y módulos más fáciles de escribir, mantener y reutilizar.

Éste prototipo se le muestra al usuario en conjunto con los requerimientos del analista. Con esto le estaremos transmitiendo que: "Lo que entendimos que debemos hacer es lo siguiente y lo vamos a hacer de ésta forma".

Es muy importante que no se desarrolle ningún código lógico para resolver el problema hasta no haber terminado con ésta parte, debido a que es se pueden hacer interpretaciones erróneas de lo que en realidad se requiere.

Al estar construyendo el prototipo, nos podemos dar cuenta perfectamente de todas las partes que nuestro sistema debe contener, pantallas, reportes, menús, etc. Así que se puede sacar provecho de la programación orientada a objetos para crear objetos base y posteriormente heredarlos.

En conjunto con el diseño del prototipo, se debe construir el diagrama de entidad relación de la base de datos. Si ya existe, especificar los cambios.

#### **3.2.2 Programación.**

- Área de desarrollo.- Siempre se deben realizar las pruebas en un área de desarrollo. No se deben realizar pruebas de modificación de datos directamente en las áreas de producción. En el caso de desarrollar un reporte, se puede tomar como excepción.
- Área de producción.- El área de producción, debe contener información real. No debe contener tablas ni datos de prueba. Si por alguna razón excepcional es necesario crearlos, se deben depurar inmediatamente. No se deben modificar los datos de producción directamente; si se comete un error, puede ser difícil recuperarlo. Tampoco se debe modificar información a solicitud de los usuarios. Deben utilizar las mismas herramientas del sistema.

### **3.2.3 Respaldos.**

Es responsabilidad directa de los desarrolladores obtener respaldos periódicos de los programas fuente. La política de respaldos debe ser la siguiente:

- Respaldo del programa que se está modificando.- Se debe obtener cada vez que se realizan movimientos importantes a un programa. Este es el respaldo de lo que se está haciendo.
- Respaldo de un módulo que ya está funcionando.- Se debe obtener cuando una rutina ya funciona correctamente pero que todavía no se termina todo el módulo.
- Respaldo de la aplicación en producción.- Se debe obtener cuando toda la aplicación funciona correctamente y se encuentra lista para producción. Por lo general se deposita en un equipo diferente al que estamos trabajando.

### **3.2.4 Transacciones con la base de datos.**

Después de realzar cualquier acción sobre la base de datos, se debe revisar el código de error, no importa si sólo es una consulta. Si ocurrió algún error, se debe atrapar y darle un tratamiento. Esto es complicado pero si tomamos en cuenta que si ocurre un error en producción y el programa continúa sin ningún control, puede realizar operaciones incorrectas y en el peor de los casos, puede dejar información inconsistente.

#### **3.2.5 Estandarización de nombres.**

En esta etapa, se presentan los estándares para nombrar los diferentes objetos en el desarrollo de aplicaciones. Se debe apegar estrictamente a la notación indicada. Existen varias plataformas y lenguajes de desarrollo, se toma como base Power Builder, pero si se desarrolla en otras herramientas, se debe apegar, en lo posible, a los estándares especificados.

### **3.2.6 Estructura del directorio de aplicaciones en desarrollo.**

La siguiente estructura de directorios es para los ambientes de desarrollo, es importante resaltar que la estructura de desarrollo no necesariamente es la misma que la estructura de producción, dado que en esta última no se incluye el código fuente.

La siguiente tabla muestra la estructura del sistema:

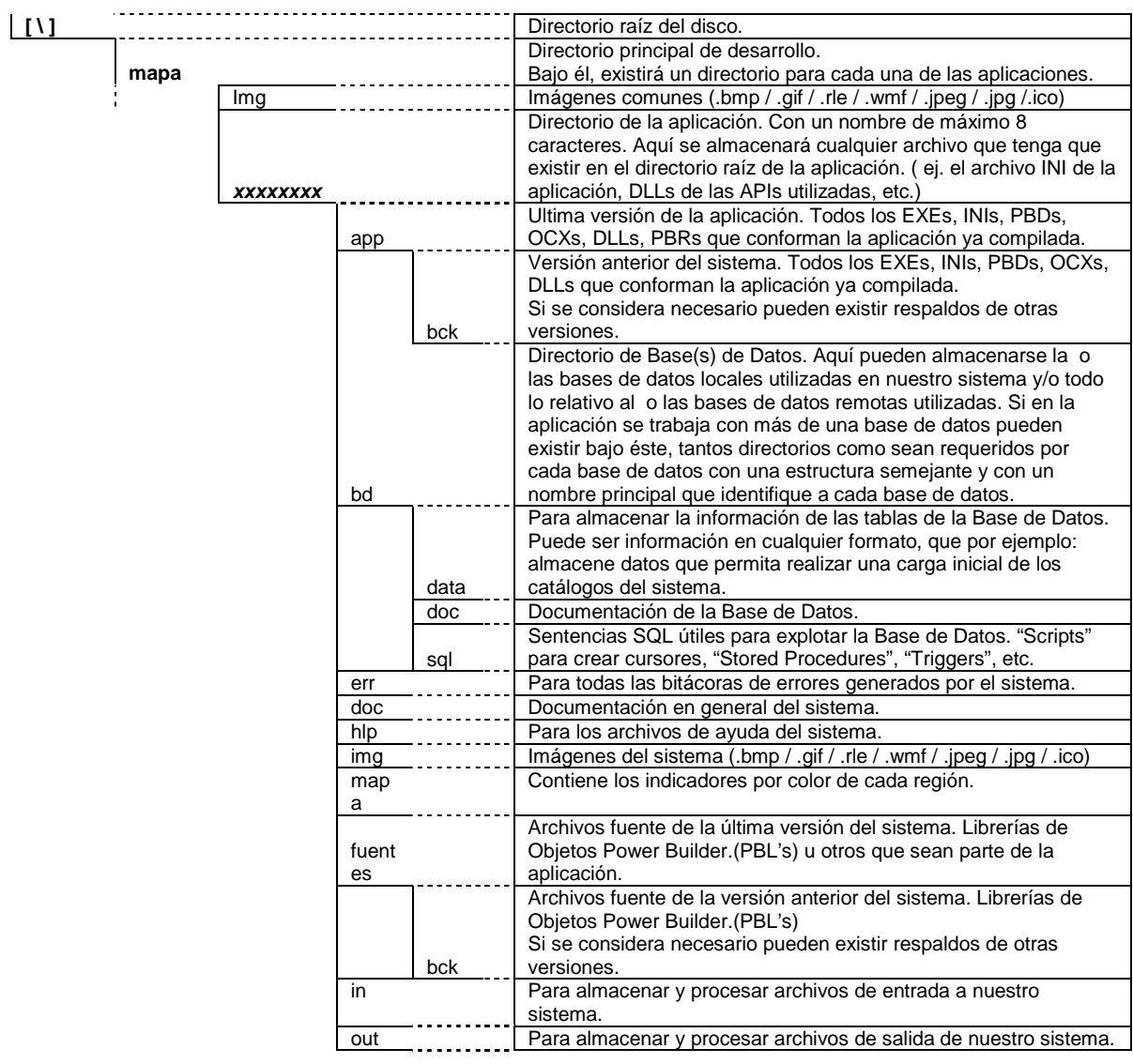

Figura 11 Estructura del directorio.

### **3.2.7 Ubicación de la aplicación.**

Una vez que nuestra aplicación ha sido instalada, es necesario ofrecer a nuestros usuarios una forma adecuada de tener acceso a ella, para lo cual se realizará lo siguiente:

1.- Debe existir una estructura a partir del botón Inicio de Windows, en la que coexistirán todas nuestras aplicaciones.:

2.- Bajo la carpeta **/Inicio/Programas/Vycan\_Mapas** (se crea durante la instalación), se tendrán que ir colocando los "accesos directos" de la aplicación.

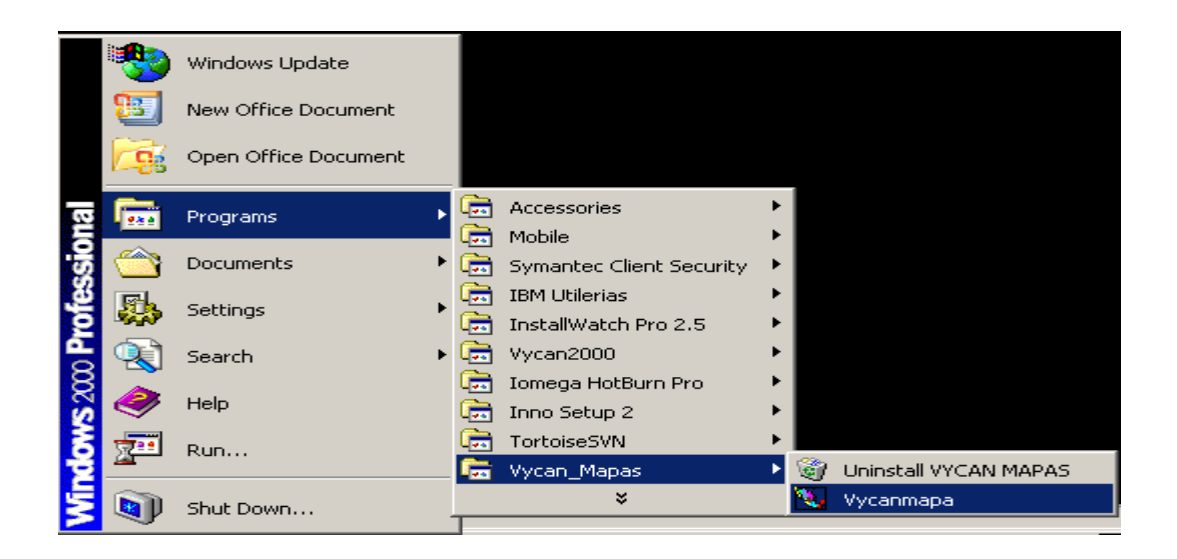

Figura 12 Acceso a la aplicación.

3.- La aplicación es identificable en función de los objetivos que persigue y las características que ofrece para alcanzarlos. Sin embargo, además de ello, es muy importante el asociarle un ICONO representativo y un NOMBRE CLAVE (un tipo alias, resultado tal vez de una conjunción de siglas o un juego de palabras). Ello muchas veces hace atractivo el sistema a los usuarios y nos facilita el hacer referencia al mismo en cualquier documentación.

4.- Una vez cumplido el paso anterior, se creará automáticamente para nuestra aplicación, un "acceso directo" de fácil identificación y acceso rápido directamente sobre el "escritorio" de Windows.

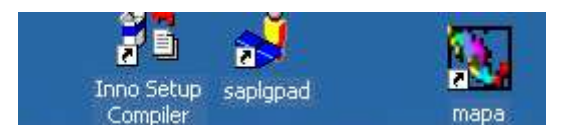

Figura 13 Acceso directo a la aplicación.

Pese a que en la mayoría de los sistemas operativos actuales es completamente válido y correcto utilizar 'nombres largos' para directorios y/o archivos, habrá que mantener como estándar la utilización de nombres de hasta 8 caracteres para TODOS los directorios y archivos que formen parte de nuestra aplicación. Esto se debe principalmente a que cuando se llegan a transferir archivos entre equipos con diferentes sistemas operativos, algunas ocasiones se pueden perder los nombres largos. Esto es particularmente obligatorio para los directorios y archivos que son parte de la aplicación en sí misma.

Para ser más claros nos referimos a:

- El directorio de la aplicación (bajo **mapa** en desarrollo y bajo **Vycan\_mapas** en producción) el archivo ejecutable (EXE) de la aplicación, los archivos de librerías de objetos que la integran las librerias de la aplicación.
- Los archivos de librerías dinámicas (PBDs y/o DLLs) los archivos de recursos que utiliza la aplicación (imágenes, cursores, iconos, etc.) y archivos que contienen configuraciones de los programas (INI), archivos de ayuda de la aplicación (HLPs), deberán estar en carpetas correspondientes a cada tipo.
- Debe existir una carpeta en la ruta **\mapa\** con cada una de las regiones y en color gris, rojo, verde y amarillo.

### **3.2.8 Nombres de identificadores.**

Los identificadores nos permiten asociar con un nombre a cualquiera de los elementos de programación utilizados en nuestra aplicación, como pueden ser:

- **•** constantes
- **variables**
- **clases**
- objetos
- **Controles**
- **funciones**
- métodos
- **•** propiedades

Para ello se deben seguir las siguientes reglas:

- Iniciar los nombres siempre con una letra.
- No utilizar palabras reservadas.
- Hay que tener cuidado con este aspecto, pues no siempre es detectado por el compilador este tipo de situaciones. Para obtener una lista completa de las palabras reservadas del ambiente, puede revisarse la sección de "Reserved words" de la Help.
- Utilizar como *máximo 40* caracteres.
- **Este es el límite marcado por Power Builder.**

En Power Builder no se genera diferencia en el uso de caracteres en minúscula y/o en mayúscula.

Ejemplo: La variable li\_aux es igual que Li\_Aux o LI\_AUX, etc.

Sin embargo, se recomienda:

- Utilizar de forma general solo minúsculas.
- Utilizar mayúsculas para las constantes, excepto para el carácter que tiene que ver con el 'alcance' de la misma.
- Cuando el nombre de un identificador se forma con más de una palabra, se recomienda el uso de la primer letra de cada palabra en mayúsculas o usar como separador de cada palabra un '\_' (guión bajo). Ejemplo: of\_pagoComision

Puede utilizarse cualquier letra y/o número para los nombres de nuestros identificadores, ajustándonos a lo siguiente:

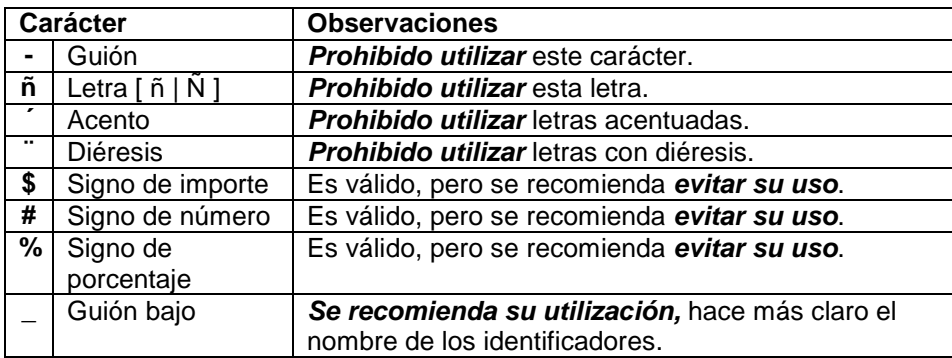

Por lo general, el intento de usar cualquier otro carácter especial será detectado y marcado como error por el compilador de Power Builder.

### **3.2.9 Nombres de objetos.**

Considerando como "objeto" a cualquier elemento que pueda ser definido a través de los diferentes "painters" de PowerBuilder para ser almacenado en las PBLs que conforman a un proyecto, será indispensable seguir las siguientes reglas para asignarles un nombre.

A continuación se presentan los objetos existentes en Power builder versión 9.0:

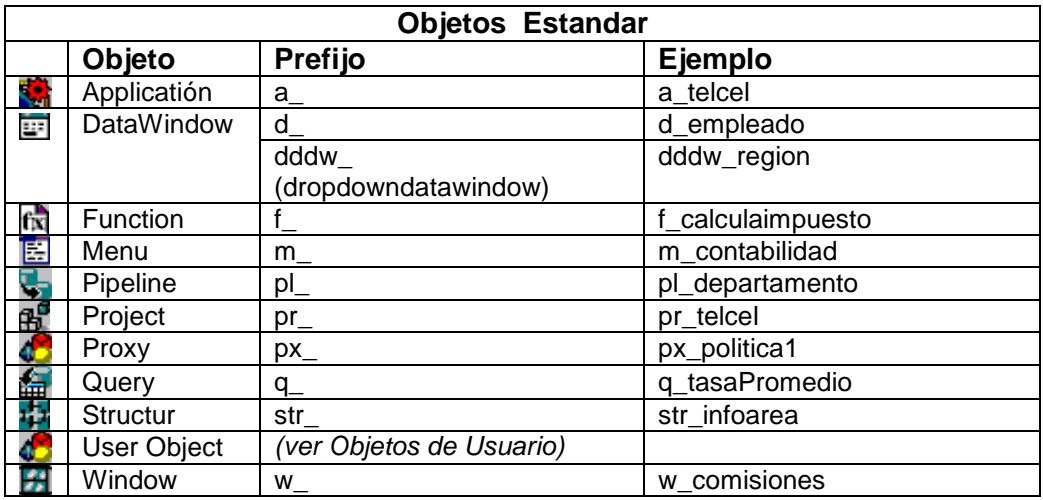

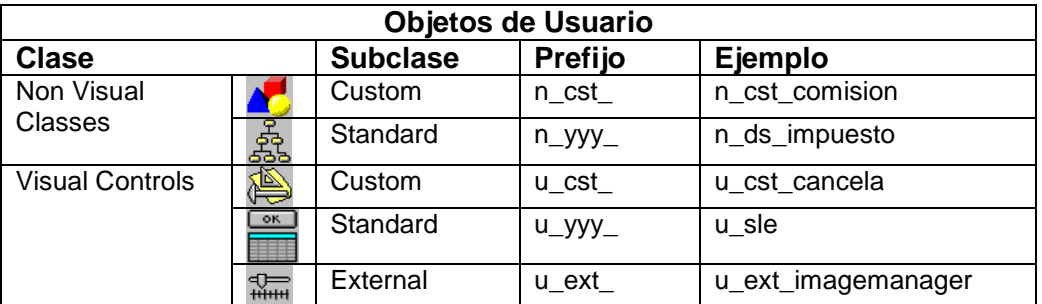

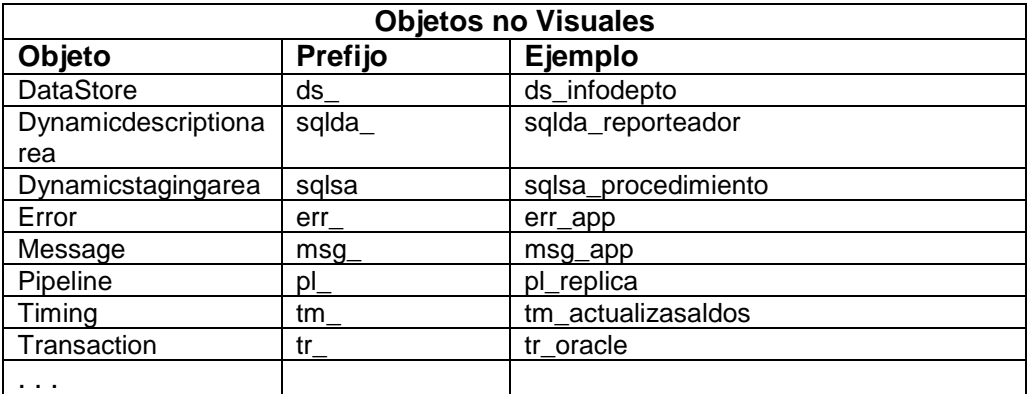

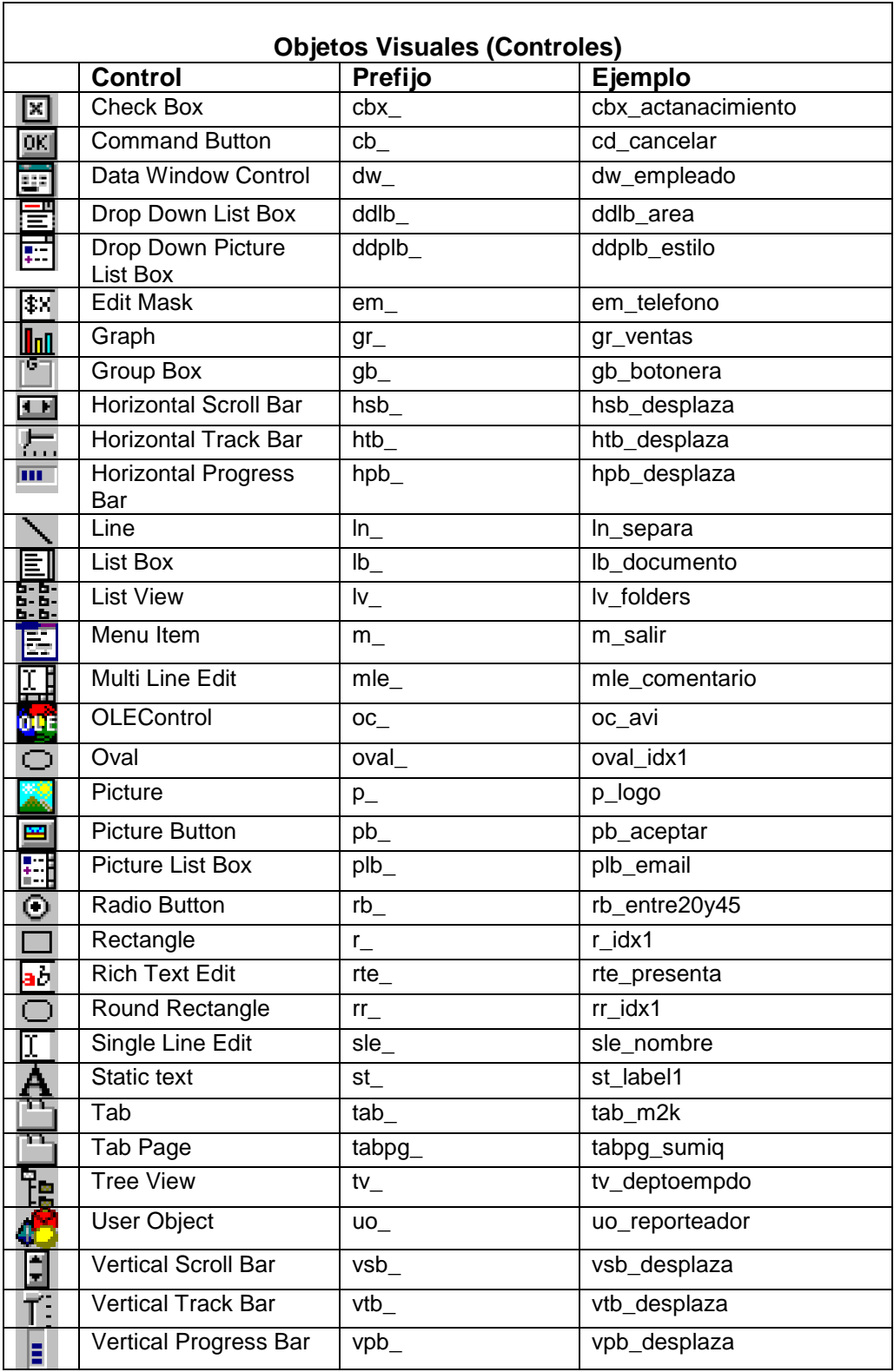

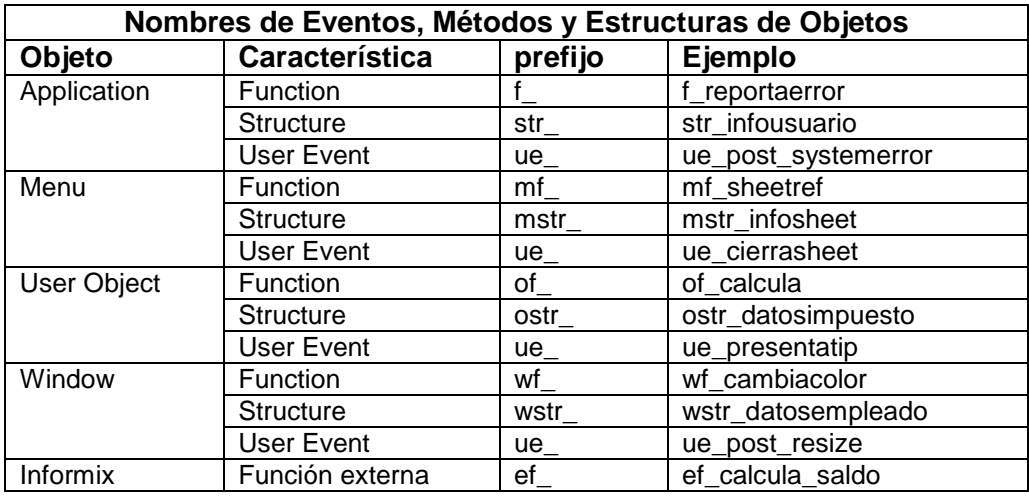

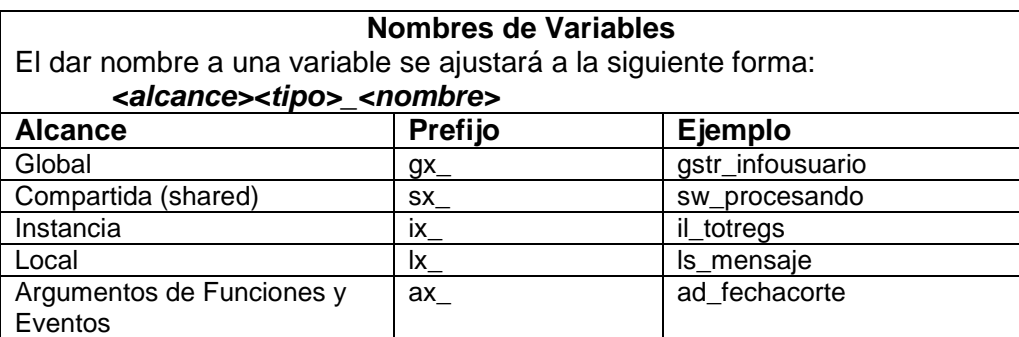

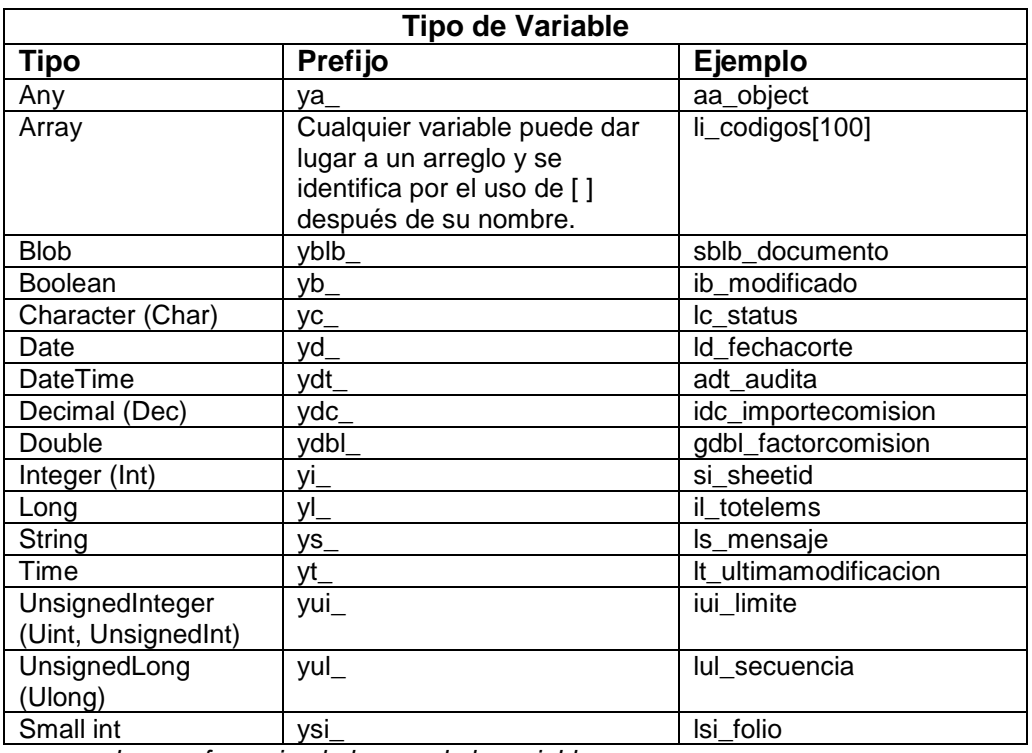

y hace referencia al alcance de la variable.

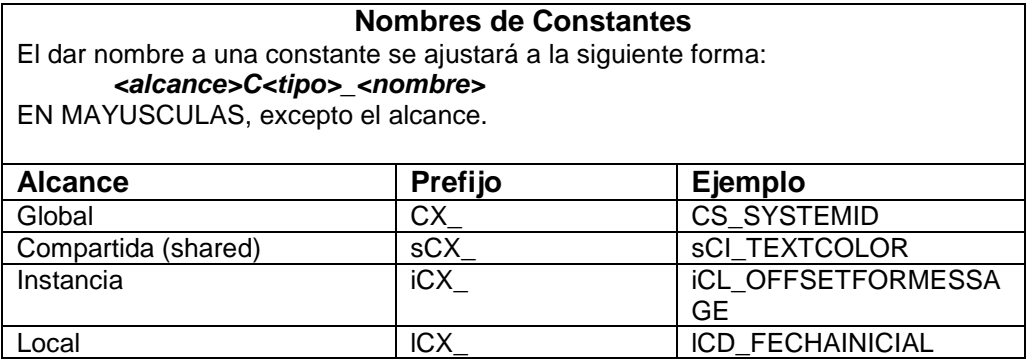

x hace referencia al tipo de la constante.

### **3.3 Especificaciones de software.**

Las especificaciones de software definen el producto de software que se va a construir y están basadas en información de análisis del problema y análisis de requerimientos del usuario. A continuación se enlista el conjunto de requerimientos que deben ser satisfechos en el diseño del sistema:

- Desarrollo de una aplicación cliente servidor, con las opciones de sólo consulta a la información del DataWareHouse institucional.
- **Servidor con sistema operativo Unix.**
- **IBM Red Brick Warehouse 6.3 como manejador de base de datos.**
- Lenguaje de Programación Orientada a Objetos Sybase PowerBuilder 8.0 con conexión al DWH a través de ODBC.
- Se utilizará el Software MapInfo para generar el mapa con la nueva información que se desea visualizar. El programa de MapInfo es un software para representar objetos por medio de mapas alojados directamente en la Terminal del usuario.

### **3.3.1 Diseño de las entradas y salidas.**

Los formatos para la entrada de datos y la salida de información son los que establecen el enlace usuario-aplicación, es por esta razón que en el diseño de las mismas se debe tomar en cuenta los procesos de generación de la información. En este caso salida se refiere a los resultados e informaciones generadas por el sistema, Para la mayoría de los usuarios la salida es la única razón para el desarrollo de un sistema y la
base de evaluación de su utilidad. Sin embargo cuando se realiza un sistema, como desarrollador deben realizar lo siguiente:

- **-** Determinar que información presentar.
- Decidir si la información será presentada en forma visual, verbal o impresora y seleccionar el medio de salida.
- Disponer la presentación de la información en un formato aceptable.
- Decidir como distribuir la salida entre los posibles destinatarios.

La siguiente figura ilustra el proceso general de flujo de información.

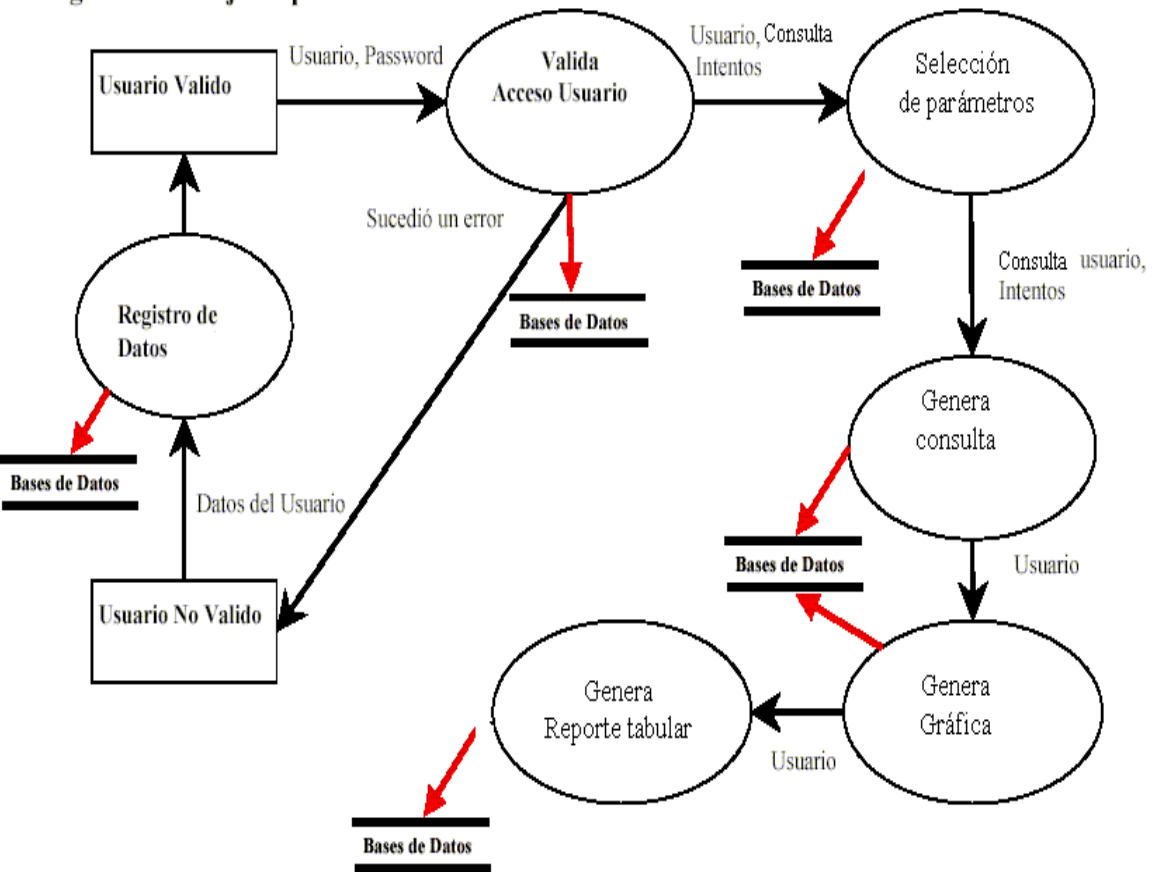

# Diagrama de Flujo de primer nivel

Figura 14 Diagrama de Flujo de primer nivel.

A continuación se muestra el agrupado de los productos en el sistema:

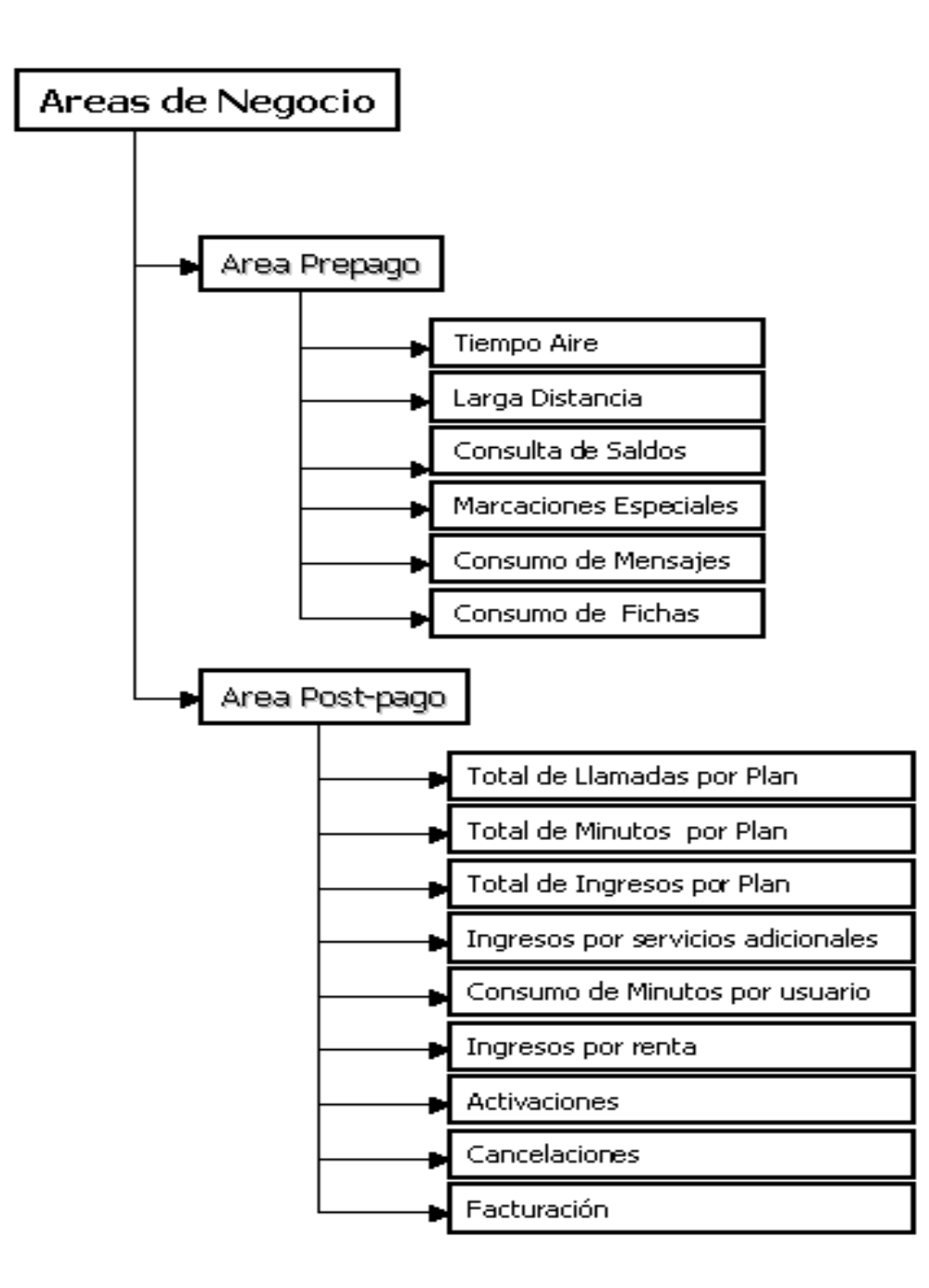

Figura 15 Especificación de Productos por Área de Negocios.

#### **3.3.2 Estimación del proyecto de software.**

En el principio el costo del software constituía un pequeño porcentaje del costo total de los sistemas basados en computadoras. Actualmente el software es el elemento mas caro de la mayoría de los sistemas informáticos.

Un gran error en la estimación del costo puede ser lo que marque la diferencia entre beneficios y perdidas, la estimación del costo y del esfuerzo del software nunca será una ciencia exacta, son demasiadas las variables: humanas, técnicas, de entorno, políticas, que pueden afectar el costo final del software y el esfuerzo aplicado para desarrollarlo.

Para realizar estimaciones seguras de costos y esfuerzos tienen varias opciones posibles:

- Dejar la estimación para mas adelante (obviamente podemos realizar una estimación al cien por cien fiable después de haber terminado el proyecto.
- Basar las estimaciones en proyectos similares ya terminados.
- Utilizar técnicas de descomposición relativamente sencillas para generar las estimaciones de costos y esfuerzo del proyecto.
- Desarrollar un modelo empírico para él calculo de costos y esfuerzos del Software.

El diseño debe proporcionar una completa idea de lo que es el Software, enfocando los dominios de datos, funcional y comportamiento desde el punto de vista de la Implementación. Para evaluar la calidad de una presentación, se deben establecer criterios técnicos para un buen diseño como son:

- Debe presentar una organización jerárquica que haga un uso inteligente del control entre los componentes del software.
- Debe ser modular, se debe hacer una partición lógica del software en elementos que realicen funciones y sub-funciones especificas.
- Debe contener abstracciones de datos y procedimientos.
- Debe conducir a interfaces que reduzcan la complejidad de las conexiones entre los módulos y el entorno exterior.

 Estos criterios no se consiguen por casualidad. El proceso de desarrollo del software exige buena calidad a través de la aplicación de principios fundamentales de diseño, metodología sistemática y una revisión exhaustiva.

## **3.3.3 Construcción.**

Es la codificación de las especificaciones del diseño, tomando en cuenta los estándares establecidos y respetando las especificaciones. El producto de esta fase es la aplicación desarrollada.

Dentro de esta fase de construcción existen actividades separadas en cinco sub.-fases:

- 1. **Desarrollo de infraestructura.-** Durante esta fase se desarrollará y organizará la infraestructura que permita cumplir las tareas de construcción en la forma más productiva posible.
- 2. **Adaptación de paquetes**.- Uno de los objetivos centrales de esta sub-fase es conocer al máximo detalle posible el funcionamiento del paquete, este asegurará que el paquete será utilizado con el máximo provecho, tanto desde el punto de vista del negocio, como de la utilización de recursos. Cada componente del paquete será revisado en forma exhaustiva por el equipo programador – usuario, con el fin de conocer y comprender todos los aspectos del paquete.
- 3. **Desarrollo de unidades de diseño interactivas.-** Son procedimientos que se cumplen o se ejecutan a través de un dialogo usuario – sistema.

Las actividades de esta sub-fase tienen como objetivo central:

- Especificar en detalle las tareas que debe cumplir la unidad de diseño.
- **Desarrollar componentes.**
- Realizar las pruebas unitarias y las pruebas de integración a nivel de la unidad de diseño.
- 4. **Desarrollo de unidades de diseño batch**.- Las unidades de diseño batch, son aquellos procedimientos que se cumplen en forma automatizada, pero en la que no se entabla un dialogo entre usuario y el programador, sino que involucra grupos de transacciones que se alimentan a la computadora de una sola vez. En esta sub-fase se preparan especificaciones hechas utilizando una combinación de técnicas como flujo gramas, diagramas de estructuras, tablas de decisiones etc. Cualquiera que se utilice será útil para que la especificación sea clara y se logre el propósito de que el programador comprenda y pueda programar y probar los programas correspondientes.
- 5. **Desarrollo de unidades de diseño manuales.-** Esta sub-fase incluyen las tareas que se ejecutan en forma manual que se incluyen dentro de los procedimientos administrativos. Las actividades de esta sub-fase tienen como objetivo central desarrollar todos los procedimientos administrativos que rodearán y gobernarán la utilización de los componentes desarrollados en la fase de diseño detallado y construcción.

#### **3.3.4 Pruebas del sistema.**

Apoyan la fase de la evaluación de un Sistema o de partes del mismo contra las especificaciones. Incluyen facilidades para examinar la correcta operación del Sistema así como el grado de perfección alcanzado en comparación con las expectativas.

Esta fase, da inicio luego de que las diferentes unidades de diseño han sido desarrolladas y probadas por separado. Durante su desarrollo, el sistema se emplea de forma experimental para asegurar que el software no falle, es decir que funcione de acuerdo a sus especificaciones y a la manera que los usuarios esperan que lo haga, y de esta forma poder detectar cualquier anomalía, antes de que el sistema sea puesto en marcha y se dependa de él. Para evaluar el desenvolvimiento del sistema, en esta fase se llevan a cabo varios niveles de prueba:

- **Validación:** Prueba desde el punto de vista de los requerimientos funcionales.
- **De Sistema:** Prueba desde el punto de vista de los niveles de calidad del sistema y de desempeño.
- **De Integración:** Prueba de interfaces.
- **De Aceptación Técnica:** Prueba de manejo de condiciones extremas.
- **De Calidad:** Prueba de formatos de acuerdo a las políticas de le empresa.

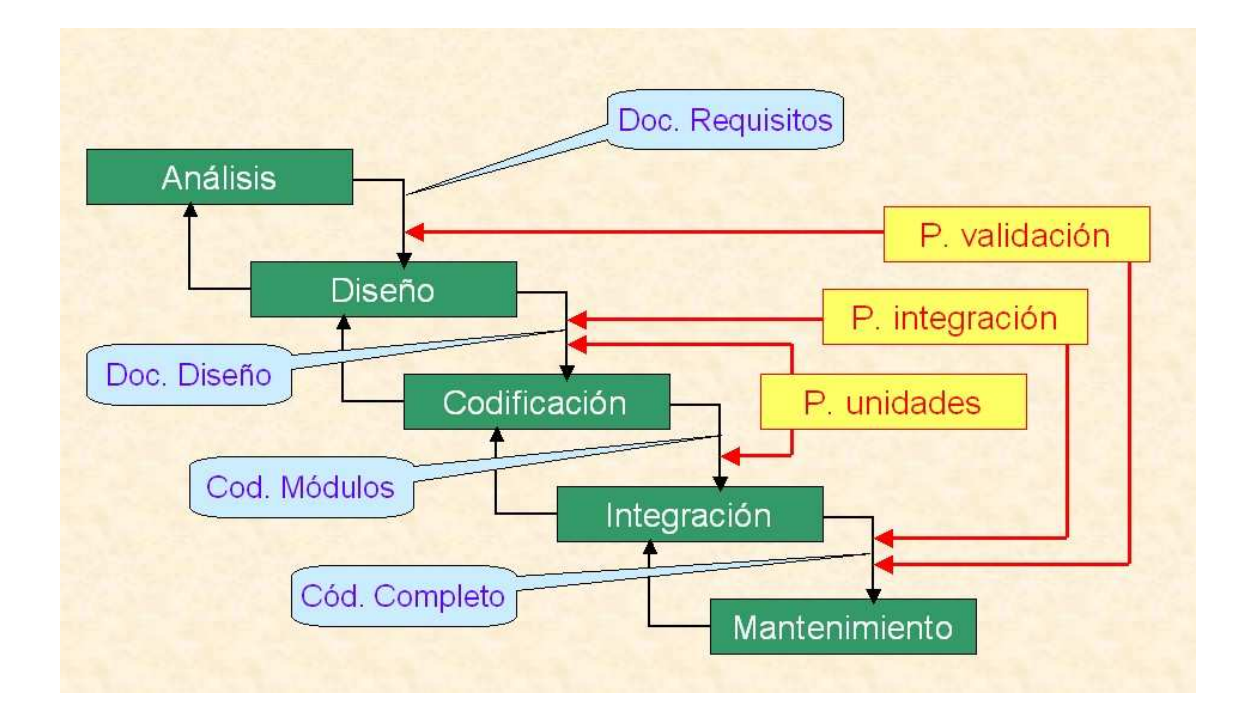

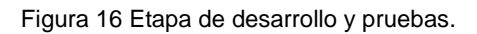

## **3.3.4.1 Pruebas de requerimientos.**

Los requerimientos de software deben tener una explicación clara, precisa y completa del problema que facilite el análisis de errores y la generación de casos de prueba. Un asunto de gran importancia es asegurar la corrección, coherencia y exactitud de los requisitos.

Durante el proceso de licitación de requerimientos, una persona, designada por el equipo de aseguramiento de calidad, revisará el documento de especificación de requerimientos, con la lista de chequeo general del documento y la lista de chequeo de requerimientos.

## **3.3.4.2 Auto evaluación sobre el proceso de pruebas.**

Las encuestas y evaluaciones son una herramienta de gran valor para medir la percepción y el conocimiento de las personas con respecto a algún tema en particular.

Como parte de un proceso de concientización, evaluación y aprendizaje por parte de los programadores, se ha diseñado un formato de auto evaluación que permite determinar, en alguna medida, el conocimiento que se tiene del proceso de pruebas. Los resultados de la auto evaluación sirven de retroalimentación dentro del proceso de pruebas de software, y son utilizados para direccionar las medidas que se tengan que tomar para solucionar los problemas identificados.

## **3.3.4.3 Prueba de validación.**

El software totalmente ensamblado se prueba como un todo para comprobar si cumple los requisitos funcionales y de rendimiento, facilidad de mantenimiento, recuperación de errores, etc.

- Comprobar que se satisfacen los requerimientos.
- Se usan la mismas técnicas, pero con otro objetivo.
- No hay programas de prueba, sino sólo el código final de la aplicación.
- Se prueba el programa completo.
- Uno o varios casos de prueba por cada requisito o caso de uso especificado.
- Se prueba también rendimiento, capacidad, etc. (y no sólo resultados correctos).
- Pruebas alfa (desarrolladores) y prototipo (usuarios).

## **3.3.4.4 Prueba de aceptación.**

El usuario comprueba en su propio entorno de explotación si acepta el software como está o precisa ser necesario aplicar nuevas optimizaciones y soluciones de fallas.

- En las pruebas funcionales del software todo se ejecutaba según lo requerido.
- Las pruebas de rendimiento, tanto el uso CPU, uso memoria, ping a distancias y otros variables son aceptables para una ejecución fluida y de excelente percepción para el usuario final.
- Las pruebas de capacidad, alcance y autonomía están determinadas mayoritariamente por el hadrware presente en la ejecución y según las pruebas realizadas cumple con los requerimientos establecidos.

## **3.3.4.5 Técnicas de Prueba.**

Existe gran variedad de procesos para realizar las pruebas al sistema, a continuación se enlistan algunas:

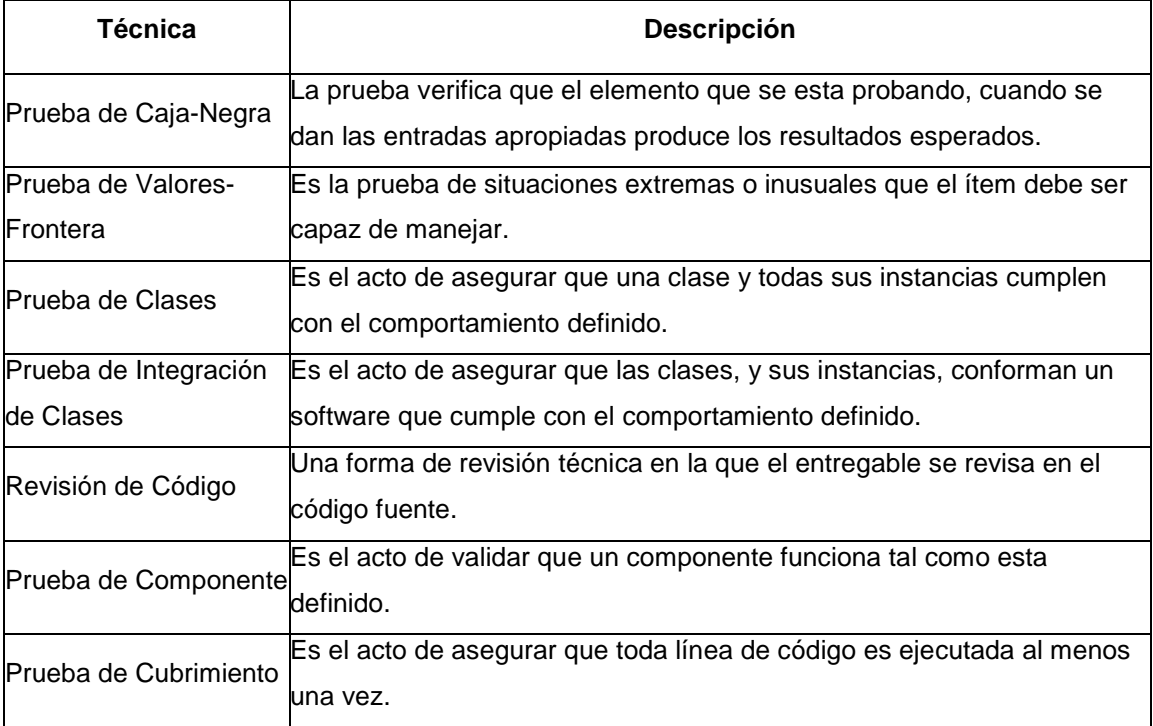

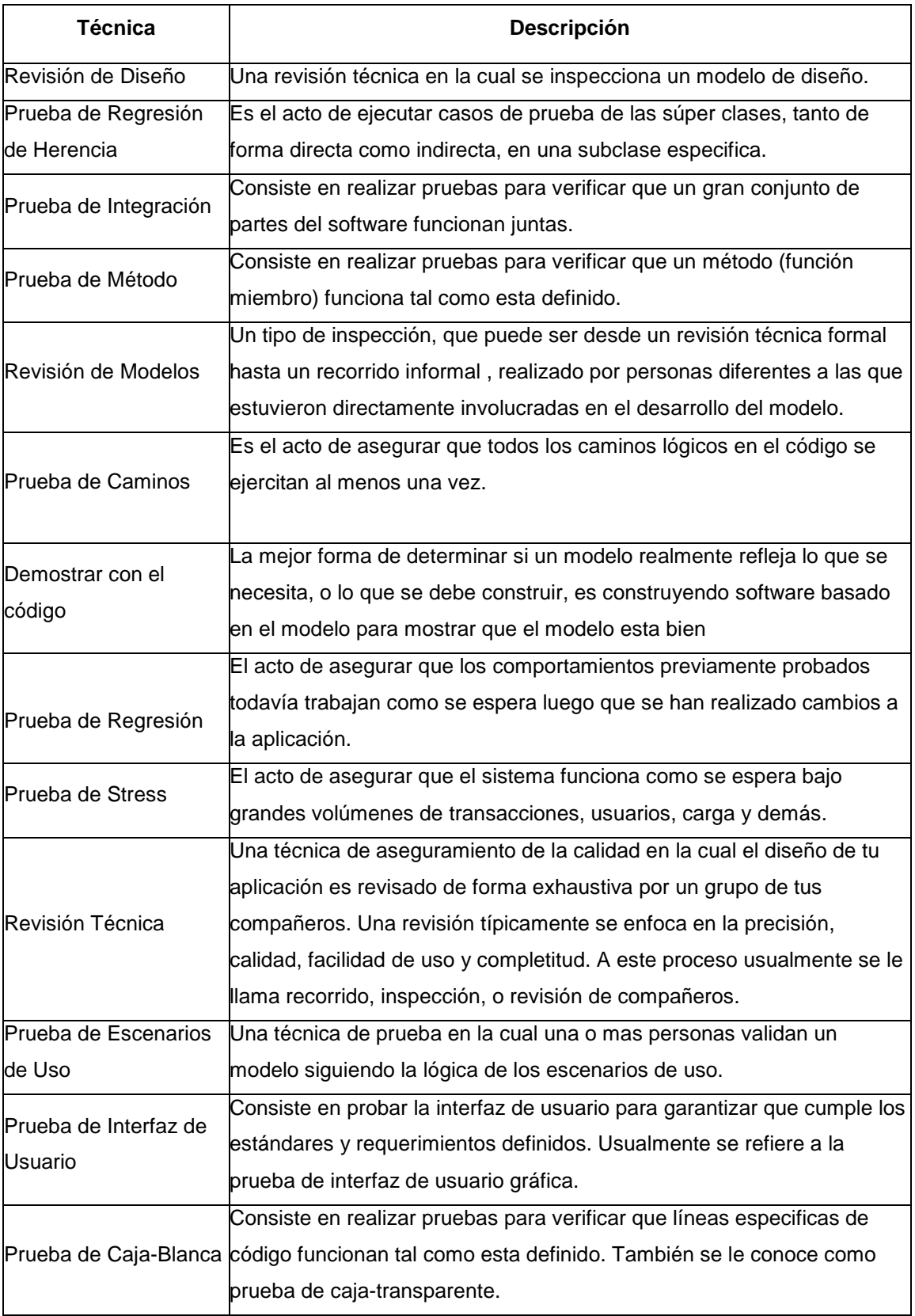

Si el sistema cumple de forma satisfactoria con estos niveles mencionados anteriormente, se procede a realizar la carga de base de datos y tablas del nuevo sistema, para de esta forma dar inicio al proceso de migración y puesta en producción, durante el cual, el sistema comenzará a funcionar bajo la responsabilidad del departamento de operaciones y del usuario, por un lapso determinado de tiempo llamado periodo de aceptación, en caso de que no se cumplan los requerimientos, se puede hacer una regresión incluso hasta la etapa de análisis.

En una empresa, el análisis y diseño de sistemas, es el proceso de estudiar su situación con la finalidad de observar como trabaja y decidir si es necesario realizar una mejora; el encargado de llevar a cabo estas tareas es el analista de sistemas.

En caso de encontrarse alguna falla el plan de contingencia y por tratarse de un sistema nuevo es necesario regresar a la etapa de análisis, una vez superada la etapa de pruebas unitarias y usuarios finales el sistema podrá ser migrado al ambiente de producción.

# **Capitulo IV**

# **Implantación**

## **4.1 Definición.**

Es la última fase del desarrollo de sistemas. Es el proceso de instalar equipos o software nuevo, como resultado de un análisis y diseño previo de la sustitución o mejoramiento de la forma de llevar a cabo un proceso automatizado.

Al implantar el sistema lo primero que debemos hacer es asegurarnos que funcione de acuerdo a los requerimientos del análisis y permitir que los usuarios puedan operarlo.

En la preparación de la implantación, aunque el sistema este bien diseñado y desarrollado correctamente su éxito dependerá de su proceso y ejecución por lo que es importante capacitar al usuario con respecto a su uso y mantenimiento.

## **4.2 Capacitación de usuarios del sistema.**

La capacitación consiste en habilitar a los usuarios que se relacionan u operan en un proceso de implantación.

La empresa puede contratar los servicios de instructores externos, el analista es la persona que puede ofrecer la mejor capacitación debido a que conoce el personal y al sistema mejor que cualquier otro. A falta o imposibilidad del analista la organización puede contratar los servicios de capacitación.

## **4.3 Objetivos de la capacitación.**

El objetivo de la capacitación es lograr que los usuarios tengan el dominio necesario de los puntos básicos acerca del sistema y procesos que se emplean para su operación de manera eficiente y segura.

## **4.4 Evaluación del sistema.**

La evaluación del sistema se lleva a cabo para identificar puntos débiles y fuertes del sistema implantado. La evaluación ocurre a lo largo de cualquiera de las siguientes tres dimensiones:

- **Evaluación operacional.**
- **Impacto organizacional.**
- Desempeño del desarrollo.

A continuación se describen cada una de ellas.

## **4.4.1 Evaluación operacional.**

Es el momento en que sé evalúa la manera en que funciona el sistema, esto incluye su facilidad de uso, tiempo de respuesta ante una necesidad o proceso, la adecuación de los formatos en que se presenta la información, contabilidad global y su nivel de utilidad.

## **4.4.2 Impacto organizacional.**

Identifica y mide los beneficios operacionales para la empresa en áreas tales como, finanzas (costos, ingresos y ganancias), eficiencia en el desempeño laboral e impacto competitivo, impacto, rápidez y organización en el flujo de información interna y externa, esto incluye algunos tipos de planeación los cuales se definen a continuación:

1. **Planeación estratégica:** Este tipo de planeación es el proceso que consiste en decidir los objetivos de una organización, sobre los recursos que serán utilizados, y las políticas generales que orientarán la adquisición y administración de tales recursos, considerando a la empresa como una entidad total. Las características de este tipo de planeación son, entre otras, las siguientes:

- Es conducida o ejecutada por los más altos niveles jerárquicos de dirección.
- Establece un marco de referencia general para toda la organización.
- Se maneja información fundamentalmente externa.
- Su parámetro principal es la efectividad.
- 2. **Planeación táctica:** Parte de los lineamientos sugeridos por la planeación estratégica y se refiere a las cuestiones correspondientes a cada una de las principales áreas de actividad de las empresas y al empleo más efectivo de los recursos que se han aplicado para el logro de los objetivos específicos. Algunas de las características principales de la planeación táctica:
	- Se da dentro de las orientaciones producidas por la planeación estratégica.
	- Se conduce y ejecuta por los ejecutivos de nivel medio.
	- Se refiere a un área específica de actividad de las que consta la empresa.
	- Se maneja información externa e interna.
	- **Está orientada hacia la coordinación de recursos.**
	- Sus parámetros principales son efectividad y eficiencia.
- 3. **Planeación operativa:** Se refiere básicamente a la asignación previa de las tareas específicas que deben realizar las personas en cada una de sus unidades de operaciones. Las características más sobresalientes de la planeación operacional:
	- Se da dentro de los lineamientos sugeridos por la planeación estratégica y táctica.
	- Se conduce y ejecuta por los jefes de menor rango jerárquico.
	- **Trata con actividades normalmente programables.**
	- Sigue procedimientos y reglas definidas con toda precisión.
	- **Normalmente cubre períodos reducidos.**
	- Su parámetro principal es la eficiencia.

#### **4.4.3 Desempeño del desarrollo.**

Es la evaluación del proceso de desarrollo adecuado tomando en cuenta que ciertos criterios como, tiempo y esfuerzo en el desarrollo concuerden con presupuesto y estándares y otros criterios de administración de proyectos. Además se incluyen la valoración de los métodos y herramientas utilizados durante el desarrollo del sistema.

#### **4.5 Prueba de productivas.**

Se inicia la operación del sistema solo en un área de la empresa (como una prueba piloto), que puede llevarse a cabo en un departamento o con una o dos personas. Cuando se implanta un nuevo sistema lo aconsejable es que el viejo y el nuevo funcionen de manera simultánea o paralela con la finalidad de comparar los resultados que ambos ofrecen en su operación, además dar tiempo al personal para su entrenamiento y adaptación al nuevo sistema.

Durante el proceso de implantación y prueba se deben analizar todas las estrategias posibles para garantizar que en el uso inicial del sistema se encuentre libre de problemas lo cual se puede descubrir durante este proceso y llevar a cabo las correcciones de lugar para su buen funcionamiento. Desgraciadamente la evaluación de sistemas no siempre recibe la atención que merece, sin embargo cuando se lleva a cabo de manera adecuada proporciona información que ayuda a mejorar la efectividad de los esfuerzos de desarrollo de aplicaciones futuras.

#### **4.6 Producción.**

Finalmente, en la etapa de producción se asegura que el sistema funcione correctamente en la mayoría de los casos, y con intervención mínima de los administradores del sistema. Para esto se realizan nuevas pruebas, se reevalúan los resultados y se hacen refinamientos del sistema, los cambios necesarios deberán ser introducidos sin afectar a los usuarios, y deberá conseguirse la máxima confianza de los usuarios. El resultado de esta etapa un sistema listo para su operación.

78

## **4.7 Implantación.**

La implantación se refiere a la puesta en marcha de la versión final del sistema, aunque ésta, en cualquier proceso de software no se tiene delimitada. En esta etapa, se refinan los requerimientos con la implementación que se puede subdividir como sigue:

- 1. Construcción de módulos de aplicación del sistema.
- 2. Construcción de herramienta para la validación de la información mediante Intranets.
- 3. Implantación de sistemas de seguridad.
- 4. Resolución de conflictos.
- 5. Implantación de la base de datos.
- 6. Construcción de programas de utilería para aplicaciones básicas.

Las pruebas de implantación cubren un rango muy amplio, que va desde la comprobación de cualquier detalle de diseño interno hasta aspectos tales como las comunicaciones. Se comprobó que el sistema puede gestionar los volúmenes de información requeridos.

- Se analizan los tiempos de respuesta y se asegura que sean los esperados.
- Se harán prueba las bases de datos, para verificar que la información que solicita el usuario sea la correcta.
- Se verificará también el comportamiento del sistema bajo las condiciones más extremas.
- Las pruebas de aceptación se realizan por y para los usuarios, ya que se tuvo siempre como objetivo, validar formalmente que el sistema se ajuste a sus necesidades.

#### **4.7.1 Distribución e instalación de la aplicación.**

Para la distribución e instalación de la aplicación se presenta una gama muy amplia de opciones. Pese a ello, tarde o temprano durante el proceso, será necesario hacer una serie de consideraciones y tal vez realizar una serie de configuraciones.

Una vez que nuestra aplicación esta terminada y lista para su instalación, es necesario armar un paquete de instalación. Este paquete de instalación se implementa en función de las características de nuestra aplicación, es decir:

Nuestra aplicación interactúa con una base de datos remota, y a través de ODBC, es necesario instalar y configurar todo el software adicional que nos permita conectarnos a esta fuente de datos (cliente de Redbrick).

En función del panorama anterior, se ha considerado como un requerimiento para las áreas de soporte a PCs, sean copiados al directorio \WINDOWS\SYSTEM TODOS los archivos del "Paquete de Instalación" de Power Builder, esto incluye las interfaces ODBC o nativas para las diferentes Bases de Datos con las que interactúa Power Builder.

#### **4.8 Documentación del proyecto.**

La documentación del sistema es necesaria para futuras modificaciones o mantenimiento del mismo para su optimizar el costo el mantenimiento al evitar tiempo de investigación en caso de falla en el funcionamiento.

#### **4.8.1 Manual técnico y del usuario.**

La documentación de proyectos es importante para identificar los aspectos y características que forman parte de un proyecto. Una adecuada documentación le proporciona identidad y "personalidad" a un proyecto, de manera que los usuarios podrán reconocer mas fácilmente las ventajas y desventajas, características, funcionalidades y ventajas, así como costos y beneficios que impliquen el desarrollo del proyecto.

La documentación de un proyecto debe contar con las siguientes características:

- 1. Lenguaje claro y de acuerdo al nivel aplicado:
- 2. Gerencial.
	- Técnico.
	- **Usuario.**
- 3. Contemplar todos los aspectos del proyecto.
- 4. Contar con objetivos fácil de detectar.
- 5. Servir como soporte en todo el desarrollo del proyecto.
- 6. Identificar ventajas y desventajas (resaltar ventajas).
- 7. Contar con adecuada estructura.

Los documentos que componen una adecuada documentación de un proyecto deben ser los siguientes:

## 1. **Manual general o profesional.**

Consiste en un documento que detalla todos los aspectos relacionados con el proyecto, identifica todas las bases y orígenes sobre las que nace el proyecto, además que especifica los pasos necesarios, los recursos y aplicaciones que un proyecto necesita. El objetivo de la carpeta profesional es servir de modelo para la implementación del proyecto a desarrollar, de manera que las personas involucradas obtengan información fácilmente en cualquier etapa del proyecto.

Los aspectos principales que debe de contemplar el manual profesional son:

- Definición del problema a resolver (delimitar).
- **-** Definición clara de objetivo y metas.
- Áreas que involucra.
- **Conocimiento de la organización.**
- Planteamiento claro (pasos).
- **Investigación.**
- **Propuestas claras.**
- Plan de trabajo.
- **Recursos.**
- Calendarización.

Este documento va dirigido hacia personas que van a estar relacionadas directamente con la implementación del proyecto, por lo que su nivel se orienta hacia el uso y aplicaciones utilizadas para el definir el proyecto.

#### 2. **Manual gerencial o resumen ejecutivo.**

Este documento va dirigido hacia las personas de más alto nivel de la empresa o hacia aquellas de las que depende la decisión de implementar o no el proyecto. Generalmente se utiliza un lenguaje claro sin tecnicismo, en términos ejecutivos. Su extensión no debe ser mucha, y debe de recalcar los aspectos más importantes del proyecto.

Generalmente debe contener elementos gráficos y resúmenes que ayuden a identificar más fácilmente las ideas propuestas.

## 3. **Manual técnico.**

Este documento contiene toda la información sobre los recursos utilizados por el proyecto, llevan una descripción detallada sobre las características físicas y técnicas de cada elemento. Por ejemplo: características de procesadores, velocidad, dimensiones del equipo, garantías, soporte, proveedores y equipo adicional.

Su extensión depende de la cantidad de recursos y equipo utilizado y generalmente se presenta en forma de fichas técnicas en donde se describe en cada una las características de cada recurso.

## 4. **Plan económico (factibilidad).**

Este documento contiene información relacionada con el aspecto económico y de factibilidad del proyecto, su objetivo principal es describir todos aquellos costos relacionados con el desarrollo e implantación del proyecto, ayuda a la empresa a establecer marcos de referencia y evaluar fácilmente los alcances y disponibilidad para llevar a cabo el proyecto.

Consta de dos secciones, una de ellas es el plan económico del desarrollo del proyecto y la otra es el plan económico para implementar el proyecto (la más importante).

Generalmente en este manual se incorpora el estudio de factibilidad que permitirá a la empresa evaluar la posibilidad de poner en marcha la realización del proyecto.

# **Actividades previas y necesarias para llevar a efecto el procedimiento de implementación de un sistema:**

- **Entrenamiento.**
- **Programación.**
- **Depuración.**
- **Puesta a punto de programas.**
- **Entrega del equipo.**
- **Requerimientos físicos del equipo y su instalación.**
- **Desarrollo de archivos.**
- **Entrega de nuevas formas y suministros.**
- **Actividades de conversión.**

## **Cuadro de Implantación de Sistemas**

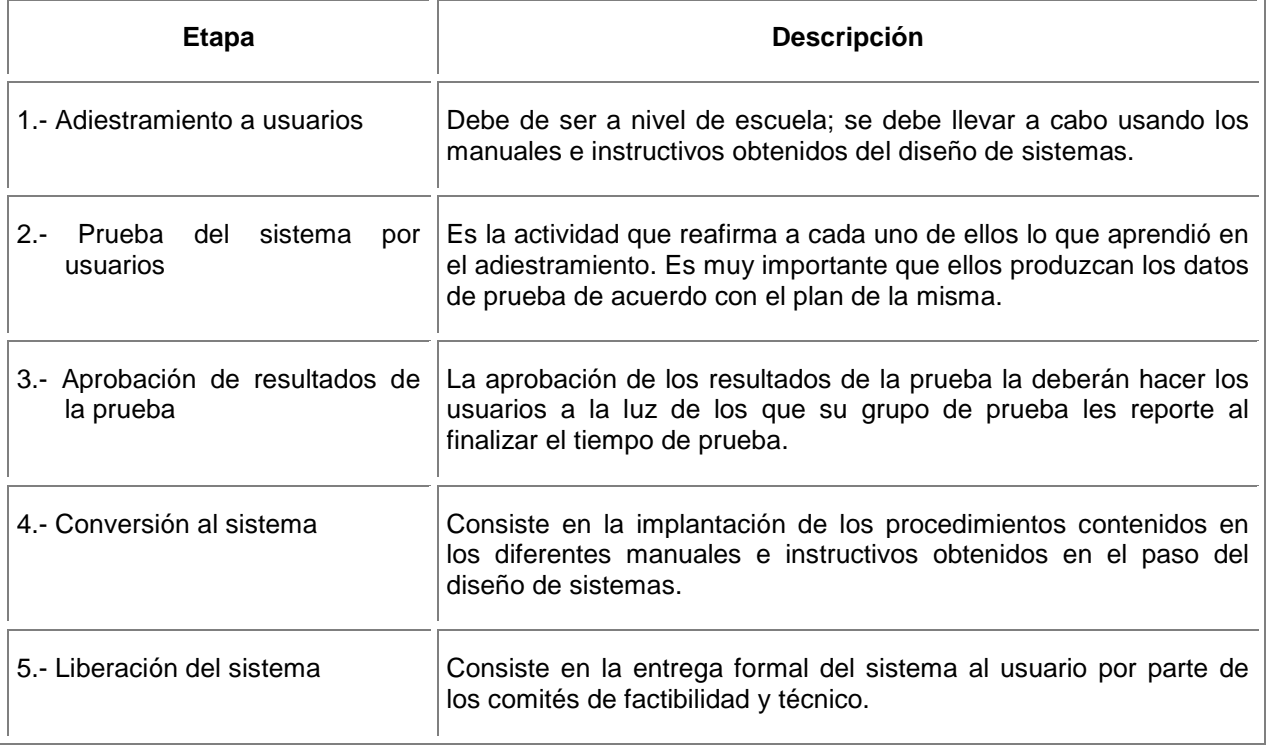

#### **4.9 Operación del nuevo sistema.**

El objetivo de este paso es empezar a operar el nuevo sistema con transacciones reales, a fin de efectuar los ajustes que sean necesarios antes de dar por entregado el sistema al usuario.

Las áreas usuarias tales como finanzas, compras, etc., deben analizar las salidas del nuevo sistema y formular todas aquellas observaciones que pudieran surgir.

#### **4.10 Evaluación y ajuste.**

El objetivo de este paso es evaluar los resultados de la operación del nuevo sistema, antes de la entrega final. Se analizarán los errores detectados en la puesta en marcha. Dichos errores pueden ser de diseño y/o desarrollo, como así también, salidas previstas que a pesar de no tener errores, no satisfacen a los usuarios.

- 1. Los errores o insatisfacciones deben ser corregidos sin excepción.
- 2. Si los errores son críticos convendrá suspender la operación del nuevo sistema, reactivar el anterior y reajustar el nuevo según corresponda.
- 3. Si los errores no son críticos conviene seguir la operación del nuevo sistema y solucionar el problema en el momento que sea más conveniente.

#### **4.11 Informe Final.**

El objetivo de este paso es informar a la gerencia (máximo nivel) sobre el estado del nuevo sistema y su condición de entrega final. Es un informe por escrito en el que se incluye lo actuado en esta etapa, las observaciones de los usuarios, errores, correcciones y aprobación. Se debe exponer a la gerencia en presencia de los responsables de las áreas involucradas.

#### **4.12 Operación.**

El objetivo de este paso es que el usuario se haga cargo de la operación del nuevo sistema. Para ello debe tener toda la documentación del sistema de información.

#### **4.13 Entrega.**

La entrega será tan prolongada y rigurosa como haya sido la prueba del sistema nuevo, la evaluación, el ajuste necesario y la participación del usuario. El equipo de proyecto debe asegurarse que:

- **El nuevo sistema cumple con los resultados esperados.**
- Las áreas tienen toda la documentación a usar.
- Se ha concluido con la capacitación.

#### **4.14 Recepción.**

El proyecto fue hecho por el área de sistemas, el usuario receptor es el personal de las áreas involucradas.

#### **4.15 Mantenimiento.**

El objetivo de este paso es mantener el sistema puesto en marcha y evaluarlo periódicamente. Un buen mantenimiento asegura una operación permanente. Pueden surgir nuevas correcciones/modificaciones motivadas por la evaluación del área de sistemas o nuevos requerimientos de usuarios. Algunos ejemplos son: nuevas salidas, extensión a otras áreas, corrección de errores, detección de desviaciones, verificación de normas impuestas.

#### **4.16 Resultados de la implantación.**

Permite establecer un equilibrio entre los accionistas, administradores y los clientes, de tal forma que la empresa permanezca siempre en el mercado, ofreciendo servicios de calidad que satisfagan las necesidades de la sociedad siendo competitivos, rentables y productivos. La información explotada por el DWH es utilizada para satisfacer las relaciones con proveedores, competidores, clientes, tecnología, personal de la empresa, cambios en el mundo, política, mercados financieros, etc.

El sistema apoya al equipo, permite tomar decisiones más racionales, es decir podrá ser totalmente objetivo y lógico. Tendrá clara la meta y todas las acciones en el proceso de toma de decisiones que llevará de manera consistente a la selección de aquella alternativa que maximice la misma, por ejemplo incremento de ventas en 10%.

En base a la información que el sistema obtiene, es posible:

- **Permitir conocer el futuro de la empresa.**
- **Predecir y anticipar eventos futuros.**
- Hacer que se presenten situaciones que de otra forma no se hubiesen presentado.
- Fijar objetivos corporativos y definir estrategias institucionales.
- Eficientar la operación.
	- Rentabilidad: Obtener mejores resultados que el mercado.
	- > Productividad: dar más rendimiento que antes a que otras empresas.
	- Competitividad: Ofrecer ventajas sobre el mismo producto sobre el resto del mercado.

La toma de decisiones sustentada por medio del sistema DWH, permitirá la interacción y análisis de datos operativos e históricos de la empresa por medio de las cuales se tomarán decisiones fundamentadas en información completa, veraz y oportuna, completándolas a su vez con el criterio empresarial en pro del éxito de las empresas a nivel mundial.

## **4.16.1 Análisis de clientes.**

El sistema permite conocer el resultado a las siguientes preguntas:

## **Segmentación**

- ¿Quiénes son los compradores y usuarios?
- ¿Quiénes son los mayores compradores?
- ¿Quiénes son los clientes potenciales de mayor atractivo?
- ¿Cómo pueden agruparse los clientes en grupos lógicos basados en sus necesidades, motivaciones o características?
- ¿Cómo puede segmentarse el mercado en grupos que requieran una misma estrategia de negocios?,

Considerando variables tales como: nivel de uso, requerimientos del producto, tipo de organización, sensibilidad al precio, ubicación geográfica.

## **Motivación**

- ¿Qué elementos del producto son los más estimados por el cliente?
- ¿Qué es lo que en realidad están comprando?
- ¿Cómo difieren los diferentes segmentos en sus prioridades de motivación?

## **Necesidades Insatisfechas**

- ¿Por qué están algunos clientes insatisfechos?
- ¿Por qué están cambiando de marca o proveedores?
- ¿Tienen problemas con nuestros productos?
- ¿Tienen problemas con los productos de la competencia?
- ¿Cuáles son las necesidades identificadas por los clientes que no están siendo cubiertas?
- ¿Existen necesidades insatisfechas que no han sido identificadas por los clientes?

## **4.17 Resultados a largo plazo.**

Los objetivos del sistema a largo plazo son:

- **Incrementar las ventas tanto por incremento de ventas a clientes actuales.**
- Maximizar la información de los consumos en productos del cliente.
- **IDENTIFICARY IN A LOCAL EXECUTE:** Identificar nuevas oportunidades de negocio
- Mejorar el servicio al cliente.
- Mejora de ofertas y reducción de costos.
- **IDENTIFICARY IN SURGE SURGE DE LA ESSECT LA ENTRANCIA EN 18 EMBRES** empresa.
- Fidelizar al cliente, aumentando las tasas de retención de clientes.
- Aumentar la cuota de gasto de los clientes.

El incremento de la efectividad, ya sea por el ahorro de tiempo en el desarrollo de actividades, por la gestión de oportunidades de ventas y nuevos productos y servicios o por la gestión centralizada de generación de ofertas.

El aumento de la motivación de los usuarios debido tanto a la automatización de los procesos administrativos como a la confianza y seguridad que les aporta la herramienta para la gestión de los contactos con los clientes, la reducción de costos de formación al minimizar el uso de la formación presencial y el riesgo asociado a la rotación de personal, preservando el conocimiento de la empresa, el retorno de la inversión al permitir el incremento de los beneficios en el corto plazo.

Se trata de saber recoger, analizar y sacar resultados de la información extraída a los clientes de una forma correcta para poder sacarle el máximo rendimiento y comunicarnos mejor.

#### **4.17.1 Aumento de la satisfacción y lealtad de los clientes.**

La amplia información sobre los clientes permite personalizar las ofertas y conocer más en detalle los aspectos que satisfacen más a los clientes y los que generan más rechazo. En consecuencia, permite un mejor desarrollo de la relación, aumentar la satisfacción y el grado de fidelidad. Los clientes que reciben un trato personalizado suelen estar más satisfechos que los que tienen la sensación de ser un cliente más, un simple número. La lealtad de los clientes satisfechos, menos propensos a irse a la competencia, genera enormes beneficios a las compañías.

Las compañías con una base de clientes leal pueden reducir sus gastos en campañas de captación de nuevos clientes (cuyos costos suelen ser considerables) y destinar esos recursos a potenciar la calidad de la relación con los que ya tienen, ya sea formando mejor al personal de atención, mejorando los sistemas de información y comunicación o realizando sondeos de satisfacción y campañas de fidelidad.

Además, no hay que olvidar que la fidelidad del cliente es más propenso a prescribir o recomendar a sus amigos y conocidos el producto o servicio que utiliza, lo que constituye una forma de promoción eficaz y gratuita para la empresa.

La buena publicidad de "boca en boca" reduce considerablemente los costos y aumenta las posibilidades de éxito de la captación de clientes. Las posibilidades de crear una comunidad de clientes son mayores cuando éstos confían en la empresa y tienen la seguridad de que sus datos personales no serán utilizados fraudulentamente. Sin embargo, la creación de relaciones entre los mismos clientes puede depender del tipo de empresa y producto. Además, esa comunidad es un arma de doble filo, dado que puede perjudicar la imagen de la marca si en ella se difunden experiencias negativas de algunos clientes.

#### **4.17.2 Aumento de las ventas.**

El conocimiento detallado y actualizado de los clientes permite a las empresas personalizar sus propuestas de valor y ofrecer a los consumidores lo que realmente necesitan en el momento más adecuado. El ratio de respuesta y la receptividad a las campañas de comerciales de una empresa con una base de clientes satisfecha es mayor y, por tanto, las posibilidades de venta cruzada (vender más productos en un mismo acto de venta) y el aumento del importe de la compra son mayores.

Un cliente fiel suele comprar con más frecuencia y está más dispuesto a pagar un precio mayor del que ofrecen empresas competidoras en el mercado. La satisfacción obtenida por una buena gestión de la información del cliente y por un trato personalizado abre las posibilidades de aumentar los precios y obtener un mayor margen en las ventas. De esta manera, la rentabilidad media de un cliente aumenta de forma considerable.

#### **4.18 Beneficios.**

El sistema permite a los usuarios dar prioridad a decisiones y acciones mostrando factores que tiene mayor peso en un objetivo, que segmentos de clientes son desechables y que unidades de negocio son sobrepasadas y porque.

Permite que las relaciones no descubiertas sean expresadas como reglas del negocio. Salidas en aplicaciones productivas para guiar la estrategia y planificación de la empresa.

89

Una vez implantado y puesto en marcha se redujo el tiempo, a continuación se muestra un cuadro comparativo entre los dos sistemas:

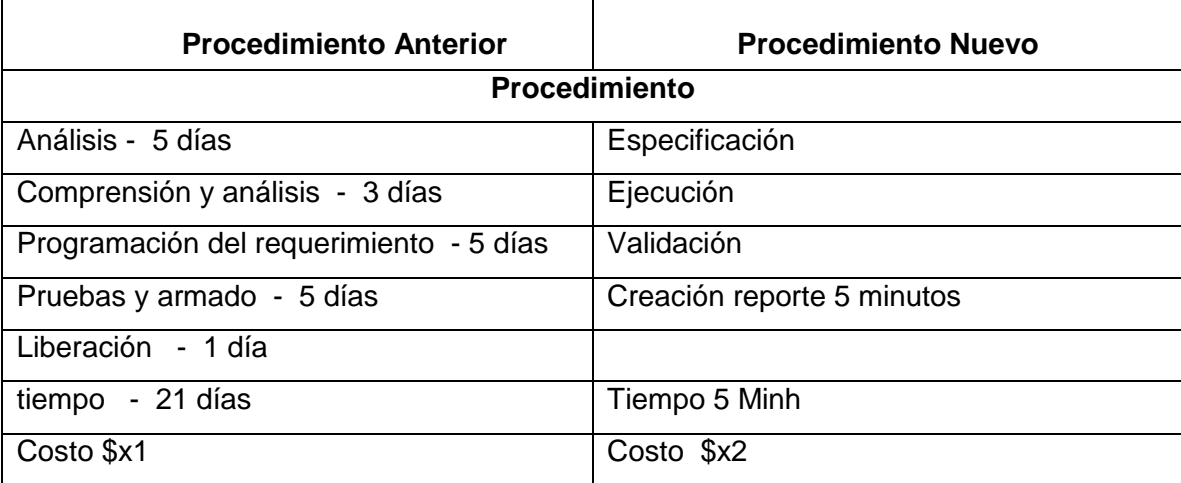

A continuación se enlistan las ventajas que el sistema proporciona al usuario:

- Reducción de tiempos.
- Generación de información estadística y financiera correcta y confiable.
- Automatización de operación redundante.
- **Control y visión.**
- **Mayor conocimiento del cliente.**
- **IDENTIFICALLY CONOCER MELTA LOS CLIENTES de la empresa.**
- Tener centralizada toda la información.
- Conocimiento de mercado para las direcciones de ventas, finanzas, marketing.
- Aumento del grado de satisfacción de los clientes.
- Reducción de los costos de las campañas de promoción de nuevos clientes.
- Comunidad de clientes.
- Aumento de la satisfacción y lealtad de los clientes.
- Aumento de las ventas.
- **Reducción costos de servicio.**
- Menores costos de atención al cliente.

Como conclusión este desarrollo ha beneficiado ha logrado cumplir con los objetivos propuestos al iniciar esta investigación. La definición de la estructura básica y la arquitectura de un software que ayuda al usuario y permite comparar fácilmente mostrado información totalizada e histórica de acuerdo a las necesidades individuales de cada usuario, como por ejemplo:

- Clasificar la información en categorías y/o con organizadores gráficos
- Utilizar las tablas y las hojas de cálculo para analizar y para comparar datos.
- Analizar e interpretar los datos usando gráficos.
- **IDENTIFICALLY** Identificar las zonas de mayores ventas.

## **Conclusiones**

Gracias a los avances de los sistemas de información y de las tecnologías de información, es necesario que las empresas mexicanas desarrollen la habilidad de adaptación a los cambiantes entornos. La inteligencia de negocios radica en la competencia para tomar decisiones, para enfoques dinámicos de los problemas y oportunidades y para desarrollar los recursos y capacidades internas de la organización. Generar cambios estratégicos construidos con los recursos de la organización, para desarrollar una organización más flexible y dinámica, con el apoyo de las tecnologías para la toma de decisiones y la intervención de los expertos del negocio. Es importante entender que las herramientas de soporte a la toma de decisiones, son eso, herramientas, y que la selección y uso, simplifican muchas operaciones y procesos en el negocio, pero que los tomadores de decisiones son la piedra angular.

Factores que toma en cuenta, en mayor o menor grado, como son la velocidad de cambio, innovación de nuevos modelos de negocio, nuevas estructuras de relaciones entre las empresas, sus clientes y asociados, la conectividad de personas, organizaciones y países, y el valor del conocimiento residente en la empresa; su conocimiento y habilidades y el uso de sistemas inteligentes para la toma de decisiones, a esta integración se le denomina Inteligencia del Negocio, que genera ventajas competitivas.

Finalmente el sistema permite:

- Decisiones oportunas. Se cuenta con una herramienta corporativa que integra la información sobre los consumos en tiempo y forma permitiendo una correcta toma de decisiones tanto gerenciales como operativas.
- Información accesible. Se da conocimiento a la información a lo largo y ancho de la pirámide organizacional, motivando trabajar sobre estándares y/o mejores prácticas que se hubieran desarrollado en la materia mantenimiento.
- Información suficiente. Se minimizan los esfuerzos insumidos en la gestión de la información eliminando copias papel o archivos digitales duplicados.
- Información única. Se minimizan las solicitudes de información entre unidades y las demoras en obtenerla y las dudas sobre su válidez, dado que la misma se puede acceder directamente del sistema
- Autocontrol. Una vez que se logró implementar el sistema y el ingreso de una carga básica de información, con la integración de las distintas unidades usuarias, el mismo se auto-controla.

Mi participación en el proyecto se inicio a partir del diseño de las interfaces en la etapa de desarrollo, bases de datos y sistemas permitiéndole apoyar a todas las áreas de una organización con la máxima utilización de las herramientas informáticas. Responsable del diseño y desarrollo de las interfaces del sistema de apoyo a la toma de desiciones también el apoyo en el diseño e implementación del sistema de seguridad.

Gracias al perfil del egresado en esta licenciatura es posible contar con conocimientos en matemáticas y computación, se puede ser capaz de desempeñar actividades en diferentes áreas que permiten interactuar en diferentes roles con la capacidad de aplicar creativamente las matemáticas y técnicas computacionales para analizar, evaluar y resolver problemas por medio de modelos en diversas áreas de conocimiento.

## **Anexo 1: Planes tarifarios.**

Los planes tarifarios, tal como fue especificado en el proceso de la tasación, forman una parte importante dentro del esquema de las promociones. La razón principal es que es el punto de partida para la atracción de nuevas subscripciones dentro de la base de clientes de la empresa.

En la actualidad, las promociones con respecto a los planes tarifarios son muy simples y dependen fundamentalmente de las características que pueda ofrecer el sistema, ya que los requerimientos de cambios en el sistema toman una parte apreciable del tiempo y se pierde el momento de costo-oportunidad.

Para efectos de promociones por tanto, básicamente tiene la siguiente forma de estructura, que básicamente soporta todos los planes tarifarios disponibles para sus clientes de post-pago:

- Nombre del plan tarifario;
- Servicios asignados al plan tarifario (pueden ser telefonía, servicio de mensajes cortos o SMS, servicio de GPRS o de radio empaquetado en GSM, etc.) El servicio de GPRS es proveído a todos los usuarios con capacidad de usarlo, aunque es posible contratarlo de manera específica, para así poder tener unidades libres;
- Cargos mensuales y de contratación a cada servicio, lo cual se refiere básicamente a las rentas básicas y costos de contratación o programación;
- Unidades de uso respectivo, con respecto al tipo del mismo, los mismos que pueden ser segundos, minutos, mensajes, volumen de tráfico de datos, etc.;
- Cargos de uso del servicio contratado en función del origen y el destino del uso del servicio respectivo;
- Diferenciación del uso, adicionalmente a la zona, al tiempo en que este uso se da en la red (por ejemplo, hora pico o no pico, etc.);
- Unidades libres en la unidad respectiva para cada servicio.
- Cargos adicionales, tales como seguro, costos de la afianzadora, etc.

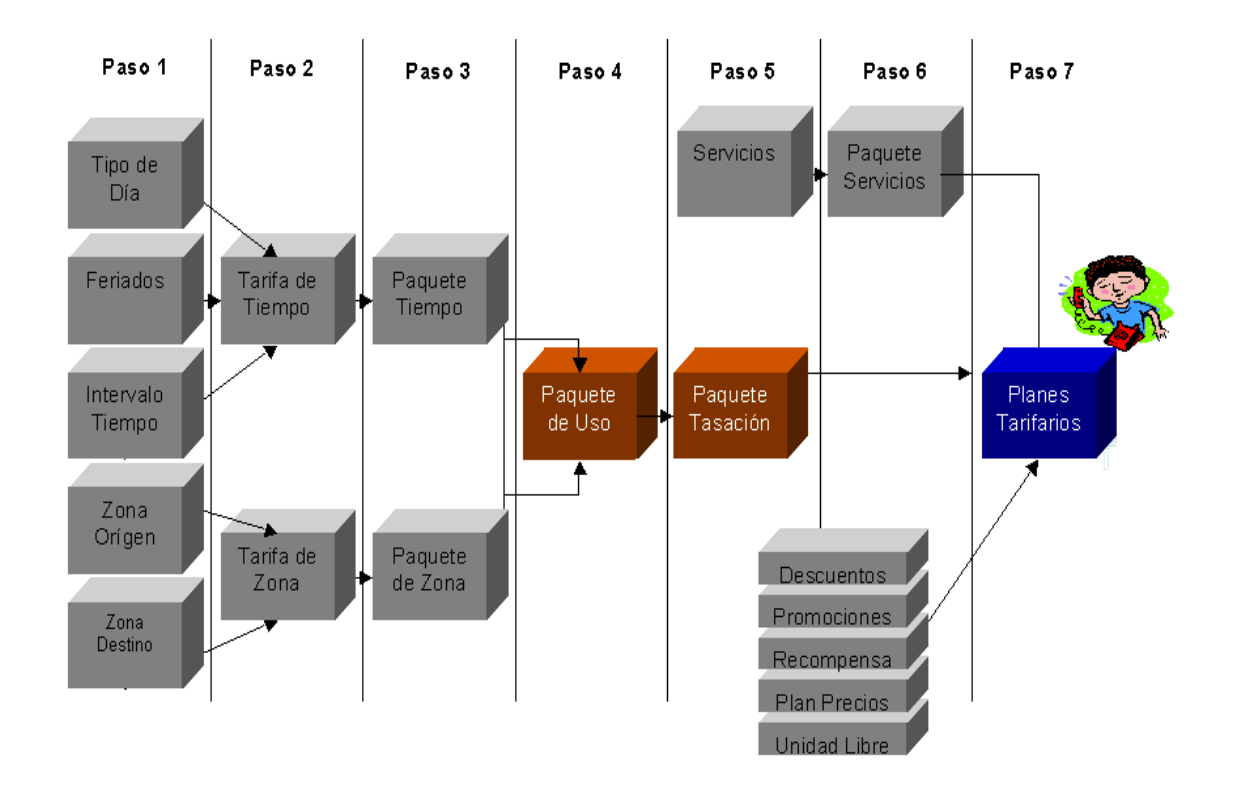

Figura 1 Planes Tarifarios.

El gráfico anterior engloba las opciones que se tienen para efectos de la configuración de cada uno de los planes tarifarios. De otro lado, por temas legales, no existe el concepto de expiración de planes tarifarios, además del concepto de planes tarifarios alternos que permitan al cliente tener una visión de otros planes, para que si es posible éste mismo efectúe a solicitud propia un cambio de plan tarifario, el cual se da inicialmente como dato informativo.

## **Glosario**

**Arquitectura**: En las tecnologías de la información (TI), especialmente en lo que refiere a computadores y más recientemente en lo que se refiere a redes, arquitectura es un término que se aplica al proceso y resultado de pensar y especificar la estructura, componentes lógicos, e interrelaciones lógicas de un computador, sistema operativo, red u otro concepto.

**Atributo:** Propiedad o columna de una tabla.

**Base de Datos:** Conjunto de datos organizados en tablas (filas y columnas de datos) para su almacenamiento en la memoria de una computadora y suelen aparecer en forma de texto, números o gráficos.

**Bases de datos:** Es una colección de datos, organizada de tal forma que sus contenidos pueden ser fácilmente obtenidos, gestionados y actualizados. El tipo de base de datos dominante actualmente es el modelo relacional (aunque en Chile aún hay un gran número de bases de datos que usa archivos indexados). En este tipo de bases de datos, los datos están definidos de tal manera, que es posible reorganizarlos y obtenerlos de diferentes maneras. Una base de datos distribuida es aquella que está dispersa o replicada en diferente puntos de la red. Un base de datos orientada al objeto es aquella que es congruente con los datos definidos en clases de objetos y subclases.

**Buzón de voz:** Es un Centro de Mensajes que saluda a las personas que llaman al usuario, grabando sus mensajes. Funciona las 24 horas todos los días del año de manera precisa y segura. Con el Buzón se escucharán de manera confidencial todos los mensajes depositados en una casilla personal, utilizando la contraseña que se le asigne. Aunque básicamente funciona como una contestadora, el Buzón tiene muchas funciones y posibilidades.

**Cardinalidad:** Número de filas de una tabla.

**Cliente/Servidor:** Describe la relación entre dos programas computacionales en el cual un programa, el cliente, pide un servicio a otro programa, el servidor, el cual satisface las peticiones del cliente.

**Código Fuente:** Consiste en declaraciones de programación que son creadas por un programador, mediante un editor de texto o una herramienta visual de programación y que posteriormente es grabada en un archivo con un determinado nombre. Después de este proceso el código fuente está listo para ser compilado. El resultado de está compilación es el código objeto (esto no tiene que ver con orientación al objeto).

**Conferencia Tripartita:** Comunicación con dos personas en la misma llamada sin importar si el usuario recibe u origina la primera llamada.

**DATA MART:** Es un repositorio de datos obtenido desde datos operacionales y otras fuentes, que está diseñado para satisfacer requerimientos de una comunidad de usuarios con ciertos conocimientos específicos. Es más pequeño que un Datawarehouse, de hecho el conjunto de Datamarts, pueden construir un Datawarehouse, se construyen a partir de los requerimientos del usuario final.

**DATA MINING:** El análisis y procesamiento de DWH se puede apoyar y complementar con varias técnicas de análisis, entre las que se destaca la minería de datos ( data mining), técnica de inteligencia artificial que permite "buscar" condiciones anormales o fuera de rango, ya sea de manera programada o automática, en los datos contenidos en el DWH, facilitando así el análisis que de otra manera sería difícil obtener con otros métodos. Las herramientas del DATA MINING son esenciales para comprender el comportamiento de los clientes.

**Datawarehouse:** Es un repositorio central para toda la información importante que las diversas áreas de negocio de una organización acumula, obtiene información de diversas fuentes, para análisis y accesos útiles a la información, pero generalmente no se obtiene esta información del usuario final el cual necesita una base de datos local específica sobre algún tema.

**Datos Alfanuméricos:** Son datos que combinan letras y números.

**Datos:** Pequeña pieza de información. Puede existir en una gran variedad de formas, como números, texto, bits, etc.

**Decision Support System (Sistema de Soporte a la Decisión DSS):** Es una aplicación que analiza datos de negocio y lo presenta de tal manera, que los usuarios pueden tomar decisiones en forma más fácil. Esta aplicación puede presentar información gráfica y puede incluir un sistema experto o inteligencia artificial.

**Diseño de Base de Datos:** Proceso a seguir para obtener una base de datos que cubra las necesidades del usuario para las cuales fue creada.

**Esquema de Base de Datos:** Descripción de una Base de Datos.

**Estructura de Base de Datos:** Tipos de datos, vínculos y restricciones que deben cumplirse para esos datos.

**Facturación Detallada:** Informe detallado de todas las llamadas entrantes y salientes, hora y día, origen y destino, número telefónico llamado, duración, costo de la llamada, cargo por larga distancia y cargo por las llamadas realizadas o recibidas en caso de que el usuario haya viajado.

**FrontEnd:** Interfaz de usuario final de una aplicación.

**Herramientas de Soporte a la toma de decisiones:** Aplicaciones y herramientas utilizadas para recuperar, manipular y analizar los datos.

**Inteligencia de Negocios:** Inteligencia de Negocios es el proceso de obtener y analizar la información necesaria para tomar decisiones de negocio. La mayoría de las veces, esa información está disponible dentro de la propia empresa, pero se halla oculta entre los datos del negocio que se guardan en archivos y bases de datos. Nuestros productos y servicios le permitirán acceder a todos su datos de manera rápida y sencilla, a la vez que realizar todos los tipos de análisis que necesite.

**Los Minutos Aire y los Horarios:** El tiempo de las llamadas se mide en minutos o fracción, de acuerdo a ello es que se cobra cada llamada. Por ejemplo una llamada que dura 67 segundos, es decir, un minuto con siete segundos, es cobrada como una llamada de dos minutos, ya que los siete segundos se cobran como el segundo minuto.

**Llave Foránea:** Conjunto de atributos de una tabla cuyos valores coinciden con la llave primaria de otra tabla.

**Llave primaria:** Clave que identifica cada tupla de una relación.

**Mapa:** Representación de un área geográfica, que suele ser generalmente una porción de la superficie de la Tierra, dibujada o impresa en una superficie plana.

**Mensajes Escritos:** Servicio que permite a los usuarios recibir mensajes de texto corto directamente en su teléfono digital. (El servicio requiere que el usuario cuente con teléfono digital).

**Meta datos:** Datos sobre datos. Los ejemplos de meta datos incluyen descripciones del elemento de datos, el tipo de datos descripciones, descripciones de la cualidad/de la característica, descripciones de la gama/del dominio, y descripciones del proceso/del método. El ambiente del depósito abarca todos los recursos corporativos de los meta datos: catálogos de la base de datos, diccionarios de los datos, y servicios de la navegación. Los meta datos incluyen cosas como el nombre, la longitud, los valores válidos, y la descripción de un elemento de datos. Los meta datos se almacenan en un diccionario y un depósito de los datos. Aísla el almacén de los datos de cambios en el esquema de sistemas operacionales.

**Minutos Incluidos:** Es la cantidad de minutos libres que el usuario puede disponer ya sea en hora pico o no pico según las características del plan contratado, sin cargo alguno a su cuenta. Si en el mes no son consumidos el total de estos minutos, no se considerarán como acumulables para meses posteriores.

**Modalidad El Que Llama Paga:** Esta modalidad, forma parte de una disposición Gubernamental emitida por la Comisión Federal de Telecomunicaciones, y consiste en que la persona que origina la llamada paga por el tiempo aire de la misma, así los clientes móviles celulares que se encuentren dentro de éste esquema, sólo pagarán las llamadas que originen y donde el usuario que recibe no tiene cargo alguno. Esta modalidad aplica exclusivamente para el servicio local.

**Modelo de Datos:** Conjunto de conceptos que describen la estructura de una base de datos.

**Modelo Relacional:** Conjunto de principios abstractos para el manejo de base de datos propuesto por el Dr. Edgar Codd en 1970.

**Normalización:** Técnica utilizada para comprobar la validez de los esquemas lógicos de una base de datos basados en el modelo relacional.

**ODBC:** Open Data Base Connection ( Conexión abierta a base de datos). Es una forma de conexión a veces de datos, independientemente del lenguaje o programa que estemos utilizando. Cada fabricante provee su propia librería (DLL) con las características de conexión a las bases de datos.

**OLTP:** (On-line Transaction Processing). Es un tipo de proceso especialmente rápido en el que las solicitudes de los usuarios son resueltas de inmediato; naturalmente, ello implica la concurrencia de un «mecanismo» que permite el procesamiento de varias transacciones a la vez.

**Programación Orientada a Objetos (POO):** Es un paradigma de programación que define los programas en términos de "clases de objetos", objetos que son entidades que combinan estado (es decir, datos), comportamiento (esto es, procedimientos o métodos) e identidad (propiedad del objeto que lo diferencia del resto). La programación orientada a objetos expresa un programa como un conjunto de estos objetos, que colaboran entre ellos para realizar tareas. Esto permite hacer los programas y módulos más fáciles de escribir, mantener y reutilizar.
**RDBMS:** Es un Sistema Administrador de Bases de Datos Relacionales. RDBMS viene del acrónimo en inglés Relational Data Base Management System. Los RDBMS proporcionan el ambiente adecuado para gestionar una base de datos.

**Relación:** Elemento básico del modelo relacional representado por una tabla.

**Renta:** Es un importe fijo que se cargará mensualmente a la cuenta del usuario por concepto de uso del servicio, este será exigido al momento de la contratación para que se considere como cubierto por anticipado.

**Restricción de Base de Datos:** Estructuras o ocurrencias no permitidas en la base de datos.

**Roaming Nacional:** Cargo por hacer o recibir llamadas fuera de la región en la que el usuario contrato el servicio.

**Servicios Adicionales:** Son todos los servicios que pueden o no estar incluidos dentro de la contratación y que son opcionales para el usuario, estos pueden ser:

**SIG:** Sistema de Información Geográfica (Geographic Information System).

**Sistema de Facturación:** Mensualmente se emitirá la factura, ésta se encontrará un resumen de gastos y la cantidad que el usuario debe pagar ya sea en el banco, en cajas de la empresa o por medio de cargo automático a su tarjeta de crédito.

**Sistema Multiusuario:** La información se comparte entre varias computadoras en tiempo real.

**SMBD:** Sistema manejador de Base de Datos. (Data Base Manager System).

**SQL:** Lenguaje de Consulta Estructurado (Structured Query Language) es un lenguaje declarativo de acceso a bases de datos relacionales que permite especificar diversos tipos de operaciones sobre las mismas.

**Tarifa por Minuto Adicional:** Solamente se cobra el tiempo de llamada por minuto, cuando se hace una llamada y no contestan o el número se encuentra ocupado no habrá cargo por la llamada.

**Tupla:** Concurrencia o fila de una relación.

**UNIX:** Sistema operativo de multiprogramación (o Sistemas Operativos de multitarea). Se distinguen por sus habilidades para poder soportar la ejecución de dos o más trabajos activos (que se están ejecutado) al mismo tiempo. Esto trae como resultado que la Unidad Central de Procesamiento (UCP) siempre tenga alguna tarea que ejecutar, aprovechando al máximo su utilización. Su objetivo es tener a varias tareas en la memoria principal, de manera que cada uno está usando el procesador, o un procesador distinto, es decir, involucra máquinas con más de una UCP.

**Usuario:** Persona física o moral suscriptor del servicio.

## **Bibliografía**

- Aragón Pacheco, S. M., "GEOSIG: Generación de consultas en un Sistema de Información Geográfica." Capítulo 5. Interfaz del Sistema y Pruebas. Tesis Maestría. Ciencias con Especialidad en Ingeniería en Sistemas Computacionales. Universidad de las Américas, Puebla. Febrero 2002. De la liga: http://catarina.udlap.mx/u\_dl\_a/tales/documentos/msp/aragon\_p\_sm/
- Bass, L., Clements, P. and Kazman, R. "Software Architecture in Practice". 2da. edición, SEI Series in Software Engineering, Addison Wesley, 2003.
- Bravo Martínez, E. C., "Manejo de datos fuente para la integración en sistemas de información geográficos". Capítulo 4 Tecnologías en los Sistemas de Información Geográfica y Capítulo 6. Modelado del Sistema Propuesto. Tesis Licenciatura. Ingeniería en Sistemas Computacionales. Universidad de las Américas, Puebla. Diciembre 2003. De la liga: http://catarina.udlap.mx/u\_dl\_a/tales/documentos/lis/bravo\_m\_ec/
- Clements, P., Kazman, R. and Klein, M. "Evaluating Software Architecture. Methods and Case Studies". SEI Series in Software Engineering, Addison Wesley, 2002.
- Enciclopedia Hispánica, Macropedia Tomo 14, Enciclopedia Britannica publishers, Inc. Estados Unidos de América 1995-1996,. Páginas: 61 y 62.
- Escobar Alonso, Germán, Desarrollo de un exportador de datos geográficos en una arquitectura de componentes GIS, tesis para obtener el grado de Maestría en Ciencias con Especialidad en Ingeniería en Sistemas Computacionales, Universidad de las Américas, Puebla 2000. De la liga: http://catarina.udlap.mx/u\_dl\_a/tales/documentos/msp/escobar\_a\_q/
- Gómez Solís, Humberto Ariel, "Sistema de información geográfica para el análisis de catástrofes urbanas". Capítulo 5. Implementación del Sistema, tesis para obtener el grado de Licenciatura en Ingeniería en Sistemas Computacionales, Universidad de las Américas, Puebla, 2001. De la liga: http://catarina.udlap.mx/u\_dl\_a/tales/documentos/lis/gomez\_s\_ha/
- Henry F. Korth & Abraham Silberschatz, "Análisis y Diseño de Sistemas",2da Edición, Ed. McGraw Hill.
- Jacobson, I., Booch, G. y Rumbaugh, J., "El proceso unificado de modelado", Addison Wesley, 2000.
- Kimball R., "Build your DataWarehouse one piece at a time", Datawarehouse Designer, Octubre 2002. Extraído el 4 de marzo del 2003 de http://www.iemagazine.com/021030.
- Kimball R., Laura Reeves, Margy Ross & Warren Thornthwaite, "The Data Warehouse Life Cycle Toolkit", New York : John Wiley & Sons, 1998.
- Morales Xique, A., "Base de Datos Geográfica para el Soporte de Toma de Decisiones en la Zona del Volcán Popocatépetl". Capítulo 3. Modelado de la Base y Capítulo 5. Herramientas de explotación., Tesis Licenciatura. Ingeniería en Sistemas Computacionales. Universidad de las Américas, Puebla. Mayo 2001. De la liga: http://catarina.udlap.mx/u\_dl\_a/tales/documentos/lis/morales\_x\_a/
- Pérez Pedraza, A., "Implementación y explotación de un datawarehouse empresarial para la toma de decisiones: aplicación a la empresa Textiles Carmelita.", Capítulo 2. Tecnología data warehouse y Capítulo 4. Implementación. Tesis Licenciatura. Ingeniería en Sistemas Computacionales. Universidad de las Américas, Puebla. Mayo 2004. De la liga: http://catarina.udlap.mx/u\_dl\_a/tales/documentos/lis/perez\_p\_a/.
- Posada Toledo, N., "CBR y toma de decisiones en el contexto de un GIS: caso del volcán Popocatépetl". Capítulo 4. Modelo y Aplicación., Tesis Maestría. Ciencias con Especialidad en Ingeniería en Sistemas Computacionales. Universidad de las Américas, Puebla. Diciembre 2001. De la liga: http://catarina.udlap.mx/u\_dl\_a/tales/documentos/msp/posada\_t\_n/
- Prahalad, C. K. y Hamel, Gary, "The Core Competence of the Corporation", Harvard Business Review, Mayo-Junio 1990, EEUU, pág.79-91.
- Pressman R.S. "Ingeniería del software. Un enfoque práctico". McGraw Hill/Interamericana, 5º edición, 2001. Pagina 422.
- Rolland C. Praskash, N. "From conceptual modeling to requirement engineering", Annals of software engineering 2000. pág 151-176.
- Rosette Uzcanga, J. M. "Dominique: Sistema de apoyo a la toma de decisiones a partir de documentos distribuidos en el Web: aplicación a la prensa electrónica. ",Capítulo 3. Data Warehouse.Tesis Licenciatura. Ingeniería en Sistemas Computacionales. Universidad de las Américas, Puebla. Diciembre 2003. De la liga: http://catarina.udlap.mx/u\_dl\_a/tales/documentos/lis/rosette\_u\_jm/
- Senn, James A. Análisis y Diseño de Sistemas de Información, 2da. Edición, McGraw Hill 1992.
- Sommerville, I., "Software Engineering. 6th edition". Addison Wesley. 2000, Capitulo 5.
- Teodoro Ventura, J. C. "Sistema de Información para el Seguimiento de Proyectos de Agua (Caso: SEDUEEP)". Capítulo 5. Teoría sobre el Análisis y Diseño de Sistemas de Información. Tesis Licenciatura. Ingeniería en Sistemas Computacionales. Universidad de las Américas, Puebla. Diciembre 1999. De la liga: http://catarina.udlap.mx/u\_dl\_a/tales/documentos/lis/teodoro\_v\_jc/
- Tuya Javier & Díaz Adenso (1998)." Los Decision Support Systems: Arquitectura y Aplicaciones Empresariales". NOVATICA, Vol. 133, pp. 53-59, Documento electrónico consultado el 7 de junio de 2004 de la liga: http://www.di.uniovi.es/~tuya/pub/ati-98-dss-resumen.html
- http://kino.iteso.mx/~abby/crm.ppt
- http://es.wikipedia.org/wiki/RDBMS